**فعالية تطبيق وسيلة** *Map Mind* **من خالل تطبيق** *Mindomo* **لرتقية مهارة الكتابة لدى طالب الفصل الثاين عشر ابملدرسة الثانوية اإلسالمية احلكومية ١الموجنان** 

**البحث العلمي** 

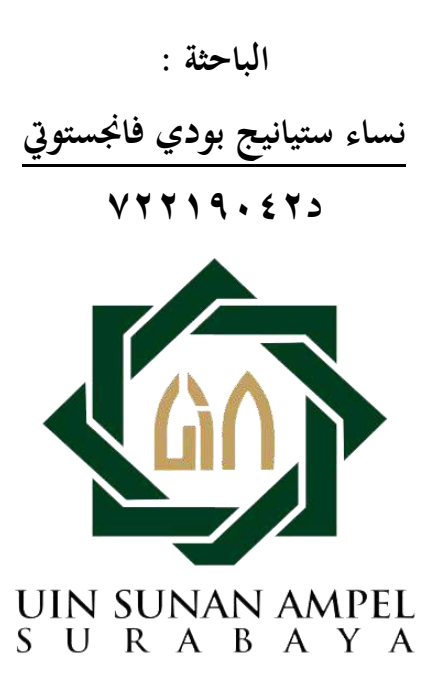

**شعبة تعليم اللغة العربية بقسم اللغة كلية الرتبية و التعليم جامعة سونن أمبيل اإلسالمية احلكومية سوراابي 2023**

#### **LEMBAR PERNYATAAN KEASLIAN**

Yang bertanda tangan di bawah ini

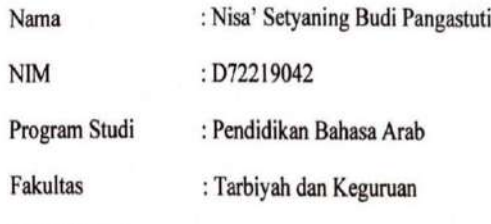

š

Judul Skripsi

فعالية تطبيق وسيلة Mind Map من خلال تطبيق Mindomo لترقية مهارة الكتابة لدى طلاب

الفصل الثاني عشر بالمدرسة الثانوية الإسلامية الحكومية ١لامونجان

Dengan ini menyatakan sebanar-benarnya bahwa skripsi yang ditulis oleh penulis benar-benar merupakan hasil karya sendiri, bukan merupakan pengambil alihan tulisan atau pemikiran orang lain yang diakui penulis sebagai hasil tulisan atau pemikiran sendiri. Segala materi dari karya orang lain hanya digunakan sebagai acuan dengan mengikuti tata cara dan etika penulisan karya ilmiah yang telah ditetapkan jurusan.

Surabaya, 06 April 2023

Pembuat Pernyataan,

TFAKX276863104 AAAAA Nisa' Setyaning Budi Pangastuti

D72219042

**وصية املشرف** 

صاحب الفضلة عميد كلية التربية و التعليم جامعة سونن أمبيل الإسلامية الحكومية سورابايا السالم عليكم و رمحة و بركاته

بعد االطالع و مالحظة ما يلزم تصحيحه يف هذه الرسالة بعنوان **"فعالية تطبيق وسيلة** *Map Mind* **من خالل تطبيق** *Mindomo* **لرتقية مهارة الكتابة لدى طالب الفصل الثاين عشر ابملدرسة الثانوية اإلسالمية احلكومية ١ الموجنان"** اليت قدمتها الطالبة: اإلسم : نساء ستيانيج بودي فاجناستويت

> رقم التسجيل : د٧٢٢١٩٠٤٢ القسم : تعليم اللغة العربية

فقدمها إلى سيادتكم مع الأمل الكبير في أن تتكرموا بإمداد اعترفكم الجميل بأن هذه الرسالة مستوفية الشروط كبحث جامعي للحصول على الشهادة الجامعة الأولى (S-1) يف قسم تعليم اللغة العربية، وأن تقوموا مبنقشتها يف الوقت املناسب. هذا، وتفضلوا بقبول الشكر وعظيم التقدير، والسلام عليكم ورحمة الله وبركاته سورابايا

المشرف الأولى السين المشرفة الثانية

 $44.7$ 

)الدكتور احلاج حممد يونوس أبو بكر املاجستري( )إيدا مفتاح اجلنة املاجستري( NIP. 198008062014112003 NIP. 196503151998031001

## **التصديق**

لقد أجرت كلية التربية والتعليم مناقشة في ١٣ أبريل ٢٠٢٣ و قرر بأن صاحبته ناجحة فيها لنيل الشهادة الجامعة الأول (S. Pd) في تعليم اللغة العربية. أعضاء لجنة المناقشة:

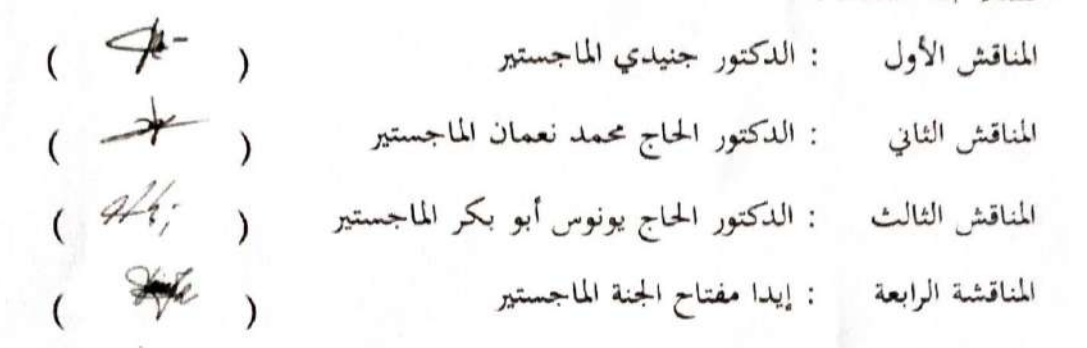

سورابایا، ۱۳ أبریل ۲۰۲۳ وافق على هذا القرار عميد كلية التربية و التعليم الجامعة سونن أمبيل الإسلام المتحدة المتحدة IK INDO

.<br>(الأستاذ الدكتور محمد طاهر NIP. 197407251998031001

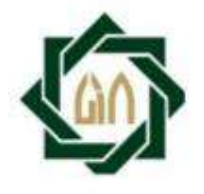

#### **KEMENTERIAN AGAMA** ERSITAS ISLAM NEGERI SUNAN AMPEL SURABAYA UNIV **PERPUSTAKAAN**

Jl. Jend. A. Yani 117 Surabaya 60237 Telp. 031-8431972 Fax.031-8413300 E-Mail: perpus@uinsby.ac.id

#### LEMBAR PERNYATAAN PERSETUJUAN PUBLIKASI KARYA ILMIAH UNTUK KEPENTINGAN AKADEMIS

Sebagai sivitas akademika UIN Sunan Ampel Surabaya, yang bertanda tangan di bawah ini, saya:

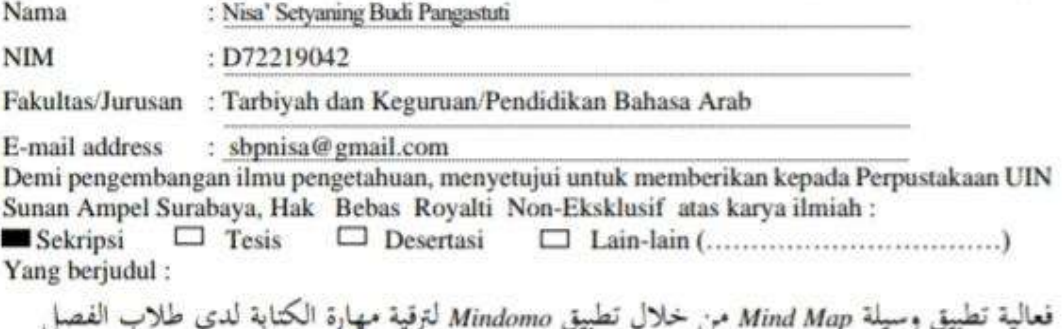

الثاني عشر بالمدرسة الثانوية الإسلامية الحكومية ١ لامونجان

Beserta perangkat yang diperlukan (bila ada). Dengan Hak Bebas Royalti Non-Ekslusif ini Perpustakaan UIN Sunan Ampel Surabaya berhak menyimpan, mengalih-media/format-kan, mengelolanya dalam bentuk pangkalan data (database), mendistribusikannya, dan menampilkan/mempublikasikannya di Internet atau media lain secara *fulltext* untuk kepentingan akademis tanpa perlu meminta ijin dari saya selama tetap mencantumkan nama saya sebagai penulis/pencipta dan atau penerbit yang bersangkutan.

Saya bersedia untuk menanggung secara pribadi, tanpa melibatkan pihak Perpustakaan UIN Sunan Ampel Surabaya, segala bentuk tuntutan hukum yang timbul atas pelanggaran Hak Cipta dalam karya ilmiah saya ini.

Demikian pernyataan ini yang saya buat dengan sebenarnya.

Surabaya, 13 April 2023 Penulis

(Nisa' Setyaning Budi Pangastuti)

#### <span id="page-5-0"></span>**التجريد**

نساء ستيانيج بودي فاجنستويت. .٢٠٢3 فعالية تطبيق وسيلة *Map Mind* من خالل تطبيق Mindomo لترقية مهارة الكتابة لدى طلاب الفصل الثاني عشر بالمدرسة الثانوية اإلسالمية احلكومية ١ الموجنان.

> المشرف الأولى : الدكتور الحاج محمد يونوس أبو بكر الماجستير املشرفة الثانية : إيدا مفتاح اجلنة املاجستري

مفتاح الرمر : فعالية تطبيق, وسيلة *Map Mind*, *Mindomo*, مهارة الكتابة

حبثت هذا البحث عن فعالية تطبيق وسيلة *map mind* من خالل تطبيق *Mindomo* لترقية مهارة الكتابة لدى طلاب الفصل الثا<mark>ني عشر ب</mark>المدرسة الثانوية الإسلامية الحكومية ١ لامونجان. أما بالنسبة خلفية اختارات الباحث<mark>ة هذا الموضوع بسبب تديي مهارات اللغة</mark> العربية و خاصة في مهارة الكتابة لدى طلاب بالمدرسة الثانوية الإسلامية الحكومية ١ الموجنان، لتغلب على هذه املشكلة، فتطبق الباحثة وسيلة *map mind* من خالل تطبيق *Mindomo* لرتقية مهارة الكتابة لدى طالب .

أما أهداف هذا البحث منها: ١( ملعرفة مهارة الكتابة لدى طالب الفصل الثاين عشر ابملدرسة الثانوية اإلسالميةاحلكومية ١ الموجنان قبل تطبيق وسيلة *map mind* من خالل تطبيق *Mindomo*. ٢ )ملعرفة تطبيق وسيلة *map mind* من خالل تطبيق *Mindomo* لرتقية مهارة الكتابة لدى طالب الفصل الثاين عشر ابملدرسة الثانوية اإلسالمية احلكومية ١ الموجنان. 3( ملعرفة فعالية تطبيق وسيلة *map mind* من خالل تطبيق *Mindomo* لرتقية مهارة الكتابة لدى طالب الفصل الثاين عشر ابملدرسة الثانوية اإلسالمية احلكومية ١ الموجنان.

أستخدمت الباحثة هذا البحث طريقة البحث الكمية. و أما طريقة مجع البياانت فهي: طريقة املالحظة و طريقة املقابلة و طريقة الواثئق و طريقة اإلختبار. و أستخدمت الباحثة حتليل البياانت برمز املقارنة (Test-T(. و أما عينة البحث ٢٩ طالبا. و نتائج هذا

البحث ٢,٣٦٧t <٦،٢ > ١,٧٠١ الفرضية الصرفية (Ho) مردودة والفرضية البدلية (Ha(مقبولة. و نتائج هذا البحث وجود فعالية يف تطبيق وسيلة *Map Mind* من خالل تطبيق Mindomo لترقية مهارة الكتابة لدى طلاب الفصل الثاني عشر بالمدرسة الثانوية اإلسالمية احلكومية ١ الموجنان.

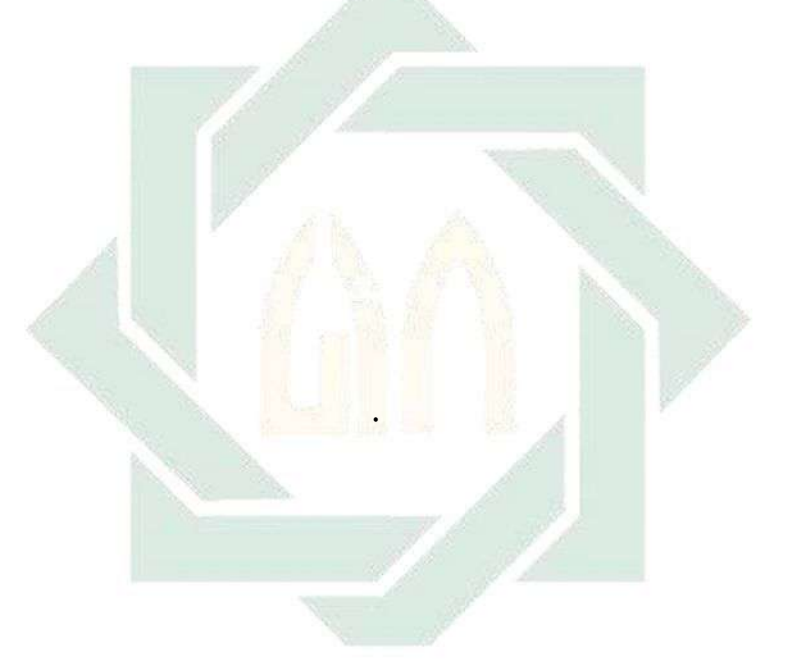

## IN SUNAN AMPEL  $\cup$ SURABAYA

#### <span id="page-7-0"></span>**Abstrak**

Nisa' Setyaning Budi Pangastuti. 2023. Efektivitas Penerapan Media *Mind Map* dengan Menggunakan Aplikasi *Mindomo* untuk Meningkatkan Keterampilan Menulis Siswa Kelas XII di MAN 1 Lamongan.

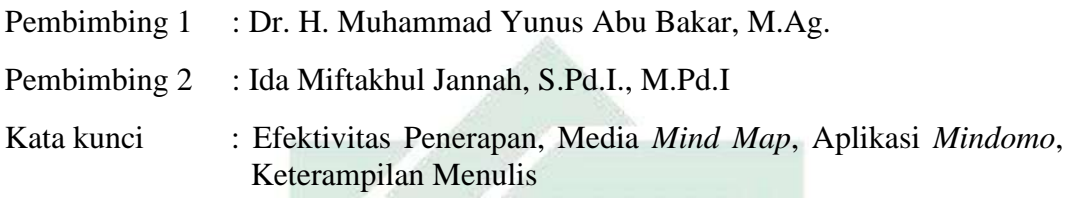

Penelitian ini membahas tentang Efektivitas Penerapan Media *Mind Map* dengan Menggunakan Aplikasi *Mindomo* untuk Meningkatkan Keterampilan Menulis Siswa Kelas XII di MAN 1 Lamongan. Adapun yang melatarbelakangi peneliti mengangkat tema ini adalah rendahnya keterampilan berbahasa Arab khususnya keterampilan menulis siswa di MAN 1 Lamongan, untuk mengatasi permasalahan tersebut, maka peneliti menerapkan media *Mind Map* dengan menggunakan aplikasi *Mindomo* untuk meningkatkan keterampilan menulis siswa.

Adapun tujuan penelitian ini adalah : 1) untuk mengetahui keterampilan menulis siswa kelas XII di MAN 1 Lamongan sebelum menerapkan media *Mind Map* dengan menggunakan aplikasi *Mindomo*. 2) untuk mengetahui penerapan media *Mind Map* dengan menggunakan aplikasi *Mindomo* untuk meningkatkan keterampilan membaca menulis siswa kelas XII di MAN 1 Lamongan. 3) untuk mengetahui efektivitas penerapan media *Mind Map* dengan menggunakan aplikasi *Mindomo* untuk meningkatkan keterampilan menulis siswa kelas XII di MAN 1 Lamongan.

Penelitian ini menggunakan metode penelitian kuantitatif. Adapun metode pengumpulan data yang digunakan adalah metode observasi, wawancara, dokumentasi, dan tes. Metode analisis data mengunakan rumus T-Test. Sampel dalam penelitian ini berjumlah 29 siswa. Adapun hasil penelitian ini thitung  $(t_0) > t_{table}$  $(t<sub>t</sub>)$  2,367 <6,2> 1,701, maka hipotesis morfologi (H<sub>0</sub>) ditolak dan hipotesis alternatif (Ha) diterima. Dari hasil tersebut, dapat disimpulkan jika keterampilan menulis siswa kelas XII di MAN 1 Lamongan sebelum menerapkan media *Mind Map* dengan menggunakan aplikasi *Mindomo* rendah. terdapat keefektifan dalam penerapan media *Mind Map* dengan menggunakan aplikasi *Mindomo* untuk meningkatkan keterampilan menulis siswa kelas XII di MAN 1 Lamongan.

<span id="page-8-0"></span>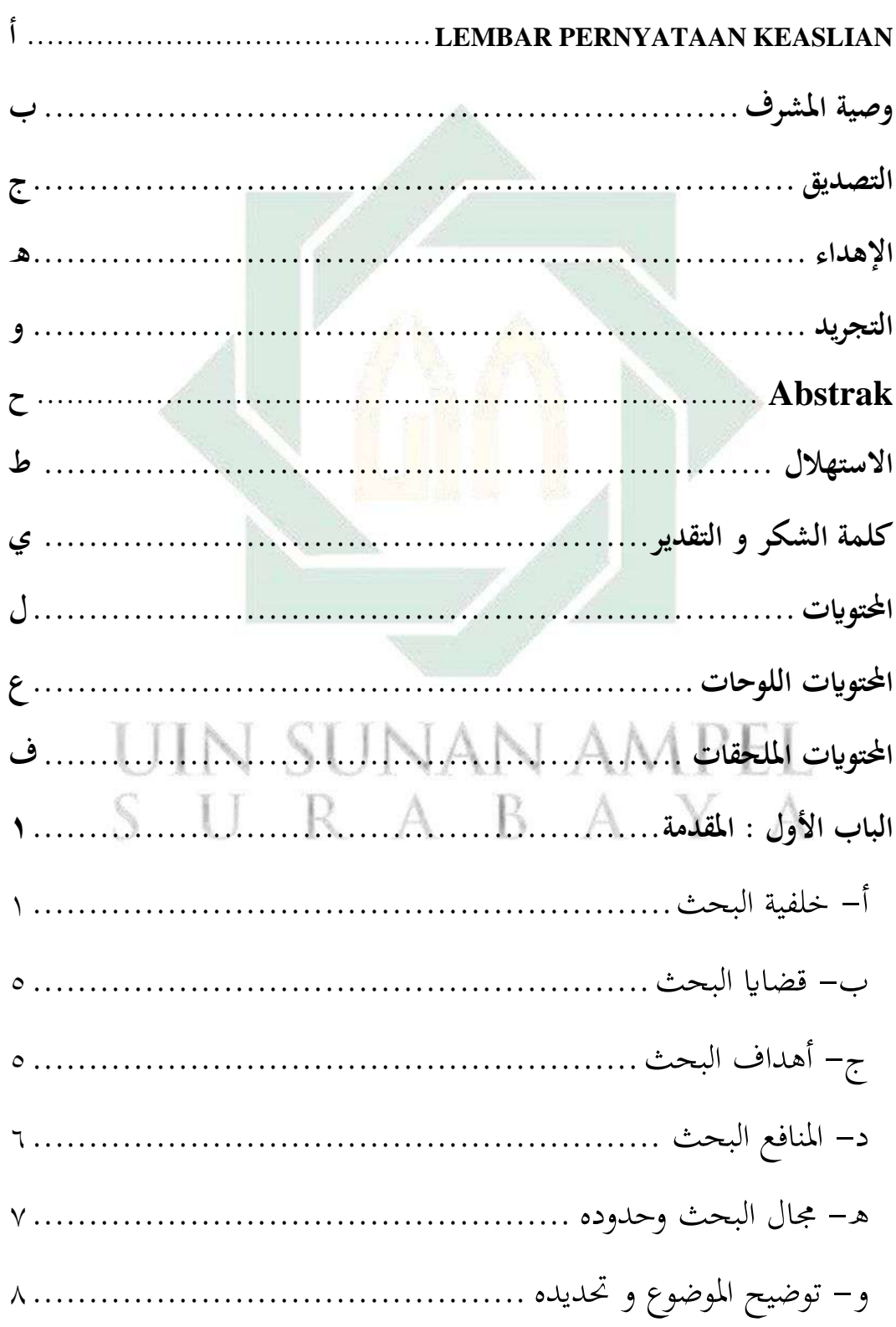

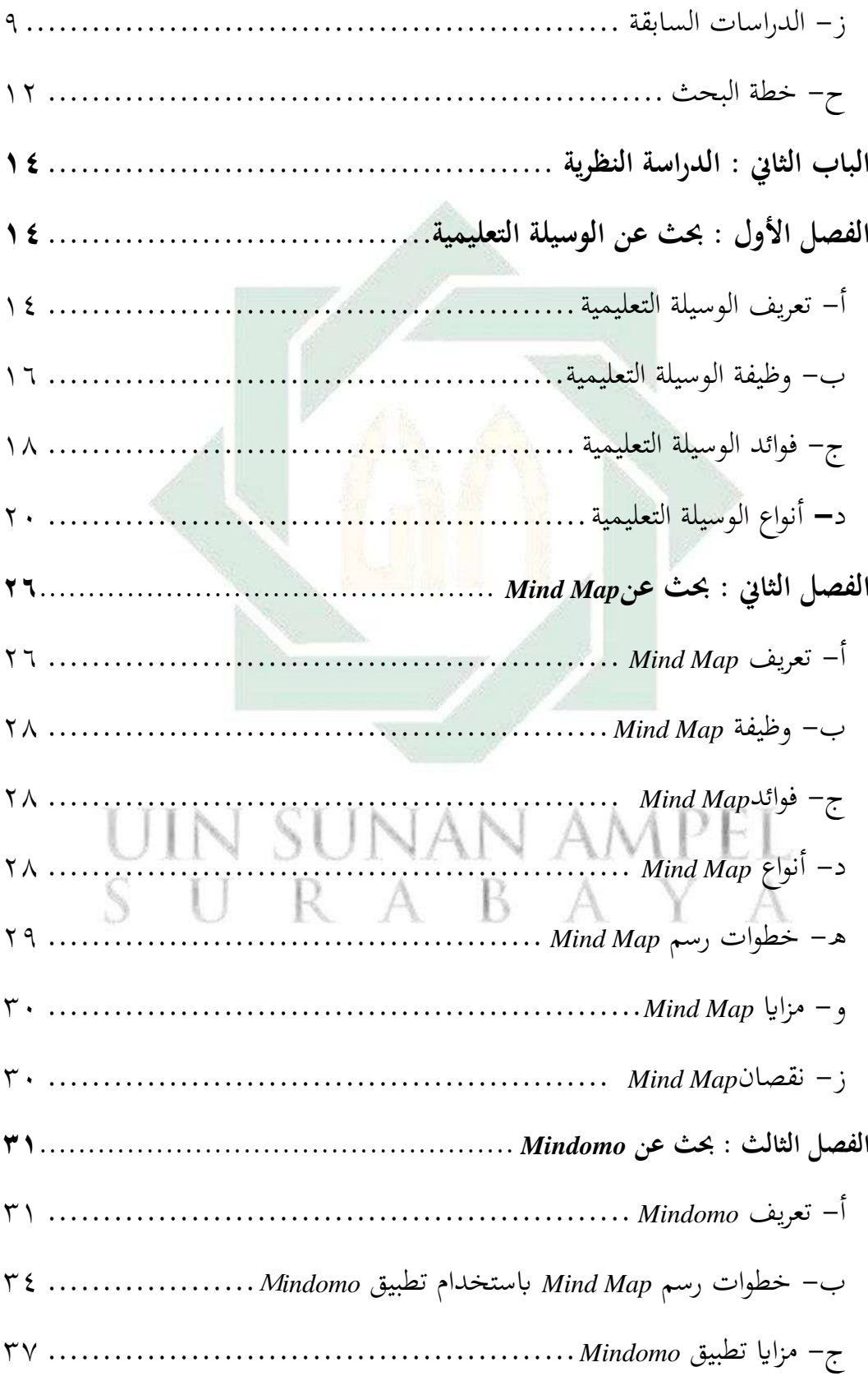

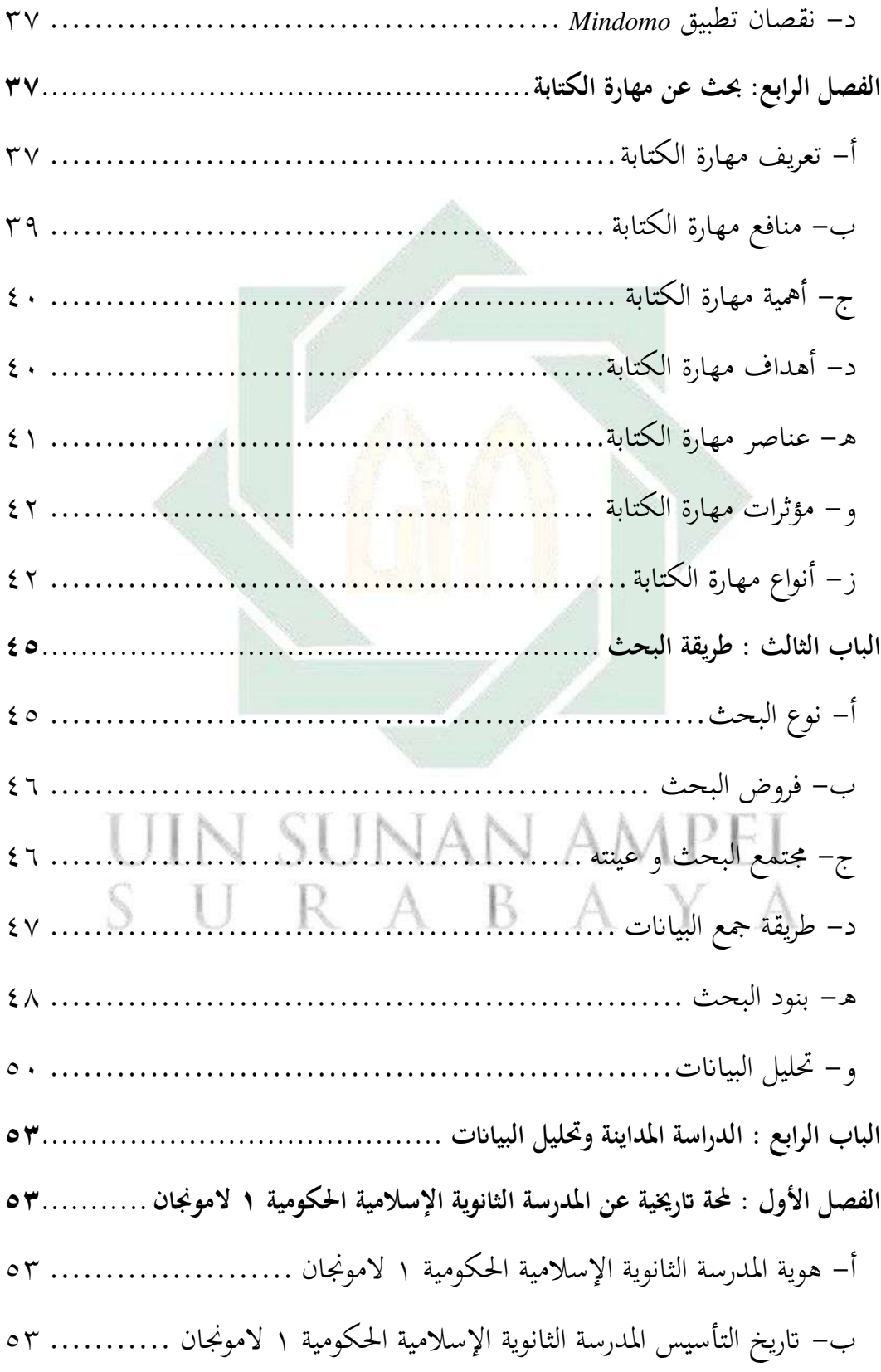

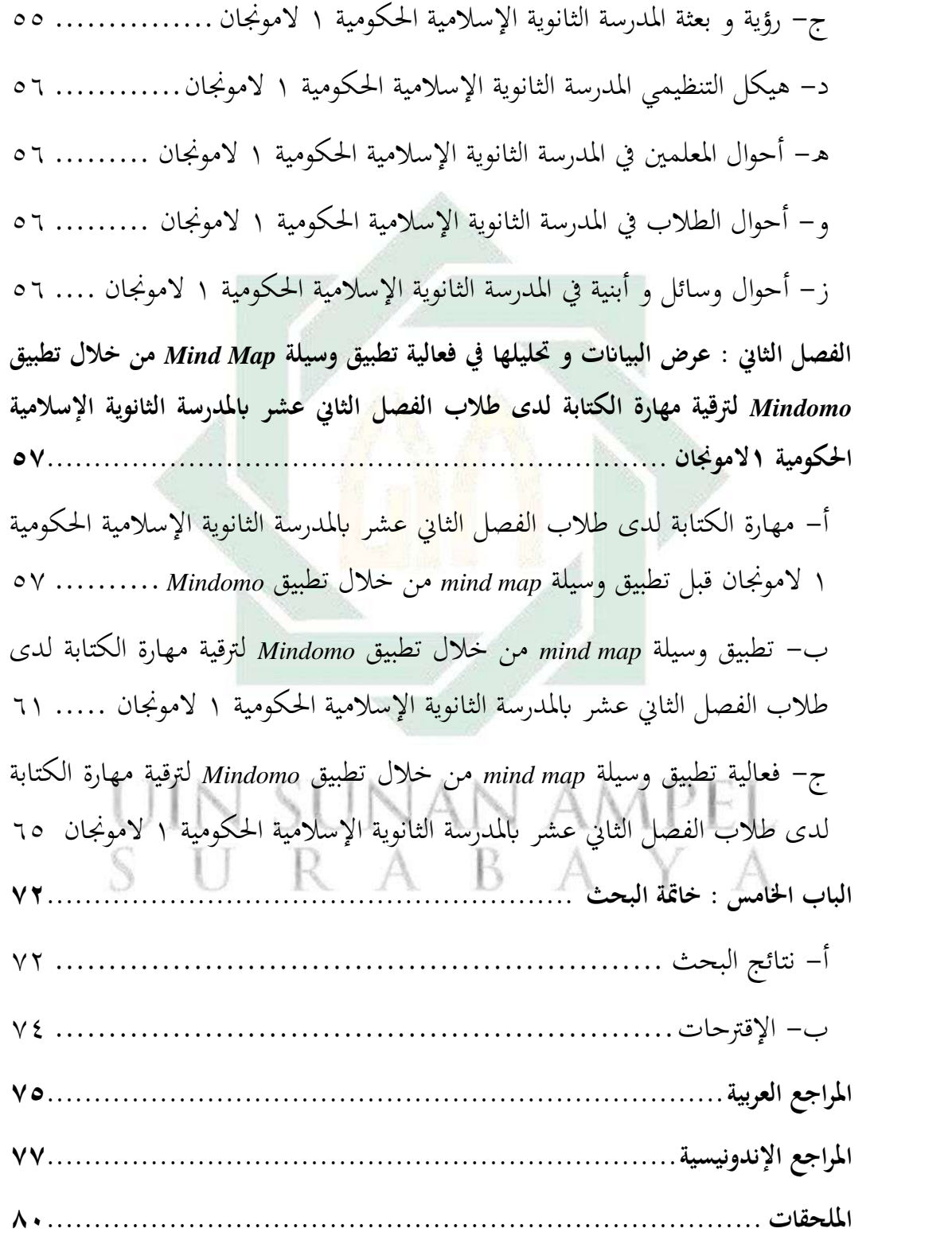

<span id="page-12-0"></span>**احملتويت اللوحات**

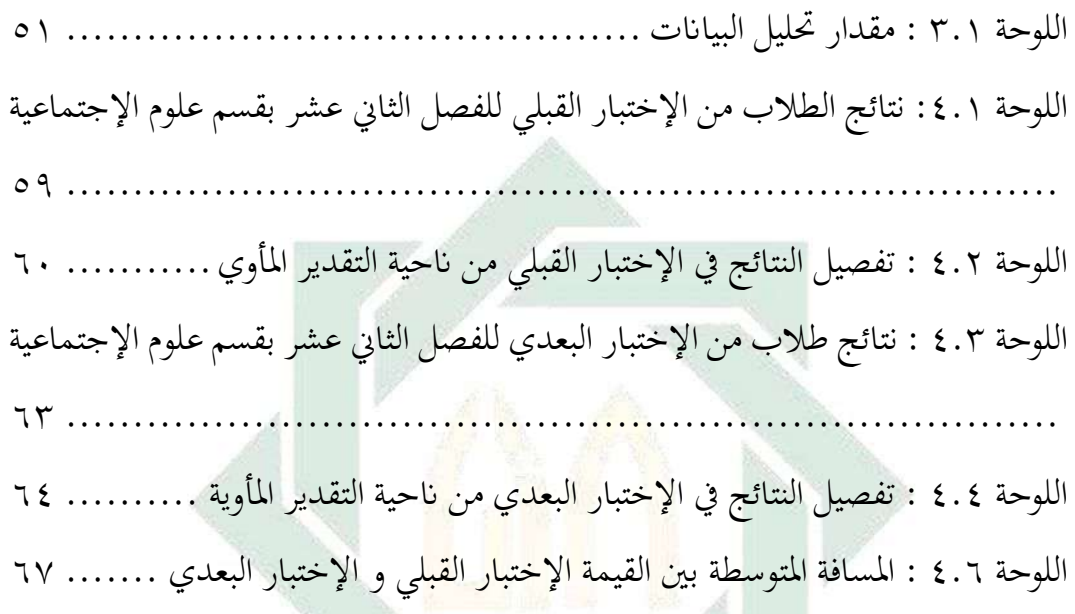

## IN SUNAN AMPEL U SURABAYA

### <span id="page-13-0"></span>**احملتويت امللحقات**

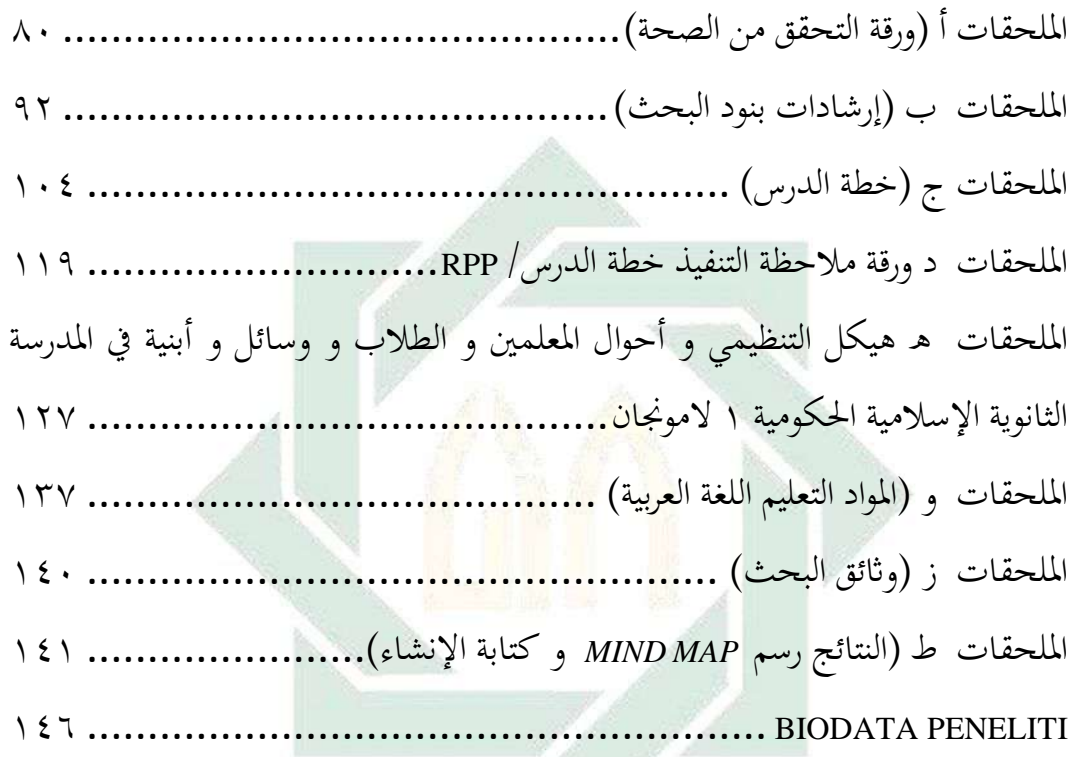

# UIN SUNAN AMPEL SURABAYA

<span id="page-14-0"></span>**املقدمة** 

<span id="page-14-1"></span>**أ- خلفية البحث**

يعد تعلم اللغة أمرًا مهمًا للغاية في مجال التعليم. بصرف النظر عن لغة الأم، أصبح ً ر<br>. تعلم لغة أجنبية ضرورة حقيقية للحياة، لأن انفتاح الثقافة و الحضارة حدث في العولمة اليت نعيش فيها والتواصل املكثف بني الشعوب و األمم و الدول بفضل مواقع التواصل الاجتماعي الحديثة، يجعل لغة واحدة لا تكفي.'

أصبحت اللغة العربية إحد<mark>ى مواد اللغة الأج</mark>نبية التي يتعلمها الطلاب في المدرسة. لا تزال اللغة العربية تحتل مكان<mark>ة عظيمة و نبيلة بين</mark> لغات العالم، فإلى جانب كونما و سيلة للتفكير و الوصول إلى <mark>ال</mark>عمليا<mark>ت الذهنية و</mark> التصورات ككل، فهي أيضًا أداة للتعبير عن الأفكار و المشاعر. و المحافظة على منجزات الفكر الإنساني في مجالات الثقافة و العلم واحلضارة. اتفق اللغويون على هذه النقطة أن اللغة العربية هي أقدم لغة في العالم.٬

اللغة العربية هي لغة مجيلة و لكنها معقدة. لذلك، هناك حاجة إىل طريقة و وسيلة تعليمية مناسبة لتعليم اللغة العربية للطالب. سيؤدي تطبيق الوسيلة التعليمية املناسبة إىل حتسني جودة التعليم. بسبب ذلك، جيب حتسني جودة التعليم من أجل تحقيق التقدم في مجال التعليم. سيتم تحسين جودة التعليم إذا كانت عملية التعليمية في الفصل يتم بشكل فعال و مفيد لتحقيق المعرفة و المواقف و المهارات المتوقعة."

هناك حاجة إىل الوسيلة التعليمية لتحقيق التعلم الفعال. الوسيلة هي كل الوسيلة لنشر و نقل الرسائل و الأفكار إلى الملتقي.' الوسيلة التعليمية هي أي أداة يستخدمها

<sup>1</sup> محمد مصباح الدين, "نظريات تعلم اللغة الثانية (السلوكية والمعرفية والبنائية) والاستفادة منها في تعليم اللغة العربية لطلاب الجامعة اإلندونيسيا ",انتاجونا 3 .no 2,( 2٠2٠ ).٧1:

<sup>&</sup>lt;sup>7</sup> ديهياة مسكون, "دور اللغة العربية في عصر العولمة وتطبيقها في تطوير العلوم," الإزدهار 1 ,no, ((٢٠١٨) : ٣٣. <sup>۳</sup> ترجم من

Isnawardatul Bararah, "Pengelolaan Sarana dan Prasarana Pendidikan dalam Meningkatkan Kualitas Pembelajaran," *Mudarrisuna* 10, no. 2 (2020): 351.

<sup>&</sup>lt;sup>؛</sup> ديفي عائشة, ''أهمية الوسائل التعليمية في تعليم اللغة العربية '' باتوسانجكار ,(٢٠١٨) , ٣٣.

املعلم لرتقية عملية التعلم و توضيح املعاين و األفكار و ممارسة املهارات و تعريف الطالب ابلعادات اجليدة و تطوير املواقف و غرس القيم املرغوبة، دون أن يعتمد املعلم 5 بشكل أساسي على الكلمات و الرموز و األرقام.

الوسيلة التعليمية مناسبة مهمة في تعليم اللغة العربية لتحقيق أهداف التعليم. الوسيلة التعليمية المستخدمة لكل مهارت لغوية مختلفة. في تعليم اللغة هناك أربع مهارات لغوية، و هي مهارة الإستماع و مهارة الكلام و مهارة القراءة و مهارة الكتابة.' يجب أن تكمل المهارات اللغوية الأربع بعضها البعض. إن الخبرة و المدخلات المكتسبة من الاستماع و التحدث و القراءة <mark>ستس</mark>هم إسه<mark>اما ق</mark>يما في الكتابة، والعكس صحيح. و مع ذلك، فإن الكتابة لها طاب<mark>ع مميز يميزها</mark> عن <mark>غي</mark>رها. يعطي الطابع النشط و المنتج للكتابة ميزة خاصة من حيث الأسال<mark>يب والوسيلة</mark> و مجموعة متنوعة من اللغات التي تستخدمها.

*Map Mind* هي واحدة من وسائل التعليمية اليت ميكن استخدامها لرتقية مهار ة الكتابة لدى الطالب. كانت هناك العديد من البحث السابق حول *map mind* و منها البحث لنور مفتاح اجلنة الطالبة يف اجلامعة حممدية ماكاسار كتبت ابملوضوع Peningkatan Keterampilan Menulis Karangan Narasi dengan Menggunakan النوع .Metode Mind Mapping pada Murid Kelas IV C SDIT As Sunnah Makassar هذا البحث هو حبث العمل اجلماعي )*Reaserch Action Class*). أظهرت النتائج أنه يف الدورة األوىل اليت مت إكماهلا بشكل فردي من ٢٤ طالبا، استوىف ١٤ طالبا فقط أو ٪5٠.33 احلد األدىن من معايري اإلكمال )KKM )أو كانوا يف الفئة املنخفضة. كلاسيكيا لم يتم الوفاء به لأنه يتم الحصول على متوسط الدرجات بنسبة ٧٩. بينما في الدورة الثانية من ٢٤ طالبا، التقى ٢٢ شخصا أو ٩١.٦٧٪ بمعايير الإكمال وتم حتقيقه بشكل كالسيكي، أي متوسط الدرجات اليت مت احلصول عليها هو ٩٠ أو يف

شمفا أغني أنجري, "دراسة عن الوسائل التعليمية في تعليم اللغة العربية بالمدارس الثانویة بماالنج ",لغاویات 1 .no 1, <sup>5</sup> .٤٢: (٢٠١٨) ٦ ویلدان نافعي, "تعليم اللغة العربية على المدخل اإلتصالى ",الوحدة 1 .no 2,( 2٠2٠ ).٩٨:

فئة عالية. بناء على نتائج البحث املذكور، ميكن االستنتاج أن زادت مهارة الكتابة السرد لطلاب في الفصل السابع ج بالمدرسة الإبتدائية الإسلامية متكاملة السنة ٧ ماكاسار من خالل تطبيق طريقة *map mind*.

و مهارة الكتابة هي أعلى المهارات اللغوية الأربع. الكتابة هي نشاط يتعلق بعملية التفكير و مهارات التعبير في شكل كتابة. الكتابة هي المهارة اللغوية الأكثر تعقيدا بين المهارات اللغوية الأخرى لأن الكتابة لا تتعلق فقط بنسخ الكلمات أو الجمل و لكن بصب األفكار يف بنية كتابة منظمة.

في حين أن مهارة القراءة <mark>هي</mark> الأنشطة التي تقوم بما الشخص للحصول على المعلومات التي ينقلها المؤلف من خل<mark>ا</mark>ل اللغة المكتوبة. أنشطة القراءة، تتناسب طرديا مع القدرة على الكتابة. كلم<mark>ا ز</mark>اد ع<mark>دد الأشخاص</mark> الذين يقرأون، زادت رؤيتهم و معرفتهم، حبيث يكون لديهم ما يكفي من املراجع ولن تنفد أفكار الكتابة.

العلاقة بين مهارة القراءة و الكتابة هي إذا كانت القراءة هي عملية رؤية الأفكار من خلال نافذة مفتوحة وجعلها معرفة شخصية، فإن الكتابة هي طريقة لإعادة تقديم المعرفة التي تم اكتسابها. سيجد الشخص صعوبة في كتابة شيء خارج نفسه، يتجاوز ما كان لديه من قبل. جيب أن يكون لدى شخص ما ابلطبع شيء ما أوال قبل مشاركته مع الآخرين. بهذه الطريقة، القراءة هي عملية يجب القيام بما إذا كانت لديك الرغبة في الكتابة. إذا واجهت أثناء حماولة الكتابة دائما مشاكل و توقفت يف الفقرة األوىل أو حىت اجلملة، فقد يكون السبب هو وجود القليل جدا من املعلومات اليت كانت موجودة سابقا.

لذلك، الطلاب يجتهدون في القراءة أنهم يشعرون بالسهل في الكتابة، لأن لهم مفردات كافية، و اختيار المفردات أفضل بحيث يمكن كتابة الأفكار التي لديهم بسهولة.

<sup>&</sup>lt;sup>٧</sup> ترجم من

Nurmiftahul Jannah, "Peningkatan Keterampilan Menulis Karangan Narasi dengan Menggunakan Metode Mind Mapping pada Murid Kelas IV C SDIT As Sunnah Makassar" (Universitas Muhammadiyah Makassar, 2021), 9.

وذلك ألنه يف أنشطة القراءة هناك أتثري جيد على التطور الفكري للطالب أو القدرات املعرفية مثل القراءة و الكتابة و احلساب.

مشاكل الكتابة للطلاب هي مشكلة في حد ذاتما. هذا لأن الطلاب غالبًا ما  $\ddot{\cdot}$ يشعرون غير قادر على التعبير عن الأفكار أو ما يشعر به النشاط اليومي.^ يواجه الفصل الثاين عشر يف املدرسة الثانوية احلكومية ١ الموجنان صعوبة يف مهارة الكتابة.

ضعف مهارة الكتابة لدى طالب الفصل الثاين عشر يف املدرسة الثانوية اإلسالمية احلكومية ١ الموجنان يسبب بعوامل كثرية. ومع ذلك، فإن السبب الرئيسي هو أقل الطلاب قدرة فكرة عن الأشيا<mark>ء الر</mark>ئيسية التي سيكتبونها في الإنشاء. وأحيانا يحور الطلاب بما يبدأ أن يكتب الإنشاء <mark>و م</mark>اذا يكتب التالي و كيف ينتهيه و يقل الطلاب أن يستطيع ربط أفكارهم.

إضافة إىل ذلك، حتاول الباحثة تطبيق الوسيلة *map mind* من خالل تطبيق *Mindomo* لرت قية جودة العملية و النتائج يف تعلم الكتابة يف املدرسة الثانوية اإلسالمية ٩ احلكومية ١ الموجنان. الوسيلة *map mind* هي البديل الكامل للدماغ أن يفكر اخلطي. الوسيلة mind map هي استراتيجية التعليم تطورها توني بوزان. هذه طريقة إبداعية للكتابة تسهل أن تذكر كثيرا من المعلومات. كيفية الكتابة هي أنشئها في شكل أفكار رئيسية تتعلق ابملوضوع الرئيسي و املوضوع الفرعي و التفاصيل هي فرع من وسيلة *mind* .*map*

<sup>۹</sup> ترجم من

Tony Buzan, *The Ultimate Book of Mind Maps* (London: HarperCollinsPublishers, 2012), 14.

<sup>^</sup> ترجم من

Retno Puji Kadarsih, "Penggunaan Tehnik Mind Mapping untuk Meningkatkan Kemampuan Menulis Teks Perkenalan Siswa Kelas VII-A SMP Negeri 1 Jiwan Kabupaten Madiun," *Jurnal Dieksis ID* 1, no. 2 (2021): 54.

**ب- قضاي البحث**  استنادا إىل خلفية البحث اليت وصفها الباحثة أعاله، فإن املشاكل يف هذا البحث هي: -١ کيف مهارة الكتابة لدى طالب الفصل الثاين عشر ابملدرسة الثانوية اإلسالمية احلكومية ١ الموجنان قبل تطبيق وسيلة *map mind* من خالل تطبيق *Mindomo*؟ -٢ كيف تطبيق وسيلة *map mind* من خالل تطبيق *Mindomo* لرتقية مهارة الكتابة لدى طالب الفصل الثاين عشر ابملدرسة الثانوية اإلسالمية احلكومية ١ الموجنان ؟ -3 كيف فعالية تطبيق وسيلة *map mind* من خالل تطبيق *Mindomo* لرتقية مهارة الكتابة لدى طالب الفصل الثاين عشر ابملدرسة الثانوية اإلسالميةاحلكومية ١ الموجنان ؟

<span id="page-18-1"></span><span id="page-18-0"></span>**ج- أهداف البحث** 

استنادا إلى قضايا البحث التي ذكرها الباحثة، فإن أهداف هذا البحث هي: -١ ملعرفة مهارة الكتابة لدى طالب الفصل الثاين عشر ابملدرسة الثانوية اإلسالمية احلكومية ١ الموجنان قبل تطبيق وسيلة *map mind* من خالل تطبيق *Mindomo*. -٢ ملعرفة تطبيق وسيلة *map mind* من خالل تطبيق *Mindomo* لرتقية مهارة الكتابة لدى طالب الفصل الثاين عشر ابملدرسة الثانوية اإلسالمية احلكومية ١ الموجنان. -3 ملعرفة فعالية تطبيق وسيلة *map mind* من خالل تطبيق *Mindomo* لرتقية مهارة الكتابة لدى طالب الفصل الثاين عشر ابملدرسة الثانوية اإلسالمية احلكومية ١ الموجنان.

<span id="page-19-0"></span>**د- املنافع البحث**  أ- املنافع النظرية من املتوقع أن يساهم هذا البحث أبفكار يف اجلهود اليت تؤدي إىل تطوير تعلم

اللغة العربية يف املدرسة الثانوية اإلسالمية. و من املأمول أن تكون نتائج هذا البحث مبثابة مواد دراسية ملزيد من جهود البحث و املقارانت و األغراض األخرى ذات الصلة. ب - املنافع العملية

من املتوقع أن يقدم هذا البحث فوائد للطالب واملعلمني و املدرسة والباحثة. أ- للطالب

- ١) زيادة إبداع الطلاب<mark>، لأنه يتطلب القدرة</mark> على إنشاء ملاحظات في وسيلة .*mind map*
- ٢( حتسني قدرة الطالب على وصف األفكار أو املفاهيم من خالل وسيلة *mind map* ب - للمعلمني
- ١) مساعدة المعلمين على تنشيط الطلاب في التعلم و تحسين نتائج تعلم الطلاب. ٢) مساعدة المعلمين على تنفيذ المناهج و عملية العليم و التعلم بفاعلية وكفاءة. 3( مساعدة املعلمني يف احلصول على وسيلة تعليمية فعالة يف تعلم اللغة العربية. ٤( حتفيز املعلمني على ابتكار تعلم اللغة العربية ابستخدام وسيلة *map mind* من خالل تطبيق *Mindomo* على نتائج تعلم الطالب. ج- للمدرسة
- ١( تقدمي أفكار جديدة كمرجع لتحسني جودة التعلم، ليس فقط يف دروس اللغة العربية في مهارة الكتابة ولكن في المهارات اللغوية الأخرى و في المواد الأخرى أيضاً.

د- للباحثة

١( توفري املعرفة واخلربة للباحثة فيما يتعلق بتطبيق وسيلة *map mind* من خالل تطبيق *Mindomo ل*ترقية مهارة الكتابة لدى الطلاب.

٢) زيادة دافعية الباحثة لمواصلة التعلم و إضافة البصيرة والخبرة في التعليم.

<span id="page-20-0"></span>**ه- جمال البحث وحدوده**

جمال البحث هو تفسري لقيود املوضوع الذي هو يف املشاكل اليت جيب حبثها. فإن حدود البحث هي جمال البحث أو اجلهود املبذولة للحد من جمال البحث الواسع جدا بحيث يمكن أن يكون البحث أكث<mark>ر تر</mark>كيزا على التنفيذ و عدم الانحراف عن تركيز البحث قيد البحث. يمكن أن تكون ا<mark>لق</mark>يود المشار إليها ه<mark>نا عوامل قيد البحث بالإضافة إلى</mark> املوضوعية و املكان و الزمان. لذلك يعطي الباحث القيود التالية: -١ احلدود املوضوعية

حددت الباحثة موضوع البحث، أستخدمت وسيلة التعليمية *map mind* من خالل تطبيق *Mindomo* لرتقية مهارة الكتابة بكتابة اإلنشاء.

-٢ احلدود املكاين ر<br>أجرى الباحثة هذا البحث لدى طلاب الفصل الثاني عشر بالمدرسة الثانوية الإسلامية الحكومية ١ لامونجان. اختارت الباحثة هذه المدرسة لأن اللغة العربية هي واحدة من املواد اليت تدرس يف املدارس، و املدرسة لديها مرافق تسمح للباحثة إبجراء هذا البحث.

-3 احلدود الزماين

و قد اعترب الباحثة أن احلد الزماين هلذه البحث لطالب الفصل العاشر ابملدرسة الثانوية اإلسالمية احلكومية ١ الموجنان السنة الدراسية ٢٠٢3-٢٠٢٢ يف الفصل الدراسي الثاين.

<span id="page-21-0"></span>بناء على املوضوع الرسالة اجلميعية األطروحة املوصوفة، من الضروري شرح كل متغري بشكل حمدد وواضح من موضوع البحث **"فعالية تطبيق وسيلة** *Map Mind* **من خالل تطبيق** *Mindomo* **لرتقية مهارة الكتابة لدى طالب الفصل الثاين عشر ابملدرسة الثانوية اإلسالمية احلكومية ١ الموجنان "** مث من الضروري إعطاء فهم للمصطلح، وهي:

- ١– فعالية : فعالية هي مصدر صناعي من فعال: نشاط وقوة تأثير . `` الفعالية هي الجهد المبذول لتحقيق الأه<mark>داف</mark> والغايات وفقًا للإطار الزمني، وكذلك النتائج ِ<br>م املتوقعة. وهي كيف فعالية تطبيق وسيلة *Map Mind* من خالل تطبيق *Mindomo* لرتقية مهارة الكتابة لدى طالب الفصل الثاين عشر ابملدرسة الثانوية اإلسالمية احلكومية ١ الموجنان.
	- -٢ وسيلة : وسيلة هي مصدر من وسل يسل. وسيلة هي أداة ميكن استخدامها حددت الباحثة بوسيلة *mind* <sup>11</sup> كقناة للرسائل لتحقيق أهداف التعلم.

.*Mindomo* ابستخدام *map* -3 تطبيق : مصدر من طبق - يطبق - تطبيقا. مبعىن فعل ممارسة نظرية وطريقة وأشياء 12 أخرى لتحقيق أهداف معينة. حددت الباحثة بتطبيق وسيلة *Map Mind* ابستخدام *Mindomo* بكتابة اإلنشاء.

-٤ *Mindomo* :*Mindomo* هو تطبيق استخدام *map mind* بكتابة اإلنشاء. حددت الباحثة ب تطبيق وسيلة *Mind* -5 ترقية : مصدر من رقي - يرقي - ترقية. <sup>13</sup>

*Map* ابستخدام *Mindomo* لرتقية مهارة الكتابة .

<sup>11</sup> انطوان نعمه وعصـام مدور ولويس عجيل ومتري شماس ,المنجد الوسيط في العربية المعاصـرة (بيروت: دار المشرق,  $.171$ ,  $(7.17)$ ١٢ لويس معلوف ,المنجد في اللغة العربية (بيروت: دار المشرق,١٩٨٩), ٥٩٥.

١٠ أحمد مختار عمر ¸معجم اللغة العربية المعاصرة ، (القاهرة: عالم الكتاب، ٢٠٠٨)، ١٧٢٦. ۱<sup>۱</sup> ترجم من

Abdul Kholiq, "Media Pembelajaran Bahasa Arab," in *Prosiding Konferensi Nasional Bahasa Arab VI Malang* (Malang, 2020), 295.

-6 مهارة : مهر - ميهر - مهارة. يقال أنه ماهر يف العلم، يعين أنه حاذق يف علمه. حددت الباحثة ملهارة الكتابة.

-٧ الكتابة : الكتابة هي نشاط نقل األفكار أو الرسائل كرتاكم لألفكار و اخلربات ابستخدام سلسلة من الرموز اللغوية يف شكل كتابة. هناك عناصر يف الكتابة، و هي: الأفكار و الكلام و الترتيب و الوسيلة. ١٤ و مؤاثرات الكتابة منها: ميكن للكتابة أن تعرب عن مشاعر و أفكار املؤلف لآلخرين يف شكل كتابة، و الكتابة ميكن أن تبين طرق التفكري لتكون أكثر أمهية تحفيز الإبداع و التم<mark>يّز في النماذج ا</mark>لكتابية المختلفة، و تحفيز الإبداع و التميّز في النماذج <mark>ال</mark>كتاب<mark>ية المختل</mark>فة°'.

<span id="page-22-0"></span>**ز- الدراسات السابقة** 

وقد وجدت الباحثة الدراسات سابقة تتعلق هبذا البحث، منها : األول، حبثت نور عائشة ريطوجنا )٢٠٢٠( الطالبة يف اجلامعة اإلسالمية احلكومية سومطرة الشمالية بقسم تدريس اللغة العربية كتبت البحث ابملوضوع **استخدام طريقة اخلريطة الذهنية لرتقية إتقان املفردات العربية لدى طالب الفصل السابع اباملدرسة الثانوية "لبولتوريئوم" اجلامعة اإلسالمية احلكومية سومطرة الشمالية** 16 . استخدامت الباحثة وسيلة التعليمية الخريطة الذهنية لترقية إتقان المفردات العربية لدى طالب الفصل السابع اباملدرسة الثانوية "لبولتوريئوم". طريقة البحث السابق فهي الطريقة الكمية. الفرق بني هذا البحث و البحث السابق اليت كتبها نور عائشة

Nurudin, *Pengantar Komunikasi Massa* (Jakarta: RajaGrafindo Persada, 2007), 5-14. <sup>10</sup> ترجم من

<sup>&</sup>lt;sup>1٤</sup> ترجم من

Didi Yulistio dan Anita Fhitri, "Peningkatan Kemampuan Menulis Cerpen Menggunakan Model Pembelajaran Pedagogi Genre, Saintifik, dan Clil (Content and Language Integrated Learning) pada Siswa Kelas XI SMAN 2 Kota Bengkulu," *Jurnal Ilmiah Korpus* 3, no. 1 (2019): 12. نور عائشة ریطونجا, "استخدام طریقة الخریطة الذهنية لترقية إتقان المفردات العربية لدى طالب الفصل السابع باالمعلمة <sup>16</sup>

الثانویة 'لبولتوریئوم' الجامعة اإلسالمية الحكومية سومطرة الشمالية ")الجامعة اإلسالمية الحكومية سومطرة الشمالية 2٠2٠,(.

ريطوجنا لرتقية إتقان املفردات العربية و هذا البحث لرتقية مهارة الكتابة. وأما متشاهبة بني البحث السابق وهذا البحث يعين ابستخدم وسيلة التعليمية *map mind*

الثاني، بحثت مروة رفقية (٢٠٢٢) الطالبة في الجامعة سونن أمبيل الإسلامية احلكومية سوراابي بقسم تعليم اللغة العربية كتبت البحث ابملوضوع **فعالية تطبيق وسيلة** *Map Mind* **من خالل تطبيق** *XMind* **لرتقية مهارة القراءة لدى طالب**  الفصل السابع بالمدرسة المتوسطة الحكومية ١ موجوكرطا<sup>١٧</sup>. استخدمت الباحثة السابقة وسيلة التعليمية "*Map Mind* "لرتقية مهارة القراءة لدى طالب الفصل السابع يف املدرسة املتوسطة احلكومية ١ موجوكرطا. طريقة البحث السابق فهي الطريقة الكمية. الفرق بين هذا الب<mark>ح</mark>ث والبحث السابق التي كتبها مروة رفقية لترقية مهارة القراءة وهذا البحث لترقية <mark>مه</mark>ارة الكتابة. أستخدمت البحث السابق تطبيق XMind و أستخدمت هذا البحث تطبيق *Mindomo*. وأما متشاهبة بني البحث السابق وهذا البحث يعين ابستخدم وسيلة التعليمية *map mind*.

الثالث، حبثت يونندا ووالن أيو غايتري )٢٠٢٢( الطالبة يف اجلامعة شريف هداية الله الإسلامية الحكومية جاكرتا بقسم تعليم الكيمياء كتبت البحث **Implementasi Media Eletronik Mind Map Berbasis Smartphone** ابملوضوع **Berbantu Software pada Pembelajaran Kimia di Masa Pandemi Covid-** استخدمت الباحثة السابقة وسيلة التعليمية *mapping mind* مع تطبيق <sup>1</sup>٨ **.19** *Mindomo* يف تعلم الكيمياء جائحة كوفيد.19- طريقة البحث السابق فهي الطريقة المختلطة (الكمية و الكيفية). الفرق بين هذا البحث و البحث السابق التي كتبها يونيندا ووالن أيو غايتري يف تعلم الكيمياء وهذا البحث لرتقية مهارة الكتابة . و أما

مروة رفقية, "فعالية تطبيق وسيلة Map Mind من خالل تطبيق XMind لترقية مهارة القراءة لدى طالب الفصل السابع <sup>1</sup>٧ بالمدرسة المتوسطة الحكومية 1 موجوكرطا" )الجامعة سونن أمبيل اإلسالمية الحكومية سورابایا, 2٠22). <sup>۱۸</sup> ترجم من

Yuninda Wulan Ayu Gayatri, "Implementasi Media Eletronik Mind Map Berbasis Smartphone Berbantu Software pada Pembelajaran Kimia di Masa Pandemi Covid-19" (Universitas Islam Negeri Syarif Hidayatullah Jakarta, 2022).

متشاهبة بني البحث السابق و هذا البحث يعين ابستخدم وسيلة التعليمية *mind map* من خالل تطبيق *Mindomo*.

الرابع، حبثت مياليت سوكما سيوي )٢٠١8( الطالبة يف اجلامعة احلكومية يوجياكارات بقسم تعليم الفيزيء كتبت البحث ابملوضوع **Media Pengembangan Pembelajaran Berbasis Mind Map melalui Mindjet Mindmanager untuk Meningkatkan Hasil Belajar Fisika Materi Pokok Momentum, Impuls,**  dan Tumbukan". استخدمت الباحثة السابقة وسيلة التعليمية "*Mind Map*" لرتقية نتائج تعلم الفيزيء لدى طالب الفصل العاشر يف املدرسة الثانوية احلكومية ١١ يوجياكارتا. طريقة البح<mark>ث ال</mark>سابق <mark>فهي ا</mark>لطريقة البحث و التطوير. الفرق بين هذا البحث والبحث السابق التي كتبها ميلاتي سوكما سيوي لترقية نتائج تعلم الفيزياء وهذا البحث لرتقية مهارة الكتابة . أستخدمت البحث السابق تطبيق *Mindjet Mindmanager* و أستخدمت هذا البحث تطبيق *Mindomo*. وأما متشاهبة بني البحث السابق وهذا البحث يعين ابستخدم وسيلة التعليمية *map mind*.

اخلامس، حبث فجار هاري ويبوو سيوي )٢٠٢١( الطالب يف اجلامعة سونن .<br>كالبجاغا الإسلامية الحكومية يوجياكارتا بقسم تعليم الكيمياء كتب البحث **Pengembangan Media Pembelajaran Berbasis Video Animasi** ابملوضوع **dengan Aplikasi Canva pada Materi Struktur Atom** <sup>2</sup>٠ الباحث استخدم . السابق وسيلة التعليمية فيديو رسوم متحركة لرتقية مهارة القراءة لدى طالب الفصل العاشر. طريقة البحث السابق فهي الطريقة البحث و التطوير. الفرق بني هذا

<sup>&</sup>lt;sup>۱۹</sup> ترجم من

Melati Sukma Siwi, "Pengembangan Media Pembelajaran Berbasis Mind Map Melalui Mindjet Mindmanager Untuk Meningkatkan Hasil Belajar Fisika Materi Pokok Momentum, Impuls, dan Tumbukan" (Universitas Negeri Yogyakarta, 2018). ترجم من <sup>2</sup>٠

Fajar Harry Wibowo, "Pengembangan Media Pembelajaran Berbasis Video Animasi dengan Aplikasi Canva pada Materi Struktur Atom" (Universitas Islam Negeri Sunan Kalijaga, 2021).

البحث والبحث السابق الذي كتبه فجار هاري ويبووسيوي لترقية نتائج تعليم الكيمياء وهذا البحث لرتقية مهارة الكتابة. يستخدم البحث السابق تطبيق *Canva* و أستخدمت هذا البحث تطبيق *Mindomo*. وأما متشاهبة بني البحث السابق وهذا البحث يعين ابستخدم وسيلة التعليمية *map mind*.

<span id="page-25-0"></span>**ح- خطة البحث** 

قسمت الباحثة هذا البحث العلمي إلى خمسة ابواب، وستأتي البيانات يعني: الباب الأول: تبحث الباحثة عن المقدمة وفيها خلفية البحث وقضايا البحث وأهداف البحث ومنافع البحث وجمال البحث وحدوده وتوضيح موضوع وحتديده والدراسة السابقة.

الباب الثاين: فيها الدراسة النظرية حتتوى هذا الباب على تعريف الوسيلة التعليمية و وظيفة الوسيلة التعليمية و فوائد الوسيلة التعليمية و أنواع الوسيلة التعليمية و تعريف *Map Mind* و وظيفة *Map Mind* و فوائد *Map Mind* و خطوات رسم *Map Mind* و مزاي *Map Mind* و نقصان *Map Mind* و تعريف *Mindomo* و خطوات رسم *Map Mind* ابستخدام تطبيق *Mindomo* و تعريف مهارة الكتابة و منافع مهارة الكتابة و أمهية مهارة الكتابة و أهداف مهارة الكتابة و عناصر مهارة الكتابة و مؤثرات مهارة الكتابة و أنواع مهارة الكتابة.

الباب الثالث: طريقة البحث حتتوى على نوع البحث و فروض البحث و جمتمع البحث و طريقة جمع البيانات و تحليل البيانات و خطة البحث.

الباب الرابع: هو الباب الدراسة الميدانية و تحليل البيانات تحتوى على هوية المدرسة الثانوية الإسلامية الحكومية ١ لامونجان و تاريخ التأسيس المدرسة الثانوية اإلسالمية احلكومية ١ الموجنان و رؤية و بعثة املدرسة الثانوية اإلسالمية

احلكومية ١ الموجنان و هيكل التنظيمي املدرسة الثانوية اإلسالمية الحكومية ١ لامونجان و أحوال المعلمين في المدرسة الثانوية الإسلامية احلكومية ١ الموجنان و أحوال الطالب يف املدرسة الثانوية اإلسالمية احلكومية ١ الموجنان و أحوال وسائل و أبنية يف املدرسة الثانوية اإلسالمية احلكومية ١ الموجنان و مهارة الكتابة لدى طالب الفصل الثاني عشر بالمدرسة الثانوية الإسلامية الحكومية ١ لامونجان قبل تطبيق وسيلة *map mind* من خالل تطبيق *Mindomo* و تطبيق وسيلة *mind map* من خالل تطبيق *Mindomo* لرتقية مهارة الكتابة لدى طالب الفصل الثاني عشر بالمدرسة الثانو<mark>ية</mark> الإسلامية الحكومية ١ لامونجان و فعالية تطبيق وسيلة *map mind* من خالل تطبيق *Mindomo* لرتقية مهارة الكتابة لدى طالب الفصل الثاين عشر ابملدرسة الثانوية اإلسالمية احلكومية ١ الموجنان.

الباب الخامس: هو خاتمة البحث تحتوى على خلاصة من نتائج البحث و الإقترحات.

UIN SUNAN AMPEL SURABAYA

## <span id="page-27-0"></span>**الباب الثاين الدراسة النظرية**

<span id="page-27-2"></span><span id="page-27-1"></span>**الفصل األول : حبث عن الوسيلة التعليمية أ- تعريف الوسيلة التعليمية**

هناك ثالثة مصطلحات للوسيلة التعليمية، وهم و املعينات التعليمية الوسيلة التعليمية والموارد التعليمية. و المعينات التعليمية هي أدوات تستخدم لإظهار بعض الحقائق أو المفاهيم أو المبادئ أو الإجراءات لجعلها تبد و أكثر واقعية أو ملموسة. ثم جاءت المعينات التعليمية، أي كأدا<mark>ة تستخدم لإ</mark>ظهار شكل أو شيء يتم تعليمه. المعينات التعليمية في التعلم ه<mark>ي</mark> الأساس أداة تستخدم لإظهار شيء حقيقي حتى تتمكن من توضيح املواد املقدمة للطالب. الوسيلة التعليمية هي مجيع األدوات و املواد اليت ميكن استخدامها لتحقيق أهداف التعلم. و املوارد التعليمية هي كل ما ميكن استخدامه لتسهيل عملية التعليمية، مثل )الرسائل و األشخاص و املواد و املعدات و التقنيات و الإعدادات).''

الفرق بني املعينات التعليمية والوسيلةالتعليمية هو فقط يف الوظيفة، و ليس يف اجلوهر أو الكائن نفسه. يسمى شيء ما املعينات التعليمية إذا كانت وظيفته فقط كمساعد، و يشار إليه على أنه وسيلة تعليمية إذا كان جزءا ال يتجزأ من مجيع ل لعملية التعليمية، و كذلك هناك تقسيم لواجبات المسؤولية بين المعلمين و الوسيلة التعليمية.

وفقًا لجمعية التعليم و تكنولوجيا الاتصالات*/AECT* (في ساديمان، ٢٠٠٩)، ة<br>م اشتقاقًا، فإن كلمة "media" هي صيغة الجمع لكلمة "medium"، و التي تأتي من الكلمة ً الالتينية "*medius* "واليت تعين "الوسيلة". يف اللغة اإلندونيسية، ميكن تفسري كلمة "الوسيلة" على أهنا "بني" أو "الوسيلة" حبيث ميكن ملفهوم الوسيلة أن يشري إىل شيء

١٤

ترجم من <sup>21</sup>

Andi Kristanto, *Media Pembelajaran* (Surabaya: Penerbit Bintang Surabaya, 2016), 2.

يسلم أو ينقل معلومات (رسالة) بين المصدر (المرسل) و متلقى الرسالة. يمكن تعريف الوسيلة على أنحا شكل و قناة يمكن استخدامها في عملية تقديم المعلومات.'''

يقول لكوزما وبيل ووليامز ) ١٩٩١( ميكن تعريف الوسيلة من خالل تقنيته و نظام الرموز و القدرة على معاجلته. أبرز خصائص الوسط هي التكنولوجيا و اجلوانب الميكانيكية و إنها الكهربائية التي تحدد وظيفتها، و في بعض النواحي تتعلق بالأشكال واملظاهر املادية األخرى.

يقول روميسزوفسكي )١٩88( أن الوسيلة هي شيء يعمل كرسول ينقله مصدر مثل الإنسان أو مصدر آخر إلى <mark>متل</mark>قى الرسالة في هذه الحالة هو الطالب.

الوسيلة هي أحد مكونات الاتصال، أي كرسول من القائم بالاتصال إلى المتصلون )كريتيكوس، ١٩٩6(.

يقول جيرلاش وإيلي (١٩٨٠) أن الوسيلة تشمل أشخاصا أو مواد أو معدات أو األنشطة اليت ختلق الظروف اليت تسمح للطالب ابكتساب املعرفة و املهارات و املواقف.

هناك رأي آخر (بريتز، ١٩٧٧) يقول إن الوسيلة هي شيء يقع في الوسيلة يربط جميع الأطراف التي تحتاج إلى علاقة لتحدث. ٢٢

من التعرض الوسيلة املذكورة أعاله، ميكن االستنتاج أن الوسيلة هي أداة تعمل على توفري املعلومات أو الرسائل لآلخرين.

تعلم الوسيلة التعليمية لها عدة معاين. فهم الوسيلة التعليمية وفقا لوينكتل (٢٠٠٩) يتم تعريف الوسيلة التعليمية على أنها وسيلة غير شخصية (ليس الإنسان) المستخدمة أو املقدمة من قبل املعلم، الذي لعب دور يف عملية التعليمية لتحقيق األهداف التعليمية.

ترجم من <sup>22</sup>

Hasnul Fikri dan Ade Sri Madona, *Pengembangan Media Pembelajaran Berbasis Multimedia Interaktif* (Yogyakarta: Samudra Biru, 2018), 8.

ترجم من <sup>23</sup>

Andi Kristanto, *Media Pembelajaran* (Surabaya: Penerbit Bintang Surabaya, 2016), 4.

يقول براون )١٩٧3( أن وسيلة التعليمية املستخدمة يف عملية التعليمية ميكن أن تؤثر على فعالية التعلم.

وفقا *Association Education National*( ١٩6٩ )كشفت أن الوسيلة التعليمية هي وسيلة لالتصال يف كل من شكل الطباعة والسمع، مبا يف ذلك تكنولوجيا األجهزة. يفرتض رأي شرام )١٩٧٧( أن وسيلة التعلم هي تكنولوجيا املراسلة اليت ميكن استخدامها لأغراض التعليم<sup>٢٤</sup>.

يقول نيويي وستيبيتش وليمان وراسل (٢٠٠٠) الوسيلة التعليمية هي كل ما يمكن أن يحمل رسالة لتحقيق أهداف <mark>التع</mark>ليمية. الغ<mark>رض</mark> من استخدام وسيلة التعليمية ه<sub>ي</sub> تسهيل التواصل وتحسين نتائج <mark>التعليم.</mark>1°

لاتوهيرو (١٩٨٨) يقول أن<mark>ّ الوسيلة التعليمية ه</mark>ي المواد و الأدوات و الأساليب أو التقنيات املستخدمة عملية التعليمية، بقصد أن تكون عملية التفاعل ميكن أن يتم الاتصال التربوي بين المعلمين و الطلاب مباشرة دقيق ومفيد.''

و من التعاريف املطروحة، ميكن االستنتاج أن تعريف الوسيلة التعليمية هي كل ما يمكن استخدامه لتوجيه الرسائل (المواد التعليمية)، و ذلك لتحفيز انتباه الطلاب و اهتماماهتم و أفكارهم و مشاعرهم يف عملية التعليمية لتحقيق أهداف التعليمية. كل وسيلة تعليمية هي وسيلة التي تستخدم لتحقيق أهداف التعليمية.

<span id="page-29-0"></span>**ب- وظيفة الوسيلة التعليمية**

يف عملية التعليمية، تكون الوسيلة التعليمية وظيفة كما نقل املعلومات من املصدر (المعلم) إلى المتلقي (الطالب). بالتفصيل، وظيفة الوسيلة التعليمية هي كما يلي:<sup>٢٧</sup>

<sup>&</sup>lt;sup>۲٤</sup> ترجم من Andi Kristanto, *Media Pembelajaran*(Surabaya: Penerbit Bintang Surabaya, 2016), 5. ترجم من <sup>25</sup> Andi Kristanto, *Media Pembelajaran* (Surabaya: Penerbit Bintang Surabaya, 2016), 4. <sup>۲٦</sup> ترجم من Muhammad Hasan, dkk, *Media Pembelajaran* (Klaten: Tahta Media Group, 2021), 28. <sup>۲۷</sup> ترجم من Andi Kristanto, *Media Pembelajaran* (Surabaya: Penerbit Bintang Surabaya, 2016, 10.

-١ الوظيفة التعليمية ، و منها: التأثري ذو القيمة التعليمية و تثقيف الطالب و اجلمهور للتفكري النقدي و توفري جتارب ذات مغزى و تطوير و توسيع اآلفاق و توفري وظائف أصيلة يف جماالت خمتلفة من احلياة و نفس املفهوم.

- ٢- الوظيفة الاقتصادية، ومنها: يمكن تحقيق أهداف التعليمية بكفاءة و الإنجاز المادي ميكن أن يقلل من استخدام التكاليف و الوقت.
	- -3 الوظيفة االجتماعية ، ومنها: توسيع االرتباطات بني الطالب تطوير و الفهم و تطوير خربات الطالب الشخصية و ذكائهم.
- ٤ الوظيفة الثقافية، ومنها: توفي<mark>ر الت</mark>غييرات <mark>م</mark>ن حيث حياة الإنسا و في نقل و مواصلة العناصر الثقافية و الفنية الموجود<mark>ة في المجتمع.</mark> الوظيفة الوسيلة التعليمية <mark>بخلاف تلك المذكورة</mark> أعلاه هي كما يلي:^`
	- -١ ميكن أن يكون تسليم رسائل التعلم أكثر توحيدا

يف تقدمي املواد بني معلم واحد و البعض اآلخر هو نفسه، ال توجد فجوة يف الرسالة اليت يدرسها كل معلم.

-٢ ميكن جتنب التفسريات املختلفة ميكن جتنب التفسريات املختلفة بني املعلمني و ميكن احلد من حدوث فجوات املعلومات بني الطالب . -3 تصبح عملية التعلم أكثر وضوحا و أكثر إاثرة لالهتمام ميكن الوسيلة التعليمية عرض املعلومات من خالل األصوات و الصور و احلركات و األلوان، سواء بشكل طبيعي أو يتم التالعب هبا، مما يساعد املعلمني على خلق جو تعليمي ليكون أكثر حيوية و ليس رتيبا و غري ممل.

<sup>&</sup>lt;sup>۲۸</sup> ترجم من Andi Kristanto, *Media Pembelajaran* (Surabaya: Penerbit Bintang Surabaya,2016), 10-11.

-٤ تصبح عملية التعليمية أكثر تفاعلية مع الوسيلة التعليمية، سيكون هناك اتصال نشط ثنائي االجتاه، بينما بدون وسيلة مييل املعلم إىل التحدث بطريقة واحدة. -5 الكفاءة يف الوقت واجلهد

مع الوسيلة التعليمية، سيكون من األسهل حتقيق أهداف التعليمية على النحو األمثل أبقل وقت ممكن والطاقة. ال يتعني على املعلمني شرح املواد التعليمية بشكل متكرر، لأنه مع عرض تقديمي واحد باستخدام الوسيلة، سيجد الطلاب أنه من األسهل فهم الدرس.

٦– ترقية جودة مخرجات تعلم <mark>الطلاب</mark>

يمكن أن تساعد الو<mark>س</mark>يلة التعليمي<mark>ة الطلا</mark>ب على استيعاب المواد التعليمية بشكل أعمق و كامل. عندما عن طريق مساع املعلومات لفظيا من املعلم وحده، ال يفهم الطالب الدرس أقل، ولكن إذا مت إثراؤهم أبنشطة الرؤية و اللمس و الشعور و جتربة أنفسهم من خالل الوسيلة فهم الطالب سيكون أفضل.

-٧ تسمح الوسيلة التعليمية بتنفيذ عملية التعل يمية يف أي مكان وزمان ميكن لوسيلة التعليمية أن حتفز هبذه الطريقة حبيث ميكن للطالب القيام بعملية التعليمية بحرية أكبر في أي مكان و زمان دون الاعتماد على المعلم. 5 ـ مكن الوسيلة التعليمية تعزيز المواقف الإيجابية للطلاب تجاه المواد و عملية التعليمية. تصبح عملية التعلم أكثر إثارة للاهتمام بحيث تشجيع الطلاب على حب العلوم وحب العثور على مصادر املعرفة اخلاصة هبم.

<span id="page-31-0"></span>**ج- فوائد الوسيلة التعليمية**

بشكل عام، تتمثل فائدة الوسيلة التعليمية يف تسهيل التفاعل بني املعلمني والطالب حبيث تكون أنشطة التعلم أكثر فعالة وكفؤة. ابلتفصيل، فوائد تعلم الوسيلة هي كما يلي:

- -١ مشاهدة األشياء أو األحداث املوجودة اليت وقعت يف املاضي. من خالل شفاعة الصور أو الصور أو الشرائح أو األفالم أو مقاطع الفيديو أو الوسيلة األخرى، ميكن للطلاب الحصول على صورة حقيقية حول الأشياء أو الأحداث التاريخية السابقة. ٢- مراقبة الأشياء أو الأحداث التي يصعب زيارتها، سواء لأنها بعيدة أو خطيرة أو
- حمظورة. مثل، احلياة احليوانية من اخلطر يف الغابة رؤية الكون و النظام الشمسي، وغير ذلك.
- -3 احلصول على صورة واضحة لألشياء أو األشياء اليت يصعب مالحظتها مباشرة بسبب حجمها المستحيل، إ<mark>ما لأ</mark>نها كبيرة جدا أو صغيرة جدا. مثل، مع يمكن أن حتصل وسيلة صور الطالب على صورة واضحة لآلاثر.
- -٤ مساع صوت يصعب التقاطه ابألذن مباشرة. مثل، صوت ضرابت القلب وهلم جرا. -5 قارن األشياء بسهولة. مبساعدة الرسومات، ميكن لنماذج أو صور الطالب بسهولة مقارنة كائنني من طبيعة خمتلفة من حيث احلجم و اللون وما إىل ذلك. مثل مقارنة حجم و لون الكواكب، و هلم جرا.
- -6 ميكن الوصول إىل مجهور كبري و مراقبة كائن يف انسجام اتم. مع مئات من البث اإلذاعي أو التلفزيوين حىت اآلالف من الطالب ميكنهم متابعة الدروس اليت يقدمها  $S$   $\Pi$   $R$   $A$   $B$   $A$   $S$   $\mu$   $\mu$   $\mu$
- -٧ ميكن أن تتعلم وفقا لقدرات كل منهم و اهتماماهتم و إيقاعهم. مع وحدات أو التعليم الربانجمي، ميكن للطالب التعلم وفقا لقدراهتم و فرصهم و سرعتهم )الدراسة الذاتية).
- فوائد تعلم الوسيلة يف عملية التعليم و التعلم كثرية، و يقول هاماليك )١٩85( على النحو التايل: ١- توضيح عرض الرسالة بحيث لا تكون لفظية جدا في طبيعتها (في شكل مجرد كلمات
- مكتوبة أو منطوقة).

-٢ زيدة انتباه الطالب، و زيدة إاثرة التعلم، و زيدة التفاعل املباشر بني املريب والبيئة و الواقع. -3 وضع األسس مهم لتطوير التعلم، وابلتايل جعل الدرس أكثر استقرارا. ٤ – تقديم تحربة حقيقية بحيث يمكن تعزيز أنشطة الجهد الذاتي بين الطلاب وفقا لقدراتهم و اهتماماهتم. -5 زراعة التفكري املنظم و املستمر، فهي موجودة بشكل رئيسي يف الصور احلية.

<span id="page-33-0"></span>**د- أنواع الوسيلة التعليمية**

٦– التغلب على قيود المكان و الزمان و القوة الحسية.\*؟

طرح كيمب ودايتون الت<mark>صنيف التالي لأنواع ا</mark>لوسيلة التعليمية، ومنها: الوسيلة املطبوعة و الوسيلة املعروضة و الشفافية العامة )*OHP* )و التسجيالت الصوتية و شرائح الصوت و شرائط األفالم و عرض متعدد الصور و مقاطع الفيديو و األفالم و التعليم القائم على الكمبيوتر.<sup>.</sup>۳

ميكن رؤية تصنيف الوسيلة بشكل عام من قدرهتا على توليد احملفزات احلسية. انطالقا من حتفيز احلواس، تنقسم الوسيلة التعليمية إىل عدة جمموعات، يف هذا الكتاب بشكل عام تنقسم الوسيلة التعليمية على النحو التايل:  $S$  II -١ الوسيلة التعليمية املطبوعة

الوسيلة المطبوعة الأكثر شيوعا هي الكتب المعلمية و الكتب الإرشادية و المجلات و الأوراق الورقية.'"

املواد الوسيلة املطبوعة هي أساس التنمية و استخدام معظم املواد التعليمية األخرى. من لديه السمة على النحو التايل: يقرأ النص خطيا و يعرض النص اتصاال أحادي

Azhar Arsyad, *Media Pembelajaran* (Jakarta: Rajawali Pers, 2010), 87.

ترجم من <sup>31</sup>

<sup>&</sup>lt;sup>۲۹</sup> ترجم من Andi Kristanto, *Media Pembelajaran* (Surabaya: Penerbit Bintang Surabaya, 2016), 12-14. ترجم من <sup>3</sup>٠ Mulyasa Enco, *Kurikulum Berbasis Kompetensi: Konsep, Karakteristik Dan Implementasi* (Bandung: Remaja Rosdakarya, 2003), 85.

Cecep Kustandi dan Bambang Sudjipto, *Media Pembelajaran* (Bogor: Ghalia Indonesia, 2011),

Gunawan dan Asnil Aidah Ritonga, *Media Pembelajaran Berbasis Industri 4.0* (Jakarta: Rajawali

33-34.

Pers, 2019), 55-56.

االجتاه و استقباليا و يتم عرض النص بشكل اثب و تعتمد التنمية إىل حد كبري على املبادئ اللغوية و اإلدراك البصري و النص موجه أيضا حنو الطالب و ميكن تنظيم المعلومات و إعادة تنظيمها من قبل المستخدم.''' مزايا الوسيلة المطبوعة هي: )أ( ميكن تقدمي عدد كبري من الرسائل أو املعلومات. )ب ( ميكن تعلم الرسائل أو املعلومات من قبل الطالب وفقا الحتياجات و اهتمامات و سرعات كل منها. (ج) يمكن تعلمها في أي وقت <mark>و في</mark> أي مكان، لأنه من السهل حملها. (د) أكثر إثارة للاهتمام عندم<mark>ا تكون مجهزة بالصور و الألوان.</mark> )ه( من السهل إجراء اإلصالحات أو املراجعات. نقصان الوسيلة املطبوعة منها: )أ( تستغرق عملية التصنيع وقتا طويال. )ب ( قد تكون املواد املطبوعة اجلريئة مملة و توقف اهتمام الطالب بقراءهتا. (ج) إذاكان الحجم و الورق سيئين، إتلاف مواد الطباعة و تمزقها بسهولة.\*\* ٢ - الوسيلة التعليمية الصوتية من العراض العلم العلم العلم العلم العلم العلم العلم العلم العلم العلم العلم العل الوسيلة الصوتية هي الوسيلة التعليمية تتعلق ابألصوات أو حاسة السمع. هناك عدة أنواع من الوسيلة التي يمكن تجميعها في الوسيلة صوتية بما في ذلك أجهزة الراديو و مسجالت األشرطة املغناطيسية و سجالت الفينيل و خمتربات اللغات. الوسيلة الصوتية مثالية ملمارسة التعبري الشفهي و مهارات الفهم الشفهي. لذا، فإن هذه الوسيلة الصوتية مناسبة جدا لالستخدام يف تعلم املهارات اللغوية خاصة جانب

<sup>۳۲</sup> ترجم من

ترجم من <sup>33</sup>

التحدث ألن هذه الوسيلة مناسبة جدا ملمارسة مهارات التعبري الشفهي و الفهم الشفهي المتكرر تطبق في تعلم المهارات اللغوية.<sup>٣٤</sup>

فيما يلي مزايا و عيوب استخدام الوسيلة الصوتية في التعلم وفقا ليودي مونادي  $.(\tau \cdot \cdot \wedge)$ 

مزايا الوسيلة الصوتية منها:

- )أ( قادرة على التغلب على قيود املكان و الزمان والسماح ابلوصول إىل جمموعة واسعة من األهداف.
	- )ب ( قادرة على تطوير خيال املستمع.
- )ج( قادرة على تركيز انتباه الطالب على استخدام الكلمات و األصوات و معاين األصوات.
- )د( من املناسب جدا تعليم املوسيقى واللغة، وال ميكن فصل خمترب اللغة عن هذه الوسيلة، خاصة ملمارسة مهارة االستماع.
- )ه( قادرة على التأثري على جو و سلوك الطالب من خالل املوسيقى اخللفية و املؤثرات الصوتية. نقصان الوسيلة الصوتية منها: **Contract on the Contract of the Contract of the Contract of the Contract of the Contract of the Contract of the Contract of the Contract of the Contract of the Contract of the Contract of the Contract of the Contract of t** )أ( طبيعة اتصاالهتا هي اجتاه واحد فقط. 35 )ب ( يعتمد العرض الصويت على حاسة واحدة فقط من احلواس اخلمس. -3 الوسيلة التعليمية البصرية الوسيلة التعليمية البصرية هي وسيلة ال ميكن رؤيتها إال، وال حتتوي على عناصر صوتية. تعرض هذه الوسيلة فقط الصور أو املرئيات اليت توجد فيها رسائل تعلم. عندما

Soeparno, *Media Pengajaran Bahasa* (Jakarta: Intan Pariwara, 1989), 39.

<sup>م</sup>" ترجم من Azma, dkk, "Penggunaan Media Audio untuk Meningkatkan Kemampuan Menyimak di Sekolah Dasar," *Jurnal Pendidikan dan Pembelajaran Untan* (2014): 4.

$$
^{\mathfrak{r}_{\mathfrak{c}}}_{\mathfrak{c}}
$$
يكون هذا الوسيلة تستخدم يف التعلم، ميكن للطالب رؤية الصورة اليت يريد املعلم نقلها مباشرة.'<sup>۳٦</sup>

لذا، فإن الوسيلة التعليمية البصرية هي الوسيلة التعليمية تتعامل مع حاسة البصر. هذا النوع من الوسيلة هي يف شكل صور و كتاابت و كائنات. تنقسم الوسيلة التعليمية البصرية إىل قسمني، مها: )أ( الوسيلة التعليمية البصرية املتوقعة

يتم تسليم هذه الوسيلة من خالل مستوى جهاز عرض ميكن أن ينعكس على الشاشة. مبا يف ذلك هذه الوسيلة تشمل *OHP* و الشفافية و الشرائح و فيلم صامت و شريط واهية و جهاز عرض. (ب) الوسيلة التعليمية البصرية غير المتوقعة

الوسيلة بسيط للغاية وال يتطلب طائرات أو اإلسقاطات مثل الصور امليتة و الرسوم التوضيحية و الرسوم الكاريكاتوري و امللصقات و املخططات البيانية و الرسوم البيانية و اخلرائط التقريبية و القصاصات و جمالت احلائط و الطبيعة أو النماذج.٣٧ حزايا الوسيلة التعليمية البصرية (يوستينا: ٢٠١١) هي: ﴿ وَإِلَى الْمَسْلَمِينَ إِنَّ إِنَّ إِلَى الْمَ )١( الطبيعة امللموسة، تظهر الوسيلة التعليمية البصرية املوضوع بشكل أكثر واقعية مقارنة باللفظية وحدها

)٢( الوسيلة التعليمية البصرية قادرة على التغلب على حدود املوقع ومىت، ال ميكن إحضار جميع الأشياء أو الأشياء أو الأحداث إلى الفصل ولا يمكن دائما إحضار األطفال إىل الكائن أو احلدث

)3( الوسيلة التعليمية البصرية قادرة على التغلب على قيود مالحظاتنا

<sup>&</sup>lt;sup>٣٦</sup> ترجم من Hujair AH. Sanaky, *Media Pembelajaran* (Yogyakarta: Safiria Insania Press, 2009), 100. <sup>۳۷</sup> ترجم من Gunawan dan Asnil Aidah Ritonga, *Media Pembelajaran Berbasis Industri 4.0* (Jakarta: Rajawali Pers, 2019),56-57.

عمري، فإهنا ستمنع أو تصحح سوء الفهم )5( الوسيلة التعليمية البصرية رخيصة و سهلة احلصول عليها تستخدم أيضا ليس من خالل احلاجة إىل معدات خاصة. نقاط الضعف يف مرافق الصورة وفقا (يوستينا: ٢٠١١( نقصان الوسيلة التعليمية البصرية هي: )١( تؤكد الوسيلة التعليمية البصرية فقط على إدراك جنون العني. )٢( صور األشياء املعقدة للغاية أقل فعالية حلركات التعلم. )3( حمدودة جدا يف احلجم للمجموعات الكبرية 3٨ -٤ الوسيلة التعليمية السمعية والبصرية وقال أرشاد إن الوسيلة التعليمية السمعية و البصرية ه ي وسيلة بصرية جتمع بني 3٩ استخدام الصوت و يتطلب عمال إضافيا إلنتاجه. وأوضح رومسان أن ي هي الوسيلة التعليمية اليت هي مزيج من الصوت و الصورة أو

)٤( ميكن الوسيلة التعليمية البصرية توضيح مشكلة ما، يف أي قطاع وألي مستوى

ميكن تسمى وسيلة النظر إىل السمع. ومن األمثلة على يربامج الفيديو التعليمية أو 4٠ التلفزيونية و مقاطع الفيديو التعليمية أو التلفزيونية و الربامج شرائح صوتية. من هذا التعرض، ميكن أن نستنتج أن الوسيلة التعليمية السمعية و البصرية هي الوسيلة حتتوي على عناصر مرئية و تتضمن الصوت فيها. أرشاد (٢٠١١) يكشف عن المزايا و عيوب في الوسيلة التعليمية السمعية و البصرية في التعلم هي كما يلي.

<sup>۳۹</sup> ترجم من

Azhar Arsyad, *Media Pembelajaran* (Jakarta: Raja Grafindo Persada, 2004), 94.

ترجم من <sup>4</sup>٠ Rusman, *Model-Model Pembelajaran Mengembangkan Profesionalisme Guru* (Bandung: Raja Grafindo Persada, 2012), 63.

ترجم من <sup>3</sup>٨

Matheos J Takaeb and Ferdinandus Mone, "Pengaruh Model Pembelajaran Cooperative Tipe Group Investigation Berbantuan Media Gambar Terhadap Prestasi Belajar Siswa Kelas VIII SMP Negeri 3 Soe," *Jurnal Sains dan Edukasi Sains* 1, no. 2 (2018): 32.

مزاي الوسيلة التعليمية السمعية والبصرية منها : أ- ميكن لألفالم و مقاطع الفيديو أن تكمل التجربة األساسية للطالب. ب - ميكن لألفالم و مقاطع الفيديو تصوير العملية بدقة واليت ميكن مشاهدهتا مرارا و تكرارا إذا لزم األمر. ج- ابإلضافة إىل تشجيع و زيدة الدافع لألفالم و مقاطع الفيديو يغرس املواقف و اجلوانب العاطفية األخرى. د- ميكن لألفالم و مقاطع الفيديو اليت حتتوي على قيم إجيابية أن تدعو إىل التفكري و املناقشة يف جمموعات من الطالب. ه- ميكن أن تعرض األفالم و مقاطع الفيديو أحدااث خطرية عند مشاهدهتا شخصيا. و- ميكن عرض األفالم و مقاطع الفيديو على جمموعات كبرية أو جمموعات صغرية أو جمموعات أو أفراد غري متجانسني أو متجانسني. نقصان الوسيلة التعليمية السمعية و البصرية منها: أ- يتطلب شراء األفالم و مقاطع الفيديو عموما تكاليف ابهظة الثمن و الكثري من الوقت. ب - ليس كل الطالب قادرين على مواكبة املعلومات اليت يريدوهنا يتم تسليمها من خالل الفيلم. ج- األفالم و مقاطع الفيديو املتاحة ال تتوافق دائما مع احتياجات و أهداف التعلم 41 املرغوبة، ما مل يتم تصميمها و تصنيعها خصيصا الحتياجات الفرد اخلاصة .

ترجم من  $^{\left( \mathrm{1\hspace{-.1em}1\hspace{-.1em}1\hspace{-.1em}1\hspace{-.1em}1\hspace{-.1em}1\hspace{-.1em}1\hspace{-.1em}1\hspace{-.1em}}\right) }$ Azhar Arsyad, *Media Pembelajaran*, cetakan ke 15. (Jakarta: Rajawali Pers, 2011), 49-50.

# **الفصل الثاين : حبث عن** *Map Mind*

**أ- تعريف** *Map Mind*

يقول مايكل ميشالكو إن *map mind* هي بديل كامل للدماغ للتفكري اخلطي. 42 *map Mind* تغطي مجيع االجتاهات و تلتقط األفكار من أي زاوية **.**

صرح دارومسان )٢٠١٤( أن *map mind* هي طريقة تعلم مصممة لتطوير الطالب بشكل إبداعي يف جتميع األفكار الرئيسية لـيصبح املفهوم *map mind* يسهل على الطلاب فهمها ً\*.

و قال دي بورتر )٢٠١١( ابستخدام *map mind*، ميكن للطالب التعلم ابستخدام نصفي الدماغ بشكل تآزري. <mark>ينشط التفكير التآزري جميع الوظائف نصف</mark>ي الدماغ في وقت واحد، هذا هو اهلدف *map mind* ألن *map mind* حتتوي على عناصر اللون و الرموز و الصور وهو أمر مثير للاهتمام<sup>؛</sup>ُ .

من هذا الشرح، ميكن أن نستنتج أن اخلريطة الذهنية هي وسيلة تعليمية حيث يكون الطالب قادرين على اإلبداع يف توليد األفكار و تسجيل ما جيب تعلمه.

*map Mind* هي أسهل طريقة لوضع املعلومات يف دماغ و إخراج املعلومات من دماغ. إهنا وسيلة إبداعية و فعالة لتدوين املالحظات اليت ترسم أفكارك حرفيا. و األمر يف غاية البساطة.*map Mind* هي أيضا خريطة طريق رائعة للذاكرة، مما يسمح لك بتنظيم الحقائق و الأفكار بطريقة تشارك فيها الأعمال الطبيعية لعقلك في المقام الأول. و هذا يعين أن تذكر املعلومات و تذكرها الحقا أسهل بكثري و أكثر موثوقية مما هو عليه عند استخدام تقنيات التسجيل التقليدية.

ترجم من  $^{\mathfrak{t}\mathfrak{t}}$ 

<sup>&</sup>lt;sup>٤٢</sup> ترجم من Tony Buzan, *The Ultimate Book of Mind Maps* (London: HarperCollinsPublishers, 2012), 13. <sup>٤٣</sup> ترجم من

Heri Hidayat et al., "Penerapan Metode Mind Mapping Untuk Meningkatkan Kreativitas Pada Pembelajaran Pendidikan Kewarganegaraan," *Jurnal Pendidikan* 21, no. 1 (2020): 40.

Fatma Zuhra dan Sharfina, "Penerapan Pembelajaran Quantum Learning Dengan Teknik Mind Mapping Untuk Meningkatkan Hasil Belajar Siswa Pada Konsep Gaya," *JEMAS : Jurnal Edukasi Matematika dan Sains* 1, no. 2 (2020): 57.

مجيع *map Mind* لديها بعض األشياء املشرتكة. اهنم مجيعا استخدام اللون. لديهم مجيعا بنية طبيعية تشع من املركز. و تستخدم مجيعها خطوطا و رموزا و كلمات و صورا منحنية وفقا لمجموعة من القواعد البسيطة و الأساسية و الطبيعية و الصديقة للدماغ. مع *map mind*، قائمة طويلة من امللل ميكن حتويل املعلومات إىل رسم ختطيطي ملون و منظم للغاية وال ينسى يعمل مبا يتماشى مع الطريقة الطبيعية لعقلك للقيام بالأشياء.°<sup>٤</sup>

تساعد *map mind* على ختطيط و تنظيم العمل لتحقيق أقصى قدر من النجاح، و توليد أفكار جديدة مذهلة و خالقة، و استيعاب احلقائق و املعلومات اجلديدة بسهولة. السبب في أن العديد <mark>م</mark>ن الناس يستخد<mark>م</mark>ون لغة صور قوية لتنظيم وتطوير و تذكر أفكارهم هو أن الدماغ لديه <mark>موهبة طبيعية </mark>للمرئيات. هذا هو السبب في أن املستخدمني أكثر عرضة لتذكر املعلومات عندما يستخدم املستخدمون الصور لتمثيلها.

هناك العديد من الدراسات إلثبات ذلك. على سبيل املثال، يف إحدى الدراسات، أظهر البالغون ٢٥٦٠ شريحة فوتوغرافية بمعدل شريحة واحدة كل ١٠ ثوان. ثم عرض عليهم ٢8٠ زوجا من الشرائح، أحدهم شاهدوه ابلفعل، و اآلخر مل يروه. يتمتع البالغون بمعدل نجاح يتراوح بين ٨٥ و ٩٥ في المائة لتحديد الشرائح التي شاهدوها بشكل صحيح.

تستخدم *map mind* الذوق الدماغي للتعرف البصري على التأثريات املذهلة. مع مزيج من الألوان و الصور و الفروع المنحنية، فهي أكثر تحفيزا بصريا من طرق التسجيل التقليدية، و اليت متيل إىل أن تكون خطية و أحادية اللون. هذا جيعل من السهل جدا 46 على الدماغ تذكر املعلومات من *map mind*.

<sup>&</sup>lt;sup>ء؛</sup> ترجم من

Tony Buzan, *The Ultimate Book of Mind Maps* (London: HarperCollinsPublishers, 2012), 16. <sup>دء</sup>َ ترجم من

Tony Buzan, *The Ultimate Book of Mind Maps* (London: HarperCollinsPublishers, 2012), 19.

وفقا مايكل ميشالكو، تشمل وظيفة *map mind* منها: ينشط الدماغ كله و تصفية الذهن من االضطراب العقلي و يسمح للمستخدم ابلرتكيز على املوضوع و يساعد على إظهار العالقة بني أجزاء معزولة من املعلومات و يعطي صورة واضحة عن التفاصيل و الصورة الكبرية و السماح للمستخدمني إبعادة جتميع املفاهيم و تشجيع املقارانت بينها و يتطلب من املستخدم الرتكيز على املوضوع، مما يساعد على احلصول على 4٧ معلومات حوله.

**ج- فوائد** *Map Mind*

تشمل فوائد *map mind* منها: املساعدة يف وضع خطة و يساعد على التعبري عن حمتوى العقل و زيدة اإلبداع و يساعد على توفري الوقت و حل املشكلة و يساعد على الرتكيز و تنظيم و توضيح تفكري و يساعد على تذكر أفضل و يصبح التعلم أسرع و 4٧ أكثر كفاءة .

**د- أنواع** *Map Mind*

وفقا Pelajar Team( ٢٠٢٠)، هناك أنواع من *map mind*، منها: -١ املنهج اخلريطة الذهنية (*Map Mind Syllabus*( هذه *map mind* هي نوع من *map mind* اليت تساعد على إعطاء فكرة عما يتم تعلمه و عادة ما يتم تصنيعه أبحجام كبرية و لصقه على احلائط. -٢ الفصل اخلريطة الذهنية )*Map Mind Chapter*) تعتمد هذه *map mind* على كل فصل متت دراسته، ولكنها تلخص النقاط أو اخلطوط العريضة املهمة فقط لتذكرها بسهولة. -3 الفقرة اخلريطة الذهنية )*Map Mind Paragraph* )

<sup>٤٧</sup> ترجم من Tony Buzan, *The Ultimate Book of Mind Maps* (London: HarperCollinsPublishers, 2012), 20. <sup>٤٧</sup> ترجم مز Tony Buzan, *The Ultimate Book of Mind Maps* (London: HarperCollinsPublishers, 2012), 17.

ميكن أن توفر هذه *map mind* معلومات كاملة ألنه ابإلضافة إىل القدرة على رؤية ملخص لكل فصل، ميكنك أيضا معرفة ملخص للشرح. ميكن إنشاء هذه *mind* 4٨ *map* يف كتاب مدرسي صغري.

**ه- خطوات رسم** *Map Mind*

خطوات رسم *Map Mind* حسب طوين بوزان ومنها: <sup>4</sup>٩ -١ ابدأ يف وسط صفحة فارغة مقلوبة جانبيا. ألن البدء يف املركز مينح عقلك حرية االنتشار يف مجيع االجتاهات و التعبري عن نفسه حبرية أكرب وطبيعية. -٢ استخدم صورة لفكرتك املركزية. ألن الصورة تساوي ألف كلمة و تساعدك على استخدام خيالك. -3 استخدم األلوان طوال الوقت. ألن األلوان مثرية لعقلك كما هي الصور. يضيف اللون مزيدا من احليوية و احلياة إىل *map mind*، و يضيف طاقة هائلة إىل تفكريك اإلبداعي. -٤ قم بتوصيل فروعك الرئيسية ابلصورة املركزية و ربط فروع املستوى الثاين و الثالث ابملستويني األول و الثاين، إخل. ألن عقلك يعمل عن طريق االرتباط. حيب ربط شيئني )أو ثالثة أو أربعة( معا. إذا قمت بتوصيل الفروع، سوف تفهم و تتذكر الكثري بسهولة أكرب. -5 اجعل فروعك منحنية بدال من أن تكون مستقيمة. ألن عدم وجود شيء سوى اخلطوط املستقيمة أمر ممل لعقلك. -6 استخدم كلمة مفتاحية واحدة يف كل سطر. ألن الكلمات الرئيسية املفردة تعطي *map mind*املزيد من القوة و املرونة.

<sup>٤٨</sup> ترجم من

<sup>٤٩</sup> ترجم من

Theresia Evi Ayu Lestari, "Pengembangan Bahan Ajar Ensiklopedia Plus Mind Map Berbasis Website pada Materi Sistem Pencernaan Manusia Kelas XI SMA" (Universitas Sanata Dharma, 2021), 21-22.

Tony Buzan, *The Ultimate Book of Mind Maps* (London: HarperCollinsPublishers, 2012), 25.

-٧ استخدم الصور طوال الوقت. ألن كل صورة، مثل الصورة املركزية، تساوي أيضا ألف كلمة.

#### **و- مزاي** *Map Mind*

مزاي *Map Mind* وفقا دوين سوادارما )٢٠١3( منها: -١ حتسني القدرة على معاجلة املعرفة. -٢ تعظيم نظام عمل الدماغ. -3 القدرة على تقدمي املزيد من األفكار و املعلومات ألن املعرفة مرتابطة. -٤ تشجيع الطالب على التفكري اإلبداعي و البساطة و سهولة العمل عليها. -5 ميكن إعادة اكتشاف املعلومات املوجودة بسهولة. -6 املالحظات أكثر إاثرة لالهتمام ألهنا سهلة االلتقاط ابلعني )*catching eye*). -٧ ميكن تفصيل كمية كبرية من البياانت و املعلومات بسهولة5٠.

## **ز- نقصان** *Map Mind*

نقصان*map mind* وفقا مريفان سايب، (٢٠١٢( ومنها: -١ إشراك الطالب النشطني فقط ألن إنشاء *map mind* ال يعطيه املعلم معيارا حبيث ال يقوم بعض الطالب بعمل *map mind* جبدية حىت ال تكون أهداف التعل يمية مثالية. -٢ بعض الطالب ال يتعلمون بشكل كامل، فإنشاء *map mind* غري متحكم فيه، لذلك هناك بعض الطالب الذين ال يتبعون التعليمات اليت يعطيها املعلم. -3 عدد كبري نسبيا من الطالب سيجعل املعلمني غارقني يف التحقق من *map mind* 51اليت وضعوها.

<sup>٤٩</sup>ترجم من

<sup>ده</sup> ترجم من

Hosnan, *Pendekatan Saintifik dan Kontekstual dalam pembelajaran Abad 21* (Bogor: Ghalia Indonesia, 2014), 25.

ترجم من <sup>5</sup>٠ Doni Swadarma, *Penerapan Mind Mapping dalam Kurikulum Pembelajaran* (Jakarta: Elex Media Komputindo, 2013).

#### **الفصل الثالث : حبث عن** *Mindomo*

**أ- تعريف** *Mindomo*

*Mindomo* هي أداة متعددة االستخدامات لرسم *map mind* التعاونية و رسم خرائط املفاهيم و اخلطوط العريضة اليت طورهتا *Applications Software Expert*. *Mindomo* هو تطبيق ميكن استخدامه للرسم *map mind*. و ميكن للمستخدمني التحكم يف النمط الدقيق و اخلط و الشكل و اللون لكل موضوع، أو ميكن للمستخدمني استخدام السمات تلقائيا. ميكن الوصول إىل *Mindomo* من أي مكان باستخدام جهاز محمول (هاتف أو جهاز لوحي) أو كمبيوتر شخصي (PC) أو كمبيوتر حممول (laptop(. ميكن للمستخدمني إنشاء حساب *Mindomo* ابستخدام حساب موجود، إذا كان لديهم ابلفعل *account Google* أو *Facebook* أو *Yahoo* أو *Office* 52 *<sup>365</sup>* أو *Live Windows* أو *Clever* أو *Yilan* أو*Apple*.<sup>أ</sup>

من التعرض أعاله، ميكن استنتاج أن *Mindomo* هي أداة مرئية تسمح للمستخدمني بتنظيم األفكار يف عالقات بني أجزاء خمتلفة من املشكلة من أجل صياغة الحلول.

يستطيع أن يساعد *Mindomo* املستخدمني على العصف الذهين (*brainstorming* (و تطوير األفكار و توصيلها يف أنواع خمتلفة من التصورات، مبا يف *map mind* بشكل تفاعلي، مع ميزات تشمل املشاركة (*sharing* (والتعاون (*collaboration* (و إدارة املهام (*management task* (و العروض التقدميية (*presentation*( و منشورات الويب التفاعلية (*publishing web interactive*(. كل شيء يبدأ جبلسة عصف ذهين (*brainstorming*(وميكن أن يتطور أكثر.

Doni Swadarma, *Penerapan Mind Mapping Dalam Kurikulum Pembelajaran* (Jakarta: Elex Media Komputindo, 2013). <sup>ہ م</sup>ترجم من

Laura McKinnon Kris Helge, *The Teaching Librarian Web 2.0, Technology, and Legal Aspects* (Oxford: Chandos Publishing, 2013), 133.

ميزات *Mindomo* لرسم ومشاركة *map mind*:

-١ وظيفة تصدير *PDF* عالية الدقة تقوم بتحويل خرائط إىل ملفات *PDF* أبعلى مستوى من الدقة )متوفرة يف اإلصدار اجملاين أيضا(.

-٢ استرياد *map mind* من التخزين السحايب *Drive Google* و *Dropbox* و *OneDrive*

- و *Word*( *Microsoft office* مثل خمتلفة بصيغ *mind map* )*download*( حتميل -3 *Microsoft Project* و( *Excel* و *PowePoint*
- -٤ استرياد خرائط املفاهيم من أدوات *map mind* األخرى: *MindManager* و .*Bubbl*.*us* و *Coggle* و *XMind* و *MindMeister* و *Freemind*
- -5 استرياد ملفات *TXT* و *OPML* و *XLSX* و *XLS* من جهاز كمبيوتر وحتويلها إىل .*mind map*
- -6 اطبع *map mind* كملفات *PDF* ابألحجام التالية: *2A* و *3A* و *4A* و *Tabloid* و .*Original* و *Letter*
- -٧ يتيح وضع العرض التقدميي للمستخدمني إنشاء عروض تقدميية دون استخدام تطبيقات أخرى، مما جيعلها فعالة قدر اإلمكان.
- -8 إضافة املالحظات و الروابط و األيقوانت و ملفات الوسيلة املتعددة )الصور و ملفات الفيديو و الملفات الصوتية) من جهاز كمبيوتر أو تطبيقات التخزين السحايب أو عن طريق البحث مباشرة على الويب.
- -٩ احبث عن أي كلمة أو عبارة على مجيع *map mind* ابستخدام ميزة البحث عن النص الكامل.
- -١٠ استخدام مثيالت متعددة للعمل يف وقت واحد على *map mind* يف حاالت خمتلفة من *Mindomo*.
- -١١ تتيح ميزة التعاون يف *Mindomo* للمستخدمني دجمها مع *Moodle* و *Blackboard* و *Canvas* و *Learn2Desire* و itslearning وغريها.
	- -١٢ التعاون يف الوقت احلقيقي و املزامنة التلقائية *map mind* بني األجهزة.

على الشاشة األولية عند فتح تطبيق *Mindomo* يف العمود العلوي، يتم عرض العديد من إعدادات الرموز اليت ميكن استخدامها لتوضيح املوضوعات اليت سيتم إنشاؤها. تشمل قائمة الطعام ما يلي: -١ *Undo*: تستخدم إللغاء أمر. -٢ *Redo*: تستخدم لتكرار شيء مت إلغاؤه من قبل. -3 *Notes*: تستخدم إلضافة وصف للموضوع الذي مت إنشاؤه. -٤ *Attachments and Hyperlink*: تستخدم إلضافة املرفقات. ميكن أن يكون املرفق يف شكل مستند موجود يف هاتف ذكي أو موقع ويب. -5 *Image*: تستخدم إلضافة الصور من داخل اهلاتف الذكي املستخدم. -6 *Icon*: تستخدم إلدراج األيقونة. -٧ *Info Task*: تستخدم إلضافة معلومات املهمة. -8 *Relationship*: تستخدم إلظهار العالقة اليت حتدث بني عدد من الكياانت. -٩ *Draw Quick*: تستخدم للرسم حبرية. ً -١٠ *Boundary* ا : تستخدم لتجميع املواضيع مع . -١١ *Summary*: تستخدم إلضافة *topics summary* للموضوع املختار يف الوقت املطلوب يف *map mind*. يف الشاشة لتغيري تنسيق الكتابة، يتم تقدمي العديد من قوائم إعدادات الكتابة اليت ميكن تطبيقها يف رسم *map mind* تشمل القوائم: -١ *Layout*: تستخدم لتغيري تصميم *map mind* -٢ *color Fill*: تستخدم لتغيري لون العمود يف *map mind* -3 *Shape*: تستخدم لتغيري شكل العمود يف *map mind* -٤ *color Border*: تستخدم إلعطاء لون حلافة خط العمود -5 *width Border*: تستخدم جلعل حدود العمود غامقة

\n
$$
r = \frac{1}{2} + \frac{1}{2} = 1
$$
\n

\n\n $r = \frac{1}{2} + \frac{1}{2} = 1$ \n

\n\n $r = \frac{1}{2} + \frac{1}{2} = 1$ \n

\n\n $r = \frac{1}{2} + \frac{1}{2} = 1$ \n

\n\n $r = \frac{1}{2} + \frac{1}{2} = 1$ \n

\n\n $r = \frac{1}{2} + \frac{1}{2} = 1$ \n

\n\n $r = \frac{1}{2} + \frac{1}{2} = 1$ \n

\n\n $r = \frac{1}{2} + \frac{1}{2} = 1$ \n

\n\n $r = \frac{1}{2} + \frac{1}{2} = 1$ \n

\n\n $r = \frac{1}{2} + \frac{1}{2} = 1$ \n

\n\n $r = \frac{1}{2} + \frac{1}{2} = 1$ \n

\n\n $r = \frac{1}{2} + \frac{1}{2} = 1$ \n

\n\n $r = \frac{1}{2} + \frac{1}{2} = 1$ \n

\n\n $r = \frac{1}{2} + \frac{1}{2} = 1$ \n

\n\n $r = \frac{1}{2} + \frac{1}{2} = 1$ \n

\n\n $r = \frac{1}{2} + \frac{1}{2} = 1$ \n

\n\n $r = \frac{1}{2} + \frac{1}{2} = 1$ \n

\n\n $r = \frac{1}{2} + \frac{1}{2} = 1$ \n

\n\n $r = \frac{1}{2} + \frac{1}{2} = 1$ \n

\n\n $r = \frac{1}{2} + \frac{1}{2} = 1$ \n

\n\n $r = \frac{1}{2} + \frac{1}{2} = 1$ \n

\n\n $r = \frac{1}{2} + \frac{1}{2} = 1$ \n

\n\n $r = \frac{1}{2} + \frac{1}{2} = 1$ \n

\n\n $r$ 

قبل رسم *map mind* من خالل تطبيق *Mindomo*، ما جيب أن نعده أوال هو األدوات و املواد التعليمية اليت سيتم تقدميها، منها: -١ خطة تنفيذ التعلم )*RPP* )اليت حيتوي على *KI* و *KD* و مؤشرات اإلجناز و الطريقة التعليمية و الأهداف التعليمية و الوسيلة التعليمية. -٢ تطبيق *Mindomo*

خطوات رسم *map mind* ابستخدام تطبيق *Mindomo*، منها: -١ حتميل و التثبيت تطبيق *Mindomo* على *Store Play* أو*Store Apple* أو اكتب يف *[www.mindomo.com/mind-mapping-software](http://www.mindomo.com/mind-mapping-software)* اباالرتباط *browser*

-٢ بعد تثبيت تطبيق *Mindomo*، جيب على املستخدم *in sign* إذا مل يكن لديه *account* أو *login* إذا كان لديه ابلفعل *account Mindomo* -3 اضغط على ميزة *add* لبدء رسم *map mind*، مث حدد *map new a create* -٤ اضغط على ميزة *map*، مث اضغط *themes* الختيار موضوع قالب *map mind* املراد رمسه

-5 اضغط على *color background* لتحديد لون اخللفية املطلوب -6 وضع موضوع املناقشة يف الوسط، و وضع املوضوع يف الوسط سيسهل على القارئ إنشاء فروع أخرى

-٧ استخدم صورة أو رمسا توضيحيا أو أيقونة عن طريق الضغط على *image* أو *quick draw* أو ميزة *icon* يف *Mindomo*. ميكن أن يساعد استخدام الرسوم التوضيحية أو الصور القارئ على التخيل، وهذا ميكن أن يساعد يف أمناط جلعل القارئ أكثر تركيزا و سهولة يف الرتكيز و حتسني عمل الدماغ -8 استخدم جمموعة متنوعة من األلوان عن طريق الضغط على ميزة *color*. استخدام ألوان خمتلفة على *map mind* ميكن أن جيعل مرئيات *map mind* تبدو أكثر جاذبية -٩ استخدم اخلط املطلوب ابلضغط على ميزة *font* -١٠ اخرت حجم اخلط عن طريق الضغط على ميزة *size font* -١١ اجلمع بني كل فرع من فروع النظرية حول املوضوع الرئيسي أو املوضوع. جيمع بني كل نسق فرعي ابإلضافة إىل وصف للموضوع الرئيسي أو السمات ذات الصلة

-١٢ قم بتصدير *map mind* يف أي وقت ابلنقر على القائمة ملف وحتديد *export*. بعد 53ذلك، حدد التنسيق املطلوب من النافذة اليت تظهر، و اضغط على تصدير.

يف تعليم اللغة العربية ابسخدام وسيلة *map mind* من خالل تطبيق *Mindomo* جيب على المعلم الانتباه إلى خطوات التعليم التي تتوافق بمنهج ٢٠١٣ الذي تطبيقه المدرسة. أما ا وفق /2013A81 .No Permendikbud، إن خطوات التعليم جيد مبنهج ٢٠١3 ة<br>م مي: <sup>00</sup>

-١ ي م ِّ سلّ املعلم على الطالب -٢ يعطي املعلم تصورات، و يربط األحوال احمليطة، و األحوال الطالب، أو معرفة األوىل الطالب ابملعرفة اليت تعلمها -3 يوفر املعلم املواد األساسية -٤ حيفز الطالب -5 يطلب املعلم من الطالب مالحظة مجيع مصادر التعلم -6 يطرح املعلم أسئلة حىت يتم تشجيع الطالب على التفكري و املناقشة مع الطالب اآلخرين -٧ يساعد املعلم الطالب الذين جيدون صعوبة يف فهم املفهوم األوىل من خالل تقدمي تفسريات موجزة -8 يطلب املعلم من الطالب ممارسة املعرفة )من خالل التدريب العملي، والعمل على األسئلة( -٩ خيلص املعلم املواد التعليمية مع الطالب

<sup>ہ،</sup> ترجم من

<sup>ہ م</sup>ترجم من

Hosnan, *Pendekatan Saintifik dan Kontekstual dalam Pembelajaran Abad 21* (Bogor: Ghalia Indonesia, 2014), 25.

Nurmiftahul Jannah, "Peningkatan Keterampilan Menulis Karangan Narasi Dengan Menggunakan Metode Mind Mapping Pada Murid Kelas IV C SDIT As Sunnah Makassar" (Universitas Muhammadiyah Makassar, 2021), 50.

-١٠ حيفز الطالب ِّ -١١ ي م سلّ املعلم على الطالب

### **ج- مزاي تطبيق** *Mindomo*

كتطبيق لرسم *map mind*، يتمتع *Mindomo* مبزاي، منها: -١ يقدم إصدارات جمانية عرب اإلنرتنت و غري متصل. -٢ هناك واجهة أنيقة و بديهية. -3 هناك ما يكفي من امليزات اجملانية لالستمتاع. -٤ ميكن الوصول إليها ابستخدام اهلاتف. -5 ميكن التعاون يف الوقت احلقيقي. -6 يسمح للمستخدمني بتخزين أو حفظ *map mind* يف السحابة.

#### **د- نقصان تطبيق** *Mindomo*

كتطبيق لرسم *map mind*، فإن *Mindomo* له نقصان أيضا، منها: -١ حيتاج ميندومو إىل اتصال إنرتنت قوي للعمل بكفاءة. -٢ إذا كنت ترغب يف احلصول على ميزات كاملة، فعليك دفع 5,5 يورو أو 5,6٢ 54دوالر.

### **الفصل الرابع: حبث عن مهارة الكتابة**

### **أ- تعريف مهارة الكتابة**

الكتابة هي مصدر من كتب - يكتب - كتااب - وكتابة - ومكتبة - وكتبة - فهو كاتب، و معناها الجمع.°° الكتابة هي مهارة لغوية متكاملة، والتي تظهر أنما تنتج شيئا يسمى الكتابة.'` و الكتابة هي وسيلة للتواصل مع اللغة بين الناس و الأخرين

<sup>&</sup>lt;sup>ءه</sup> ترجم من Giok Morales, "Perangkat Lunak Desktop Mindomo." 2022 <sup>ه،</sup> محمود معروف , حصائص العربية (بيروت: دانفايسكو, ١٩٩٢ ) <sup>ہم</sup> ترجم من

التي لا تقتصر على المكان و الزمان.'° الكتابة هي رسم الرموز الرسومية التي يصف لغة يفهمها املرء ليقرأها اآلخرون. الشعارات الرسومية هي وحدة الفونيمات اليت تشكل كلمة، من كلمة إلى جملة، من سلسلة من الجمل إلى شكل الفقرات التي تحتوي على وحدة فكرية بالإضافة إلى نية أو رسالة محددة.^°

من هذا التعرض، يمكن أن نستنتج أن الكتابة هي تدفق الأفكار من خلال جمل يتم جتميعها ككل، كاملة و واضحة حبيث يتم فهم الفكرة بنجاح و ميكن توصيلها إىل اآلخرين.

مهارة الكتابة هي القدرة عل<mark>ى وصف أو ا</mark>لتعبير عن محتوى الأفكار في الكتابة، سواء في جوانب الكتابة (الإملاء) و جمال الكتابة (الخط) و محتوى الكتابة (الإنشاء). أ<sup>م</sup> مهارة كتابة باللغة العربية تبدأ <mark>من تعلم مهارة الكت</mark>اب الأساسي هو معرفة إجراءات الكتابة و ربط احلروف و كتابة الكلمات و كتابة اجلمل و الكتابة دون النظر إىل النص للتعبير عن الأفكار في الكتابة. من هذا التعرض، يمكن أن نستنتج أن مهارة الكتابة هي القدرة على وصف أو التعبري عن حمتوى األفكار، بدءا من اجلوانب البسيطة مثل كتابة الكلمات إلى الجوانب المعقدة مثل الإنشاء.

يف عملية الكتابة، يتطلب القدرة، من بني أمور أخرى، القدرة على التفكري ابنتظام و منطقية و القدرة على التعبري أفكار واضحة و استخدام فعال للغة و قدرات تطبيق طريقة كتابة جيدة. يتم اكتساب هذه القدرة من خالل عملية طويلة. قبل الوصول إىل مستوى القدرة الكتابية املتقدمة، جيب على الطالب البدء من البداية وهي مقدمة و

<sup>٥٩</sup> ترجم من

Acep Hermawan, *Metodologi Pembelajaran Bahasa Arab* (Bandung: Remaja Rosdakarya, 2018), 178.

Syaiful Mustofa, *Strategi Pembelajaran Bahasa Arab Inovatif* (Malang: UIN Malang Press, 2011), 181. <sup>0٧</sup> ترجم من

Bisri Mustofa dan Abdul Hamid, *Metode &Strategi Pembelajaran Bahasa Arab* (Malang: UIN Malang Press, 2011), 104.

<sup>&</sup>lt;sup>0۸</sup> ترجم من Sitti Kuraedah, "Aplikasi Maharah Kitabah Dalam Pembelajaran Bahasa Arab," *Al-Ta'dib: Jurnal Kajian Ilmu Pendidikan* 8, no. 2 (2015): 85.

كتابة رموز الصوت. املعرفة و القدرات املكتسبة على املستوى األول، ستكون أساس مزيد من التطوير ملهار ة الكتابة.

#### **ب- منافع مهارة الكتابة**

تشمل منافع مهارة الكتابة للطالب وفقا سويونو )٢٠١٤(، منها: -١ تتحدى الكتابة الطالب لربط املعرفة القدمية ابملعرفة اجلديدة. -٢ الكتابة تتحدى الطالب للتحقيق و فهم شيء ما بعمق. ميكن تنفيذ عملية التحقيق هذه بطرق خمتلفة، على سبيل املثال القراءة. -3 الكتابة تتحدى الطالب إلثبات فهمهم لشيء ما. توضح التجربة ذلك أثناء تكييف الطلاب لتنظيم الأفكار <mark>على أساس م</mark>نتظم. ٤ – الكتابة تتحدى الطلاب <mark>ل</mark>قراءة المزيد. لأنه<mark>، لجعل الكتابة الغنية، يتطلب الأ</mark>مر الكثير من المواد التي تم الحصول عليها من القراءة. -5 الكتابة تتحدى الطالب لتعلم شرح شيء ما ابلتسلسل و املنطق حىت يتمكن القارئ من فهمه. -6 الكتابة تدرب الطالب على تفصيل ما يتم دراسته و مقارنة األفكار أو البياانت اليت سيتم كتابتها. -٧ الكتابة ميكن أن تشرتط على الطالب تعلم التعبري عن األفكار و صياغة االستنتاجات. -8 تتطلب الكتابة من الطالب تعلم ترتيب األشياء بشكل منطقي و تصنيف األشياء املراد كتابتها. -٩ الكتابة هتيئ للطالب تعلم إجياد املشكالت، و صياغة املشكالت، ومن مث حلها. -١٠ تشجع الكتابة الطالب على إنتاج أفكار جديدة بشكل إبداعي.

-١١ الكتابة تعرف الطالب إبعادة بناء النتائج أو األفكار اليت توصلوا إليها إىل أفكار 6٠أسهل يف الفهم.

# **ج- أمهية مهارة الكتابة**

61 تشمل أمهية مهارة الكتابة للطالب وفقا هريستون )٢٠١٤(، منها: -١ أنشطة الكتابة هي وسيلة للعثور على شيء ما. من خالل الكتابة يستطيع أن حيفز تفكريان. -٢ تستطيع أن تثري أنشطة الكتابة ا جديدة. ً أفكار -3 تستطيع أن تدرب أنشطة الكتابة على القدرة على تنظيم و توضيح األفكار املفاهيمية املختلفة اليت لدينا. -٤ تستطيع أن تدرب أنشطة الكتابة على موقف موضوعي موجود يف الشخص. -5 تستطيع أن تساعدان أنشطة الكتابة على استيعاب املعلومات و معاجلتها. -6 ستسمح أنشطة الكتابة مبمارسة حل العديد من املشكالت يف وقت واحد. **د- أهداف مهارة الكتابة**

تشمل أهداف مهارة الكتابة وفقا م. أاتر سيمي )٢٠٠٧( منها: إخبار شيء ما و إعطاء تعليمات أو توجيه و لشرح شيء ما و لإلقناع و لتلخيص. 62 تشملأهداف مهارة الكتابة وفقا إيلينا شريف و ذو القرنني و سومارنو )٢٠٠٩( 63 منها: اإلعالم و اإلقناع و التثقيف و الرتفيه. من هذه اآلراء ميكن وصف أهداف مهارة الكتابة ، وهي:

<sup>٦٢</sup> ترجم من

<sup>&</sup>lt;sup>٦٠</sup> ترجم من

Suyono, "Belajar Menulis dan Menulis Untuk Belajar," in *Prosiding Forum Ilmiah X FPBS UPI*, 2014, 183–186. <sup>٦١</sup> ترجم من

Kaswan Darmadi, *Meningkatkan Kemampuan Menulis* (Yogyakarta: Andi, 1996), 3.

M. Athar Semi, *Dasar-Dasar Ketrampilan Menulis* (Bandung: Angkasa, 2007), 14.

<sup>&</sup>lt;sup>٦٣</sup> ترجم من Elina Syarif, Sumarno, Zulkarnaini, *Pembelajaran Menulis* (Jakarta: Departemen Pendidikan Nasional, 2009).

١- لتوفير المعلومات، المؤلف يستطيع أن ينتشر المعلومات من خلال كتاباته مثل الصحفي في الصحف أو المجلات أو وسيلة الإعلام المطبوعة الأخرى. غالبا ما تحتوي الكتابات في وسيلة الإعلام المطبوعة على معلومات حول الأحداث. ٢- بالنسبة للوسيلة التعليمية، أهداف مهارة الكتابة هي كوسيلة تعليمية لأن المعلم

و الطالب لن يبتعدا أبدا عن أنشطة الكتابة مثل: تدوين املالحظات يف الكتب و التلخيص و كتابة األسئلة و اإلجابة على األسئلة.

-3 إلعطاء الثقة للقارئ، من خالل الكتابة ميكن للمؤلف التأثري على ثقة قارئه. يستطيع أن يؤثر الشخص <mark>الذ</mark>ي يقرأ المعلومات في الصحيفة عن طفل مهجور لتقديم المساعدة. وذلك لأن المؤلف <mark>م</mark>ن خل<mark>ال</mark> كتاباته نجح في إقناع القراء.<sup>٢٤</sup>

**ه- عناصر مهارة الكتابة**

65 تشملعناصر مهارة الكتابة وفقا Gie Liang The يف نور الدين )٢٠٠٧( و منها: -١ األفكار

ميكن أن يكون األفكار آراء أو جتارب أو معرفة يدور يف ذهن الشخص. تعتمد

فكرة الشخص إىل حد كبري على اخلربة السابقة و املعرفة اليت ميتلكها و خلفية حياته و ميوله الشخصية و ألي غرض تريد الفكرة طرحها. -٢ الكالم الكالم هو التعبري عن األفكار حبيث ميكن فهمها من قبل القارئ. -3 الرتتيب الرتتيب هو اإلعداد املنظم وصياغة األفكار من خالل مراعاة املبادئ و القواعد و التقنيات املختلفة إىل حد تسلسل التخطيط و اخلطوات. هذا يعين أن الكتابة ليست جمرد كتابة، ولكنها كتابة بقاعدة كتابة.

Muchlisin Riadi, "Pengertian, Tujuan Dan Tahapan Menulis. " 2013.

Nurudin, *Pengantar Komunikasi Massa* (Jakarta: RajaGrafindo Persada, 2007), 5-14.

<sup>1٤</sup> ترجم من <sup>10</sup> ترجم من

-٤ الوسيلة تسمى الوسيلة أيضا بالأدوات. الوسيلة في الكتابة تعني آلة لتقديم الأفكار في شكل لغة مكتوبة واليت تتعلق أساسا ابملفردات و القواعد و البالغة لفن استخدام اللغة.

مؤاثرات مهارة الكتابة منها: يستطيع أن يعبر عن المشاعر و أفكار المؤلف للآخرين يف شكل كتابة، و الكتابة يستطيع أن يبين طرق التفكري ليكون أكثر أمهية حتفيز اإلبداع و التميّز في النماذج الكتابية الم<mark>ختلفة</mark>، و تحفيز الإبداع و التميّز في النماذج الكتابة المختلفة.<sup>٦٦</sup>

## **ز- أنواع مهارة الكتابة**

**و- مؤثرات مهارة الكتابة**

ميكن تقسيم مهارة الكتابة يف تعليم اللغة العربية إىل ثالث فئات ال تنفصم، وهي 6٧ اإلمالء و اخلط و اإلنشاء.

-١ اإلمالء

كلمة الإملاء هي شكل مصدر من أشكال أملى التي يعني الإملاء (التلقين).^` كلمة اإلمالء هي فئة من الكتابة تؤكد على تشابه أو وضع احلروف يف تشكيل الكلمات و اجلمل. وفقا لتعريف حممود معروف )١٩85( اإلمالء هي كتابة احلروف وفقا ملوقعها الصحيح يف الكلمات ملنع املعاين من احلدوث. بشكل عام، هناك ثالثة أنواع و تقنيات يجب مراعاتها في تعلم الإملاك، وهي:<sup>٦٩</sup>

<sup>٦٦</sup> ترجم من

<sup>٦٩</sup> ترجم من

Fhitri, "Peningkatan Kemampuan Menulis Cerpen Menggunakan Model Pembelajaran Pedagogi Genre, Saintifik, Dan Clil (Content and Language Integrated Learning) Pada Siswa Kelas XI SMAN 2 Kota Bengkulu." <sup>٦٧</sup> ترجم من

Acep Hermawan, *Metodologi Pembelajaran Bahasa Arab* (Bandung: Remaja Rosda Karya, 2018), 178.

<sup>&</sup>lt;sup>٦٨</sup> ترجم من Ahmad Warson Munawir, *Kamus Al-Munawwir Arab-Indonesia* (Surabaya: Pustaka Progressif, 1984), 1457-1458.

)أ( اإلمالء املنقول هو ينقل الكتابة اليت كتبها املعلم على السبورة أو الوسيلة التعليمية األخرى مث يقلد املتعلم عن طريق الكتابة على دفرت مالحظات.

هو ينظر الكتابة يف الوسيلة التعليمية معينة بعناية، وبعد ذلك يتم نقلها إىل كتاب الطالب دون النظر إىل الكتابة مرة أخرى. )ج( اإلمالء اإلستماع

(ب) الإملاء المنظور

يستمع الطلاب إلى الكلما<mark>ت أ</mark>و الجمل التي يتحدث بما المعلم أثناء دروس اللغة العربية ثم يكتب الطلاب <mark>ع</mark>لى الفور الكلمات أو الجمل التي يتحدث بما المعلم.  $-1$  $+1$ 

اخلط هي فئة من الكتابة اليت ال تؤكد فقط على تشابه أو موقف احلروف يف تشكيل الكلمات واجلمل، ولكنها تشكل أيضا جوانب مجالية. لذا فإن الغرض من تعلم اخلط هو أن يكون الطالب ماهرين يف كتابة احلروف و اجلمل العربية بشكل صحيح ومجيل. أنواع مختلفة من الخط، وهي: الخط كوفي و الخط النسخي و الخط الثلثي و الخط فاريسي و الخط ديواني و الخط ديواني جالي و الخط الإجازة و الخط الرقعي.`` -3 اإلنشاء اإلنشاء هو فئة من الكتابة موجهة حنو التعبري عن النقاط الفكرية الرئيسية يف شكل

أفكار و رسائل و مشاعر، وما إىل ذلك يف شكل كتابة. ال يصف اإلنشاء الكلمات

Acep Hermawan, *Metodologi Pembelajaran Bahasa Arab* (Bandung: Remaja Rosdakarya, 2018), 178-179.

ترجم من <sup>٧٠</sup> Acep Hermawan, *Metodologi Pembelajaran Bahasa Arab*(Bandung: Remaja Rosdakarya, 2018), 180-188.

أو اجلمل يف الكتابة هيكليا فحسب، بل يصف أيضا كيف يتم سكب أفكار املؤلف أو أفكاره بشكل منهجي إلقناع القارئ. تقسيم اإلنشاء إىل فئتني، مها:

)أ( اإلنشاء املوجة

اإلنشاء املوجة هي كتابة مجلة أو فقرة بسيطة مع توجيه معني يف شكل توجيه. هناك تقنيات ممارسة الإنشاء الإرشادي في تعلم اللغة العربية، هي: التبديل و إملاء الفراغ و الرتتيب و تكوين اجلمل و اإلجابة . (ب) الإنشاء الحر

الإنشاء الحر هي جعل الجمل أو الفقرات <mark>د</mark>ون تو<mark>جيه. يتم منح الطلاب حرية</mark> التعبير عن أفكارهم حول شي<mark>ء</mark> ما. <mark>هناك تقنيات</mark> ممارسة لإنشاء الحر في تعلم اللغة العربية، هي: التلخيص و القصة و الإيضاح.'`

# IN SUNAN AMPEL SURABAYA

Acep Hermawan, *Metodologi Pembelajaran Bahasa Arab* (Bandung: Remaja Rosdakarya, 2018), 190-194.

**أ- نوع البحث** 

طريقة البحث هي سلسلة من اإلجراءات املستخدمة يف احلصول على املعرفة العلمية أو العلوم. ينقسم طريقة البحث إىل قسمني، ومها الطريقة البحث الكيفية و الطريقة البحث الكمية.'<sup>٧٢</sup>

أما طريقة البحث الكيفية هي الطريقة التي تؤكد على أن الواقع متعدد الأبعاد و تفاعلي و تبادل للخبرات الاجت<mark>ماعي</mark>ة التي يفسرها الأفراد. يهدف البحث الكيفية إلى فهم الظواهر االجتماعية من وجهة نظر أو منظور املشاركني. الطريقة البحث الكيفية له هدفان رئيسيان، مها الوصف و الكشف (*explore and describe to* (و اهلدف الثاين ٧3 هو الوصف و الشرح(*explain and describe to* (.

أما طريقة البحث الكمية للبياانت هي أرقام كمية أو إحصائية أو ترميز ميكن كميته. جيب أن تكون طريقة التصميم هذه منظمة و قياسية و رمسية و مصممة فقط قدر اإلمكان. هتدف أساليب البحث الكمي إىل اختبار النظريت و بناء احلقائق و إظهار العلاقات بين المتغيرات و تقديم أوصاف إحصائية و تقييم النتائج و التنبؤ بما.<sup>٢٤</sup> استخدمت الباحثة الطريقة الكمية يف هذا البحث. تتطلب طريقة الكمية فرضيات و اختبارها واليت ستحدد بعد ذلك املراحل التالية، مثل حتديد التقنيات التحليلية و الصياغات اإلحصائية اليت سيتم استخدامها.

Jonathan Sarwono, *Metode Penelitian Kuantitatif & Kualitatif* (Yogyakarta: Graha Ilmu, 2006), 259.

<sup>&</sup>lt;sup>٧٢</sup> ترجم من

Hardani, Dkk, *Buku Metode Penelitian Kualitatif & Kuantitatif* (Yogyakarta: Pustaka Ilmu, 2020), 236. ترجم من <sup>٧3</sup>

Sandu Siyoto dan M. Ali Sodik, *Dasar Metodologi Penelitian* (Kediri: Literasi Media Publishing, 2015), 11-12. <sup>٧٤</sup> ترجم من

**ب- فروض البحث** فرضية البحث هي رأي ضعيف أو ختمني وجيب أن تقرر قبول أو رفض الفرضية عن طريق اختبار الفرضية.°<sup>٧</sup>

 $(H_a)$  الفرضية البدلية (Ha

دلت الفرضية البدلية أن فيها العالقة بني متغري املستقل )<sup>x</sup> )و متغري غري املستقل )Y ).الفرضية البدلية هبذا البحث هي وجود فعالية تطبيق و سيلة *Map Mind* من خالل تطبيق *Mindomo* لرتقية مهارة الكتابة لدى طالب الفصل الثاين عشر ابملدرسة الثانوية اإلسالمية احلكومية ١ الموجنان. فروض البحث نوعان مها:

 $(H_0)$  - الفرضية الصفرية  $-7$ 

دلت الفرضية الصفرية لي<mark>س</mark> أن فيها العلاقة بين متغير المستقل (x) و متغير غير املستقل )Y). الفرضية البدلية هبذا البحث هي عدم فعالية تطبيق و سيلة *Map Mind* من خالل تطبيق *Mindomo* لرتقية مهارة الكتابة لدى طالب الفصل الثاين عشر ابملدرسة الثانوية اإلسالمية احلكومية ١ الموجنان.

**ج- جمتمع البحث و عينته**

جمتمع هي منطقة معممة تتكون من أشياء أو موضوعات هلا صفات وخصائص معينة يحددها الباحث لدراستها ثم استخلاص الاستنتاجات.'`` مجتمع في هذا بحث هي مجيع طالب فصل الثاين عشر ابملدرسة الثانوية اإلسالمية احلكومية ١ الموجنان عدده ٤5٠ طالبا.

العينة هي جزء من العدد و الخصائص التي يمتلكها المجتمع.^`` لأن عدد مجتمع كبري، ومن غري املرجح أن يقوم الباحثة دراسة كل شيء يف جمتمع، بسبب ضيق الوقت،

<sup>&</sup>lt;sup>٧٥</sup> ترجم من

Ade Heryana, *Metodologi Penelitian Kuantitatif* (Jakarta: Esa Unggul, 2020), 1. <sup>٧٦</sup> ترجم من Sugiyono, *Metode Penelitian Kuantitatif, Kualitatif dan R&D* (Bandung: Alfabeta, 2013), 80. <sup>۷۸</sup> ترجم من Sugiyono, *Metode Penelitian Kuantitatif, Kualitatif dan R&D* (Bandung: Alfabeta, 2013), 81.

مث ميكن للباحثة استخدام العينة املأخوذة من جمتمع. أخذت الباحثة بعينته ابلطريقة العينة الغرية )*Purposive Sampling* )هي تقنية حتديد عينة مع اعتبارات معينة. أخذت الباحثة بعينة من ٢٩ طالبا من مجموع ٤٥٠ طلاب، يعني من طلاب فصل الثاني عشر بقسم العلوم االجتماعية ٤ابملدرسة الثانوية اإلسالمية احلكومية ١ الموجنان.

**د- طريقة مجع البياانت** 

الطريقة التي تستخدمها الباحثة للحصول على البيانات باستخدام الطرق التالية: -١ طريقة املالحظة )*Observasi*(

تشمل أنشطة الملاحظة التس<mark>جيل</mark> المنهج<mark>ي للأحداث و السلوكيات و الأشياء التي</mark> شوهدت و الأشياء الأخرى الل<mark>ا</mark>زمة لدعم البحث الذي يتم إجراؤه.<sup>٧٩</sup>

أستخدمت املالحظة مباشرة لنيل البياانت عن عملية التعليمية بتطبيق وسيلة *mind map* من خالل تطبيق *Mindomo* لرتقية مهارة الكتابة لدى طالب الفصل الثاين عشر بقسم العلوم االجتماعية ٤ ابملدرسة الثانوية اإلسالمية احلكومية ١ الموجنان. -٢ طريقة املقابلة )*Wawancara*)

املقابلة هي وسيلة لنيل البياانت اليت يتم تنفيذها عن طريق إجراء أسئلة و أجوبة شفهية من جانب واحد وجها لوجه و عن طريق اهلاتف و مع توجيهات و أهداف محددة مسبقا. ``

أستخدمت هذه الطريقة لنيل البياانت عن مهارة الكتابة قبل تطبيق وسيلة *mind map* من خالل تطبيق *Mindomo* لرتقية مهارة الكتابة لدى طالب الفصل الثاين عشر بقسم العلوم االجتماعية ٤ ابملدرسة الثانوية اإلسالمية احلكومية ١ الموجنان.

<sup>&</sup>lt;sup>۷۹</sup> ترجم من

Jonathan Sarwono, *Metode Penelitian Kuantitatif & Kualitatif* (Yogyakarta: Graha Ilmu, 2006), 224. ترجم من <sup>٨٠</sup>

Sugiyono, *Metode Penelitian Kuantitatif, Kualitatif dan R&D* (Bandung: Alfabeta, 2013), 138.

-3 طريقة الواثئق )*Dokumentasi*)

الوثائق هو طريقة لنيل البيانات من خلال تحليل المستندات المختلفة المفيدة للتحليل من خالل قراءة الرسائل و اإلعالانت و تفاصيل االجتماع و البياانت املكتوبة لسياسات معينة و غيرها من المواد المكتوبة.'^

أستخدمت هذه الطريقة لنيل البياانت عن مهارة الكتابة قبل تطبيق وسيلة *mind map* من خالل تطبيق *Mindomo* لرتقية مهارة الكتابة لدى طالب الفصل الثاين عشر بقسم العلوم الاجتماعية ٤ بالمدرسة الثانوية الإسلامية الحكومية ١ لامونجان. -٤ طريقة اإلختبار ( *Test*)

الإختبار هو أداة أو إجراء يست<mark>خدم لمعر</mark>فة <mark>أو</mark> قياس شيء ما في الغلاف الجوي، بطريقة و قواعد محددة مسب<mark>قا</mark>. ٨<sup>٢ ك</sup>ان الاختبار المستخدم في هذه الدراسة لقياس قدرات الطالب.

أستخدمت هذه الطريقة ملعرفة كفاءة الطالب يف مهارة الكتابة بعدتطبيق وسيلة *map mind* من خالل تطبيق *Mindomo* لرتقية مهارة الكتابة لدى طالب الفصل الثاين عشر بقسم العلوم االجتماعية ٢ ابملدرسة الثانوية اإلسالمية احلكومية ١ الموجنان. **ه- بنود البحث** .<br>بنود البحث هي أدوات أستخدمت الباحثة عناصر البحث لجمع بيانات البحث من أجل متكني عملهم و جعله أسهل بكثري يف املعاجلة. مت استخدام إرشادات املالحظة و إرشادات الواثئق و إرشادات االختبار يف البحث.

<sup>&</sup>lt;sup>۸۱</sup> ترجم م*ن* Sarwono, *Metode Penelitian Kuantitatif & Kualitatif* (Yogyakarta: Graha Ilmu, 2006), 225. <sup>٨٢</sup> ترجم من Suharsimi Arikunto, *Dasar-Dasar Evaluasi Pendidikan* (Jakarta: Bumi Aksara, 2013), 67.

-١ املالحظة :أستخدمت هذه الطريقة جلمع املعلومات فيما يتعلق بعملية التعل يمة يف الفصل الثاين عشر بقسم العلوم االجتماعية ٤ ابملدرسة الثانوية اإلسالمية احلكومية ١ الموجنان.

- -٢ املقابلة : أستخدمت هذه الطريقة للحصول على معلومات من معلم اللغة العربية والطالب فيما يتعلق ابهتمام الطالب بدروس اللغة العربية و خاصة يف مهارة الكتابة و مستوى مهارة الكتابة لدى الطالب و الصعوابت اليت يواجهها الطالب عند كتابة اإلنشاء و الطريقة اليت يستخدمها املعلم يف التغلب على الصعوابت و الخطوات التي يتخذها المعلم في مهارة الكتابة و الوسيلة التعليمية التي يستخدمها المعلم في مهارة الكتابة و <mark>التقييمات التي يتم إ</mark>جراؤها لقياس مستوى مهارة الكتابة للطالب.
- -3الواثئق : أستخدمت هذه الطريقة جلمع املستندات يف شكل بياانت ملف تعريف المدرسة و بيانات إدارة التعلم. تحتوي وثيقة ملف تعريف المدرسة على بيانات هوية املدرسة و رؤية املدرسة و رسالتها و اهليكل التنظيمي للمدرسة و بياانت املعلمني والموظفين و بيانات الطلاب و بيانات المرافق و البنية التحتية للمدرسة و المناهج الدراسية. تحتوي بيانات خطة تنفيذ التعلم (RPP) و خطة الأسبوع الفعلي (RPE) و الربانمج السنوي )PROTA )و برانمج الفصل الدراسي )PROSEM )واملنهج الدراسي (Silabus) و كتاب الطالب و كتاب المعلم و التقويم الأكاديمي.
- -٤ اإلختبار : أستخدمت هذه الطريقة للحصول على حقائق و معلومات عن مهارة الكتابة قبل وبعد تطبيق وسيلة *Map Mind* من خالل تطبيق *Mindomo* لرتقية مهارة الكتابة. ختترب الباحثة الطالب من خالل تكليف الطالب برسم *map mind* من خالل تطبيق *Mindomo* و كتابة اإلنشاء.

#### **و- حتليل البياانت**

تحليل البيانات هو مجموعة من الأنشطة التي يقوم بما الباحث بعد جمع البيانات و معاجلتها من أجل الوصول إىل نتيجة. حتليل البياانت هو عملية حماولة العثور على البيانات التي تم الحصول عليها من المقابلات و الملاحظات الميدانية و المصادر الأخرى و جتميعها حبيث ميكن فهمها و مشاركتها مع اآلخرين. يتم حتليل البياانت من خالل تنظيم البيانات و ترتيبها في وحدات تحليل و توليفها و هيكلتها في هياكل و تقييم و تصنيف الأجزاء المهمة للبحث و التوصل إلى استنتاجات منها."^

أستخدمت الباحثة لتحليل البياانت ابلطريقة اإلحصائية ملعرفة تطبيق الوسيلة وسيلة *Map Mind* من خالل تطبيق *Mindomo* لرتقية مهارة الكتابة لدى طالب الفصل الثاني عشر بالمدرسة الثانوية الإسل<mark>ا</mark>مية الحكومية ١ لامونجان. أستخدمت الباحثة هذه الرموز، هي :

-١ رمز املأوية ) Prosentase )

أستخدمت الباحثة رموز املأوية لتحليل البياانت عن مهارة الكتابة لطالب الفصل الثاين عشر ابملدرسة الثانوية اإلسالمية احلكومية ١ الموجنان. حلساب رمز املئوية لإلجابة ابستخدام الصيغة التالية:  $P = \frac{f}{N} X 100\%$ البيان: <sup>P</sup> : النسبة املأوية : تكرار األجوية )frekuensi)

N : عدد المستجيبين (جمع الطلاب)

ترجم من <sup>٨3</sup>

Rifa'i Abubakar, *Pengantar Metodologi Penelitian*, *Antasari Press* (Yogyakarta: SUKA-Press UIN Sunan Kalijaga, 2021), 121.

مت استخدام املبالغ اليت قدمها سوهارسيمي أريكونتو للتفسري و العينة يف حتليل البيانات التي تم جمعها و الكشف عن افتراض البحث من قبل الباحثين على النحو التالي:<sup>٨٤</sup>

| التقديم               | النتيجة                             | الرقم |
|-----------------------|-------------------------------------|-------|
| (Sempurna) ممتاز      | $\wedge \circ - \wedge \cdot \cdot$ |       |
| (Sangat Baik) جيد جدا | $\lambda \xi - \gamma \gamma$       |       |
| (Baik) جيد            | $71 - Y$                            |       |
| مقبول (Cukup)         | $7. - 2)$                           |       |
| ناقص (Buruk)          |                                     | ٥     |

اللوحة ٣.١ : مقدار تحليل البيانات

٢- رمز المقارنة (T-Test)

أستخدمت الباحثة رمز الكتساب املعرفة حول املقارانت الوصول عن مهارة الكتابة لطلاب الفصل الثاني عشر بالمدرسة الثانوية الإسلامية الحكومية ١ لامونجان قبل و بعد عملية التعليم. أستخدمت الباحثة هذه الرموز، هي:  $M_D$  $t_0 =$ البيان:  $^{SE}$  M  $_{D}$ 

 $t_0$  : المقارنة  $t_0$ 

المتوسطة (Mean) من متغير x (الفرقة التجريبية) و الحصل على الصيغة : *M<sub>D</sub>* 

<sup>&</sup>lt;sup>٨٤</sup> ترجم من Suharsimi Arikunto, *Prosedur Penelitian Suatu Pendekatan Praktik* (Jakarta: PT Rineka Cipta, 2016), 146.

$$
{}^{SE}M_D
$$
 والخراف المعاري من متغير X (الفرقة التجريبية) ومن متغير Y (الفرقة المراقبة والحصل على العبيغة  
27 : عدد ختلفة من متغير x (الفرقة التجريبية) ومن متغير Y (الفرقة المراقبة)  
هناك عدة خطوات يجب اتخاذها قبل الىخول رمز الاختبار(t-test)

يطلب (Mean of Difference = Mp) باستخدام التعليمة الرموز التالية:

$$
M_D = \frac{\Sigma^D}{N}
$$

يطلب Sta<mark>n</mark>dard Deviation بر<mark>موز</mark> التالية:

$$
SD_D = \sqrt{\frac{\Sigma D^2}{N}} - (\frac{\Sigma D^2}{N})
$$

الانحراف المعياري من عدد ختلفة :  $SD_D$ 

يطلب Standard Error من Mean of Difference  ${}^{S\!E}M_D$  برموز التالية:

$$
s_{EMD} = \frac{s_{DD}}{\sqrt{N-1}}
$$
\nSULN SU $\bigwedge$  A  $\bigwedge$   $\bigwedge$   $\$ 

## **الباب الرابع الدراسة املداينة وحتليل البياانت**

**الفصل األول : حملة اترخيية عن املدرسة الثانوية اإلسالمية احلكومية ١ الموجنان أ- هوية املدرسة الثانوية اإلسالمية احلكومية ١ الموجنان** 

إسم املدرسة : املدرسة الثانوية اإلسالمية احلكومية ١ الموجنان عنوان املدرسة : شارع فيتريان رقم ٤3 جتيس - الموجنان الولاية : جاوة الشرقية رقم الربي : 6٢٢١١  $\mathcal{N}$ رقم الهاتف : (٠٣٢٢) :  $\mathcal{N}$ رقم إحصائيات املدرسة (NSM (: ١3١١35٢٤٠٠٠١ رقم مدير املدرسة الوطنية (NPSN (: ٢٠58٠٧٧6٤ الشهدة املدرسة : أ (A( سنة التأسيس : ١٩8٠ م **ب- اتريخ التأسيس املدرسة الثانوية اإلسالمية احلكومية ١ الموجنان**  أتسست املدرسة الثانوية اإلسالمية احلكومية ١ الموجنان منذ السنة ١٩8٠م. بدأ من املدرسة الثانوية اإلسالمية احلكومية بنكاالن مادورا انتقلت إىل الموجنان، مث تغريت إىل املدرسة الثانوية اإلسالمية احلكومية الموجنان كما مكتوب يف مرسوم وزارة الشؤون الدينية )KMA )مجهورية إندونيسيا رقم ٢٧ السنة .١٩8٠ قبل نشر مرسوم وزارة الشؤون الدينية )KMA )مجهورية إندونيسيا بشأن النقل، املدرسة الثانوية اإلسالمية احلكومية بنكاالن، و نظمت املدرسة الثانوية اإلسالمية احلكومية بنكاالن عملية

digilib.uinsa.ac.id digilib.uinsa.ac.id digilib.uinsa.ac.id digilib.uinsa.ac.id digilib.uinsa.ac.id digilib.uinsa.ac.id

التعليمية يف الموجنان منذ سنة الدراسية .١٩٧٩

و اختذت سياسة النقل كجهد احلكومة للتغلب على عدم التوازن يف عدد املدرسة الحكومية، بين المستويات و بين مواقع المحافظات، نتيجة لتأميم المدرسة الدينية الخاصة وحتويل بعض الوظائف من املدرسة الدينية اإلسالمية احلكومية إىل املدرسة احلكومية كاستراتيجية تنموية المدرسة الدينية في السنة ١٩٦٧-١٩٧٨. ثم تغيرت هذه المدرسة إسمها إلى المدرسة الثانوية الإسلامية الحكومية ١ لامونجان كما مكتوب في مرسوم وزارة الشؤون الدينية )KMA )مجهورية إندونيسيا رقم 6٧5 اتريخ ١٧ نوفمرب سنة ،٢٠١6 بشأن تغيري إسم املدرسة الثانوية اإلسالمية احلكومية، و املدرسة املتوسطة اإلسالمية الحكومية، و المدرسة الإبتدائية الإ<mark>سلا</mark>مية الحكومية في جاوة الشرقية.

قبل احتلال المبنى الخاص بما في الشارع فيتيرا<mark>ن،</mark> اقترضت هذه المدرسة مبنى المدرسة التقنية الحكومية (الآن المدرسة المتوسطة الحكومية ٤ لامونجان) كمكان لعملية التعليمية، وطبعا، التنفيذها ينتظر عملية التعليمية في المدرسة التقنية الحكومية التي إنتهاء، يعني في الساعة .١٢.٠٠ مث تزايد عدد الطالب و حمدود الفصل يف املدرسة التقنية احلكومية، يف السنة الثانية، تنفيذ عملية التعليمية أيضا مبىن مكاتب وزارة الدينية مدينة الموجنان يف الشارع الشيخ أمحد دحالن.

و يف سنة الدراسية ١٩85/١٩8٤ بعد حصوهلا على مشروع تطوير مبىن واحد مع 3 فصول و ١ غرفة إدارة و معلم و ١ غرفة رئيس املدرسة، و ميكن أن تشغل عملية التعليمية املبين خاصة هبا على مساحة من األرض 3٠٩6 مرتا، و كان 3 فصول فقط، بينما ال يزال فصالن آخران يشغالن مبىن املكاتب وزارة الدينية مدينة الموجنان. و يف سنة ١٩85 عملية التعلم برمتها ميكن تنفيذها يف املبىن اخلاص، يعين يف الشارع فيتريان رقم ٤3 الموجنان.

**ج- ر ؤية و بعثة املدرسة الثانوية اإلسالمية احلكومية ١ الموجنان**  -١ رؤية املدرسة رؤية املدرسةالثانوية اإلسالمية احلكومية ١ الموجنان يعين: "حتقيق مدرسة رقمية متفوقة و شخصية و مهارة و ثقافة بيئية." -٢ بعثة املدرسة و بعثة املدرسة الثانوية اإلسالمية احلكومية ١ الموجنان, فهي: -١ تعزيز البنية التحتية إىل املدرسة الرقمية. -٢ تدير خدمات مدرسية قائمة على تكنولوجيا املعلومات . -3 ترقية مصداقية و مسؤولية أداء املدرسة. ًقا ملعايري التعليم الوطنية (SNP (و املعايري -٤ تلبية احتياجات البنية التحتية للمدرسة وف الوطنية اإلندونيسية (SNI(. -5 صيانة و رعاية مرافق املدرسة و البنية التحتية. -6 ترقية تدفق املعلومات و االتصاالت داخليا و خارجيا. -٧ تطوير املناهج مبا يتوافق مع خصوصية الوحدة الرتبوية. -8 تنظيم أنشطة تعليمية نشطة و خالقة و فعالة و مبتكرة و ممتعة و قائمة على تكنولوجيا املعلومات . -٩ تسهيل الطالب و املعلمني و العاملني الرتبويني على التفوق. -١٠ إعداد موارد بشرية مهارة و التنافسية. -١١ تعريف سكان املدرسة بعمق روحي و جالل أخالقي. -١٢ تنظيم برامج املهارات اليت تناسب احتياجات الطالب و اجملتمع. -١3 تعريف سكان املدرسة على الإلهتمام ابلبيئة .

**د- هيكل التنظيمي املدرسة الثانوية اإلسالمية احلكومية ١ الموجنان**  هذه املدرسة جمهزة ابهليكل التنظيمي. و ميكن رؤية هيكل التنظيمي املدرسة الثانوية اإلسالمية احلكومية ١ الموجنان يف امللحقات ه.١.

**ه- أحوال املعلمني يف املدرسة الثانوية اإلسالمية احلكومية ١ الموجنان**  عدد المعلمين في المدرسة الثانوية الإسلامية الحكومية ١ لامونجان عددهم ١١٠ املعلمني. ميكن رؤية أحوال املعلمني يف املدرسة الثانوية اإلسالمية احلكومية ١ الموجنان يف امللحقات ه. .٢

**و- أحوال الطالب يف املدرسة الثانوية اإلسالمية احلكومية ١ الموجنان**  عدد الطلاب في المدرسة الثانوية الإسلامية الحكومية ١ لامونجان من الفصل العاشر حىت الثاين عشر العام الدراسي ٢٠٢3-٢٠٢٢ هي ١٢8١ طالبا. و ميكن رؤية اللوحة أحوال الطلاب في المدرسة الثانوية الإسلامية الحكومية ١ لامونجان في الملحقات ه.٣.

**ز- أحوال وسائل و أبنية يف املدرسة الثانوية اإلسالمية احلكومية ١ الموجنان** 

هناك وسائل و أبنية يف املدرسة الثانوية اإلسالمية احلكومية ١ الموجنان تدعم التعليم، و يمكن رؤية الوسائل و الأبنية في المدرسة الثانوية الإسلامية الحكومية ١ لامونجان في الملحقات ه. ٤. **الفصل الثاين : عرض البياانت و حتليلها يف فعالية تطبيق وسيلة** *Map Mind* **من خالل تطبيق** *Mindomo* **لرتقية مهارة الكتابة لدى طالب الفصل الثاين عشر ابملدرسة الثانوية اإلسالمية احلكومية ١الموجنان** 

**أ- مهارة الكتابة لدى طالب الفصل الثاين عشر ابملدرسة الثانوية اإلسالمية احلكومية ١ الموجنان قبل تطبيق وسيلة** *map mind* **من خالل تطبيق** *Mindomo*

حبثت الباحثة عن تعليم اللغة العربية و خاصة يف مهارة الكتابة لدى طالب الفصل الثاني عشر بقسم العلوم الإجتماعية ٤ باالمدرسة الثانوية الإسلامية الحكومية ١ لامونجان، وجدت الباحثة هذه ا<mark>لبيانا</mark>ت من نتائج ملاحظة بعملية تعليم اللغة العربية و المقابلة مع معلم اللغة العربية و طلاب الفصل الثاني عشر بقسم العلوم الإجتماعية ٤ و الإختبار القبلي. و كان طلاب الفصل الثاني عشر بقسم العلوم الإجتماعية ٤ عددهم ٢٩ طالب ولقد تعلّم الطالب اللغة العربية مرة يف األسبوع. و املدرس الذي يعلّم اللغة العربية فيه سامبيريل توروس تاماجي الماجستير.

قبل استخدام وسيلة *Map Mind* من خالل تطبيق *Mindomo* لرتقية مهارة الكتابة لدى طالب الفصل الثاين عشر ابملدرسة الثانوية اإلسالمية احلكومية ١ الموجنان، أجرت الباحثة المقابلة مع الطلاب و معلم المواد العربية المعرة مستوى مهارة الكتابة لدى الطالب الفصل الثاين عشر ابملدرسة الثانوية اإلسالمية احلكومية ١ الموجنان. من املقابلة اليت أجريت مع الطالب، عرفت الباحثة أن إهتمام الطالب بدراسة اللغة العربية و خاصة يف مهارة كتابة منخفضة، و هذا السبب منه: انقصا يف املفردات اليت ميتلكها الطالب العربية، و ال يفهم الطالب قواعد اللغة العربية و الطالب غالبا ما يشعرون صعوبة في التعبير عن الأفكار في الكتابة. و يوضح الطلاب إن عدم الإهتمام بتعلم اللغة العربية، و خاصة مهارة الكتابة، ينتج أيضًا عن التعلم الرتيب لأن المعلم لا يستخدم وسيلة تعليمية مثرية لإلهتمام.

و بعد املقابلة مع الطالب عن مهارة الكتابة، أجر ت الباحثة املقابلة مع معلم املواد العربية متعلق مستوى مهارة الكتابة لدى الطالب الفصل الثاين عشر ابملدرسة الثانوية اإلسالمية احلكومية ١ الموجنان. يوضح املعلم اللغة العربية أن سبب ضعف قدرة الطلاب على اللغة العربية و خاصة في مهارة الكتابة، إلى أن الطلاب نادرًا ما يقرؤون ر<br>ا النص العريب، لذا فإن إتقاهنم للمفردات انقصا، و كثري من الطالب ال يفهمون قواعد اللغة العربية.

و استعملت الباحثة املالحظة ملعرفة مهارة الكتابة لدى طالب الفصل الثاين عشر بقسم العلوم الإجتماعية با المدر<mark>سة</mark> الثانوية الإسلامية الحكومية ١ لامونجان. عرفت الباحثة من نتائج الملاحظة أن است<mark>ج</mark>ابة الطلاب عندما يشرح المعلم المواد الدراسية منخفضة، وهذا يدل على أن إهتما<mark>م الطلاب بد</mark>راسة اللغة العربية خاصة في مهارة الكتابة منخفضة و مؤسسة على القيمة اليومية ملواد اللغة العربية يف مهارة الكتابة منخفضة.

و ملعرفة بضبط على مستوى قدرة الطالب الفصل الثاين عشر اباملدرسة الثانوية الإسلامية الحكومية ١ لامونجان، أجرت الباحثة الإختبار القبلي في الفصل الثاني عشر بقسم العلوم اإلجتماعية اباملدرسة الثانوية اإلسالمية احلكومية ١ الموجنان. أستخدمت الباحثة اإلختبار القبلي قبل تطبيق وسيلة *map mind* من خالل تطبيق *Mindomo*. و أعطت الباحثة الطالب أسئلة لكتابة اإلنشاء ابملوضوع "احلضارة اإلسالمية". و تقيم الباحثة الجوانب في مهارة الكتابة مثل مناسبة المحتوى للموضوع و أسلوب الكتابة و القواعد و المفردات. و الحد الأدنى لمعايير الإنجاز (KKM) يعني ٨٠. و نتائج الإختبار القبلي كما يالي:
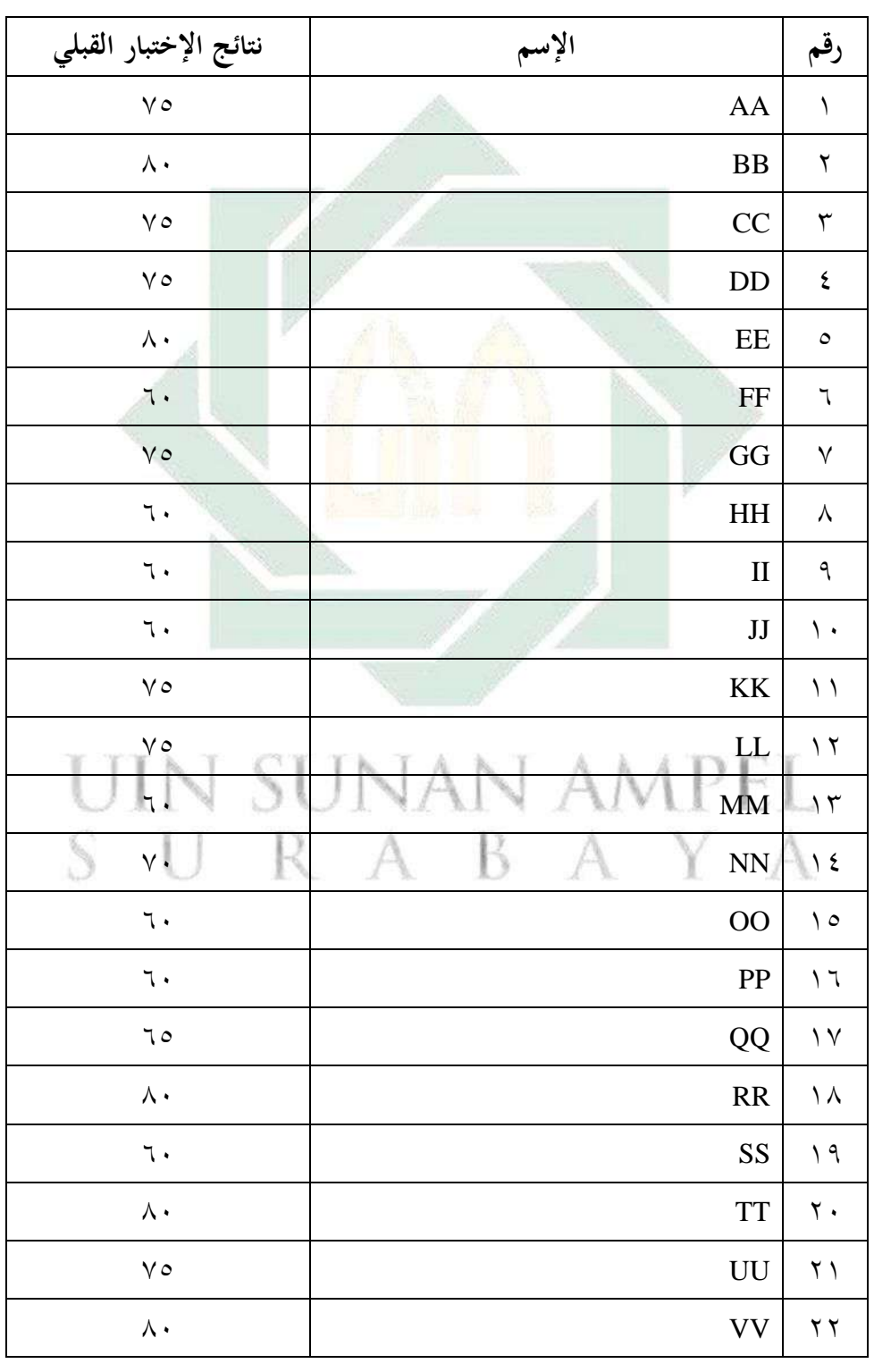

اللوحة ٠.١؛ نتائج الطلاب من الإختبار القبلي للفصل الثاني عشر بقسم علوم اإلجتماعية

| نتائج الإختبار القبلي | الإسم            | رقم                     |
|-----------------------|------------------|-------------------------|
| $\vee$ 0              | <b>WW</b>        | $\mathbf{r}$            |
| $\wedge\cdot$         | XX               | ۲٤                      |
| $\mathcal{L}$ .       | YY               | $\gamma$ 0              |
| $\mathcal{L}$ .       | ZZ               | $\mathbf{y}$            |
| $\wedge\cdot$         | AB               | $\mathsf{Y} \mathsf{Y}$ |
| 70                    | BC               | $\mathsf{Y} \wedge$     |
| $\wedge \circ$        | CD               | ۲۹                      |
| $Y \cdot 20$          |                  |                         |
| $V \cdot, Y \in$      | مجموعة<br>متوسطة |                         |

و لمعرفة نتائج الطلاب بالنسبة المأوية في الإختبار القبلي، قدمت الباحثة كما يلي: اللوحة ٤.٢ : تفصيل النتائج يف اإلختبار القبلي من انحية التقدير املأوي

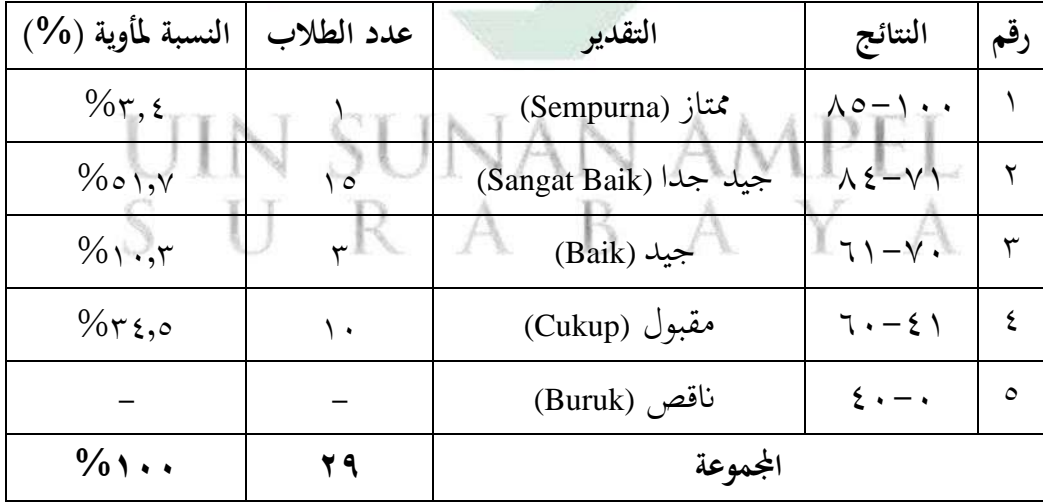

 $\zeta$ بناءً على البيانات المجموعة، تدل 7,٤% من الطلاب يعني ١ طالب حصل على درجة "ممتاز" و حصل على الحد الأدىي من معايير الإنجاز (KKM)، و ١,٧ه% من الطالب يعين ١5 طالبا حصلوا درجة "جيد جدا" و لكن ليس كل منهم حصلوا على احلد األدىن من معايري اإلجناز (KKM(، يعين ٧ طالبا حصلوا على احلد األدىن من

معايير الإنجاز (KKM) و ٨ طالبا لم يحصلوا على الحد الأدبي من معايير الإنجاز (KKM)، و %١٠,3 من الطالب يعين 3 طالبا حصلوا درجة "جيد" و مل حيصلوا على احلد الأدىن من معايير الإنجاز (KKM)، و 750% من الطلاب يعني ١٠ طالبا حصلوا درجة "مقبول" و لم يحصلوا على الحد الأدىن من معايير الإنجاز (KKM)، و لا أحد منهم حصلوا على درجة "ناقص". و الحد الأدبي لمعايير الإنجاز (KKM) يعني ٨٠. و %٢٧,5٩ من الطالب حصلوا على احلد األدىن من معايري اإلجناز (KKM( و ٧٢,٤١% من الطلاب لم يحصلوا على الحد الأدبى من معايير الإنجاز (KKM). و استنادا إىل نتائج اإلختبار القبلي، عرفت الباحثة أن مهارة الكتابة لدى طالب الفصل الثاين عشر ابملدرسة الثانوية اإلسالمية احلكومية ١ الموجنان قبل تطبيق وسيلة *mind map* من خالل تطبيق *Mindomo* منخفضة.

**ب- تطبيق وسيلة** *map mind* **من خالل تطبيق** *Mindomo* **لرتقية مهارة الكتابة لدى طالب الفصل الثاين عشر ابملدرسة الثانوية اإلسالمية احلكومية ١ الموجنان** 

قد قامت الباحثة بتطبيق وسيلة *Map Mind* من خالل تطبيق *Mindomo* لرتقية مهارة الكتابة لدى طالب الفصل الثاين عشر ابملدرسة الثانوية اإلسالمية احلكومية ١ الموجنان من حيث مهارة الكتابة.

و ابلنسبة خطوات تطبيق وسيلة *map mind* من خالل تطبيق *Mindomo* لرتقية مهارة الكتابة ابملوضوع "احلضارة اإلسالمية"، تتكون من ثالث خطوات، و منها املقدمة و األنشطة الرئيسية و األنشطة النهائية، و كما يلي:

في بداية تعليم اللغة العربية، تسلِّم الباحثة على الطلاب و تقوم الباحثة بتهيئة الفصل مث تدعو الباحثة الطالب ابلدعاء معا. و ملعرفة حضور الطالب ، تنادي الباحثة يف كشف احلضور. و حضر مجيع الطالب عدده ٢٩ طالبا. و تسأل الباحثة عن حال الطلاب بالقول "كيف حالكم جامعًا؟" و يجيب الطلاب "بخير و الحمدلله". و تسأل **ً** الباحثة عن التعليم يف اللقاء املاضي مث حتفز الطالب و توضح أهداف التعليم للطالب و توضح أمهية الكفاءات اليت مت حتقيقها. و قبل بدء التعليم توضح الباحثة عن املواد الدراسية اليت سيتعلموهنا اليوم.

مث تشرح الباحثة املواد الدراسية ابملوضوع "احلضارة اإلسالمية". و توضح الباحثة أمهية املادة التعليمية يف احلياة الواقعية. و قبل بداية الدراسة تقوم الباحثة ابإلختبار القبلي لمعرفة مهارة كتابة الطلاب. وبعد هذا الإختبار، تدعو الباحثة الطلاب لترجمة النص عن الحضارة الإسلامية في كتبهم حتى يعرفوا معنى المفردات. ثم توضح الباحثة عن الوسيلة *map mind* من خالل تطبيق *Mindomo*، و لكن قبل تطبيق وسيلة *mind map*من خالل تطبيق *Mindomo* اعطت الباحثة اإلختبار القبلي ملعرفة قدرة الطالب في مهارة الكتابة بالموضوع "الحضارة الإسل<mark>ا</mark>مية" وفقًا لإبداع الطلاب. ثم توجيه الطلاب ة<br>م لتنزيل تطبيق *Mindomo* من *Store Play* أو *Store Apple*. مث توضح الباحثة خطوات رسم *map mind* من خالل تطبيق *Mindomo*، و تعرض الباحثة أمثلة على *map mind* من خالل تطبيق *Mindomo* و خطوات كتابة اإلنشاء، مث اعطت الباحثة اإلختبار البعدي ملعرفة قدرة الطالب يف مهارة الكتابة.

و يف اإلختتام، ختلص الباحثة املواد التعليمية وتقوم الباحثة هبذا التقومي حنو اإلختبار البعد بعد عملية التعليم. و تنعكس الباحثة على عملية التعليم مع الطالب و توضح الباحثة املواد التعليمية يف األسبوع القادم، مث إختتمت ابلدعاء و السالم.

أستخدمت الباحثة اإلختبار البعدي بعد تطبيقها ملعرفة فعالية تطبيق وسيلة *mind map* من خالل تطبيق *Mindomo* لدى طالب الفصل الثاين عشر بقسم العلوم اإلجتماعية ٤ ابملدرسة الثانوية اإلسالمية احلكومية ١ الموجنان. و أستخدمت الباحثة الإختبار البعدي كتقويم التعليم.

و إضافة إىل ذلك ، ميكن اإلستنتاج أن عملية تطبيق وسيلة *map mind* من خالل تطبيق *Mindomo* لرتقية مهارة الكتابة لدى طالب الفصل الثاين عشر ابملدرسة الثانوية الإسلامية الحكومية ١ لامونجان جيدة، لأنها متوافقة بخطواط التعليم باستخدام و سوا ذالك هذه اخلطوات <sup>٨5</sup> *Mindomo* كما قالتها يونندا ووالن أيو غايرتي يف حبثها. مطابقة بخطوات التعليم الجيدة الوجودة متوافقة با81A/2013 .Permendikbud No. 81A/20 كانت نتائج الإختبار البعدي كما يالي:

اللوحة ٤.3 : نتائج طالب من اإلختبار البعدي للفصل الثاين عشر بقسم علوم اإلجتماعية

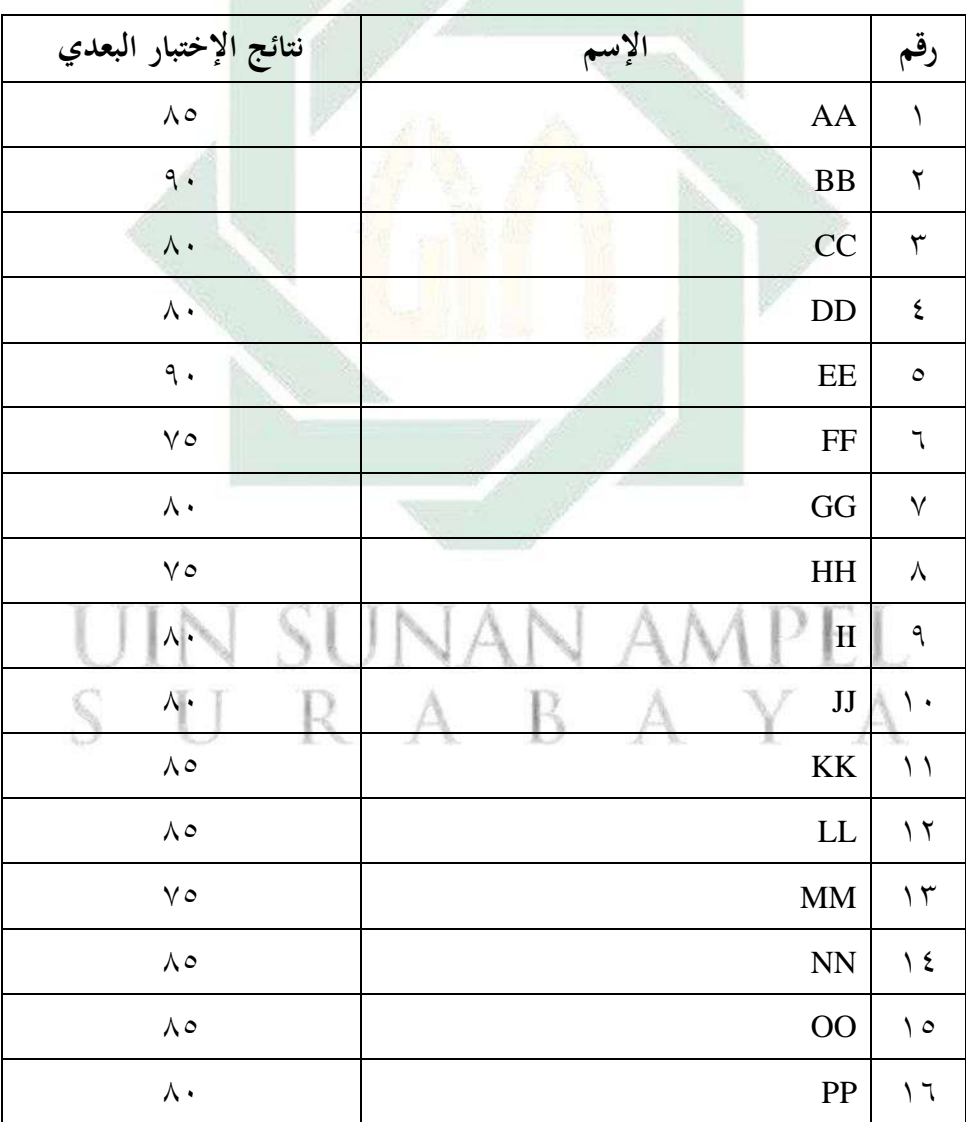

٨5 ترجم من

Yuninda Wulan Ayu Gayatri, "Implementasi Media Eletronik Mind Map Berbasis Smartphone Berbantu Software pada Pembelajaran Kimia di Masa Pandemi Covid-19" (Universitas Islam Negeri Syarif Hidayatullah Jakarta, 2022).

| نتائج الإختبار البعدي                                                      | الإسم     | رقم             |  |
|----------------------------------------------------------------------------|-----------|-----------------|--|
| $\wedge$                                                                   | QQ        | $\vee$          |  |
| ٩.                                                                         | <b>RR</b> | ۱۸              |  |
| 70                                                                         | <b>SS</b> | ۱۹              |  |
| ٩.                                                                         | <b>TT</b> | ٢.              |  |
| $\vee$                                                                     | UU        | ۲١              |  |
| ٩.                                                                         | <b>VV</b> | $\gamma$        |  |
| $\wedge$                                                                   | <b>WW</b> | $\mathbf{r}$    |  |
| 9.                                                                         | XX        | ۲٤              |  |
| $\mathcal{L}$ .                                                            | YY        | م ۲             |  |
| $V \circ$                                                                  | ZZ        | $\mathbf{y}$    |  |
| $\mathcal{A}$ .                                                            | AB        | $\gamma \gamma$ |  |
| $\vee$ $\circ$                                                             | <b>BC</b> | ٢٨              |  |
| ٩.                                                                         | CD        | ۲۹              |  |
| YYY                                                                        | مجموعة    |                 |  |
| $\wedge$ 1, $\vee$ 7                                                       | متوسطة    |                 |  |
| و لمعرفة نتائج الطلاب بالنسبة المأوية في الإختبار البعدي، قدمت الباحثة كما |           |                 |  |
|                                                                            |           | يلي:            |  |

اللوحة ٤.٤ : تفصيل النتائج يف اإلختبار البعدي من انحية التقدير املأوية

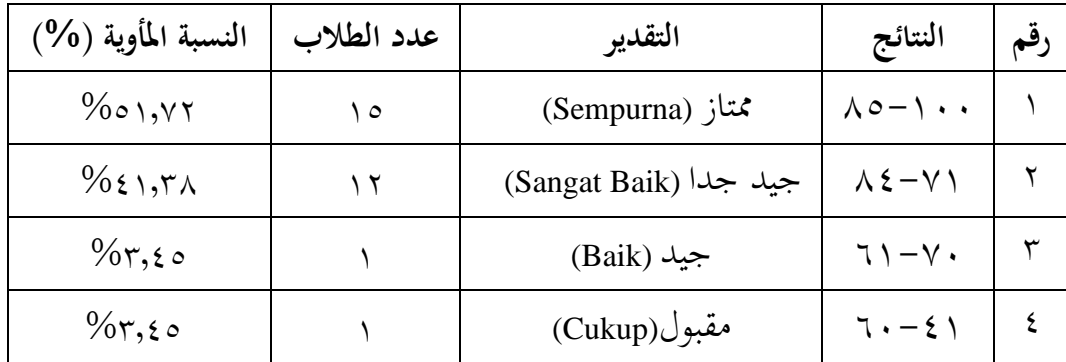

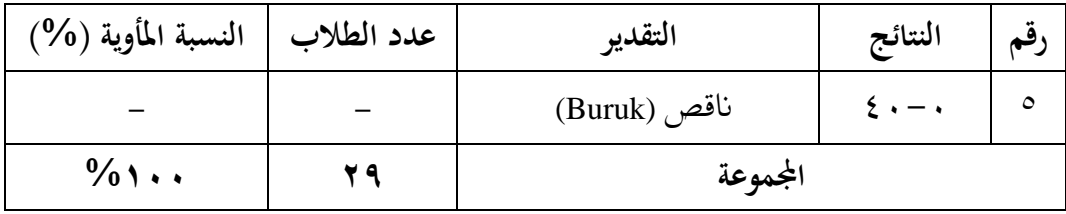

ً بناءً على البيانات المجموعة، تدل ١,٧٢ ه% من الطلاب يعني ١٥ طالبا حصلوا على درجة "ممتاز" و حصلوا على الحد الأدبى من معايير الإنجاز (KKM) ، و ٤١.٢٨ % من الطالب يعين ١٢ طالبا حصلوا على درجة "جيد جدا" و لكن ليس كل منهم حصلوا على الحد الأدنى من معايير الإنجاز (KKM)، يعني ٥ طالبا حصلوا على الحد الأدىن من معايير الإنجاز (KKM) و ٦ طالبا لم يحصلوا على الحد الأدىن من معايير الإنجاز (KKM)، و 7.6% من الطلاب يعني ١ طالب حصل درجة "جيد" و لم يحصل على الحد الأدبي من معايير الإنجاز (KKM)، و ٣,٤٥% من الطلاب يعني ١ طالب حصل درجة "مقبول" و مل حيصل على احلد األدىن من معايري اإلجناز (KKM(، و لا أحد منهم حصلوا على درجة "ناقص". و الحد الأدنى من معايير الإنجاز (KKM) يعين .8٠ و ٧٢,٤١ % من الطالب حصلوا على احلد األدىن من معايري اإلجناز (KKM (و %٢٧,5٩ من الطالب مل حيصلوا على احلد األدىن من معايري اإلجناز (KKM(. و استنادا إىل النتائج اإلختبار، عرفت الباحثة أن مهارة الكتابة لدى طالب الفصل الثاين عشر ابملدرسة الثانوية اإلسالمية احلكومية ١ الموجنان بعد تطبيق وسيلة *map mind* من خالل تطبيق *Mindomo* متحسنة.

**ج- فعالية تطبيق وسيلة** *map mind* **من خالل تطبيق** *Mindomo* **لرتقية مهارة الكتابة لدى طالب الفصل الثاين عشر ابملدرسة الثانوية اإلسالمية احلكومية ١ الموجنان**  بعد أن نظرت الباحثة لنتائج الإختبارين (الإختبار القبلي و الإختبار البعدي)، عرفت الباحثة أن قيمة اإلختبار البعدي كانت أفضل من قيمة اإلختبار القبلي، و هذا يوضح على وجود ترقية مهارة الكتابة لدى الطالب الفصل الثاين عشر ابملدرسة الثانوية

الإسلامية الحكومية ١ لامونجان. و تحليل البيانات من الإختبار القبلي و الإختبار البعدي كما يلي:

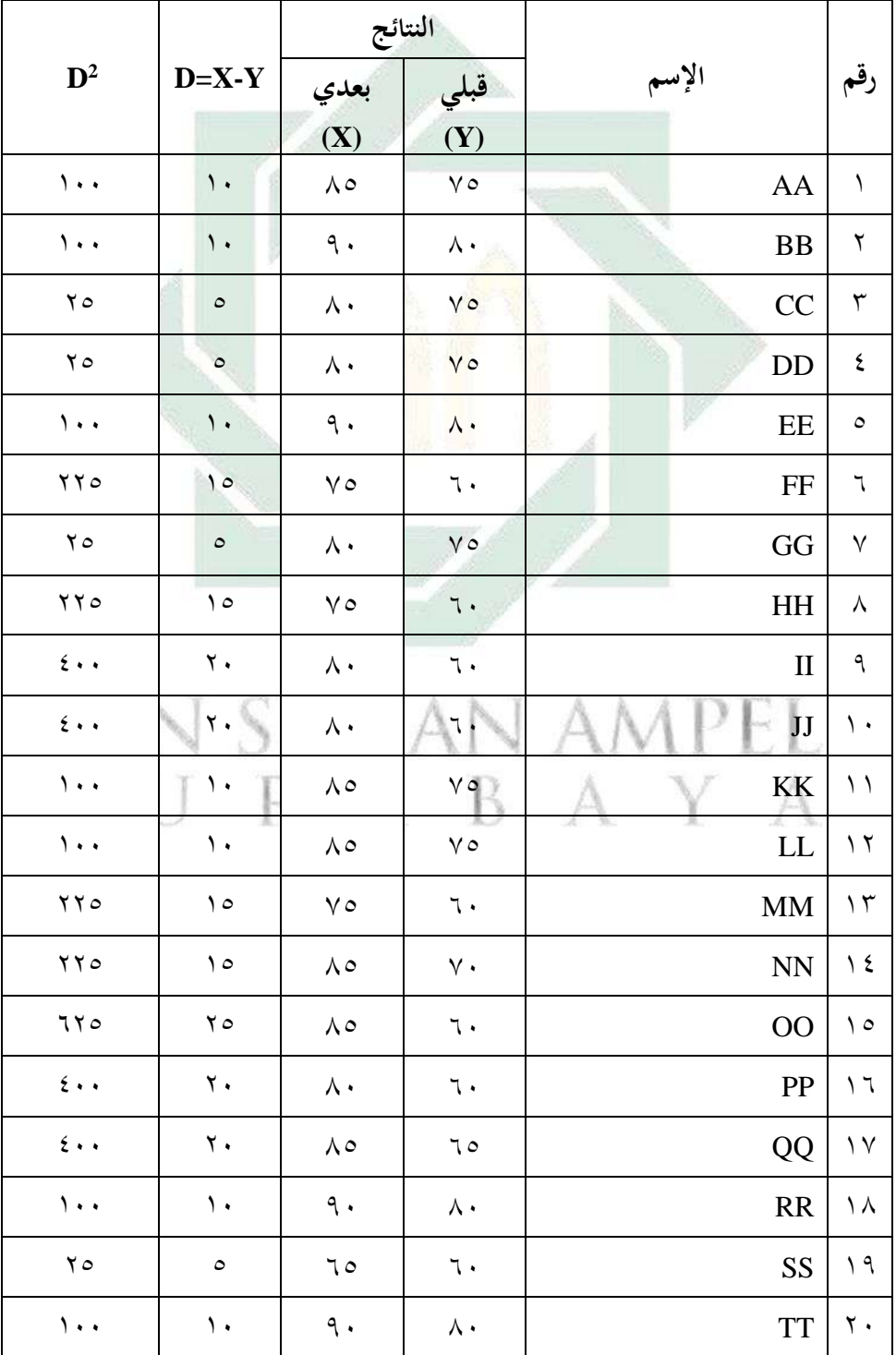

اللوحة ٤.٥ : تحليل البيانات من الإختبار القبلي و الإختبار البعدي

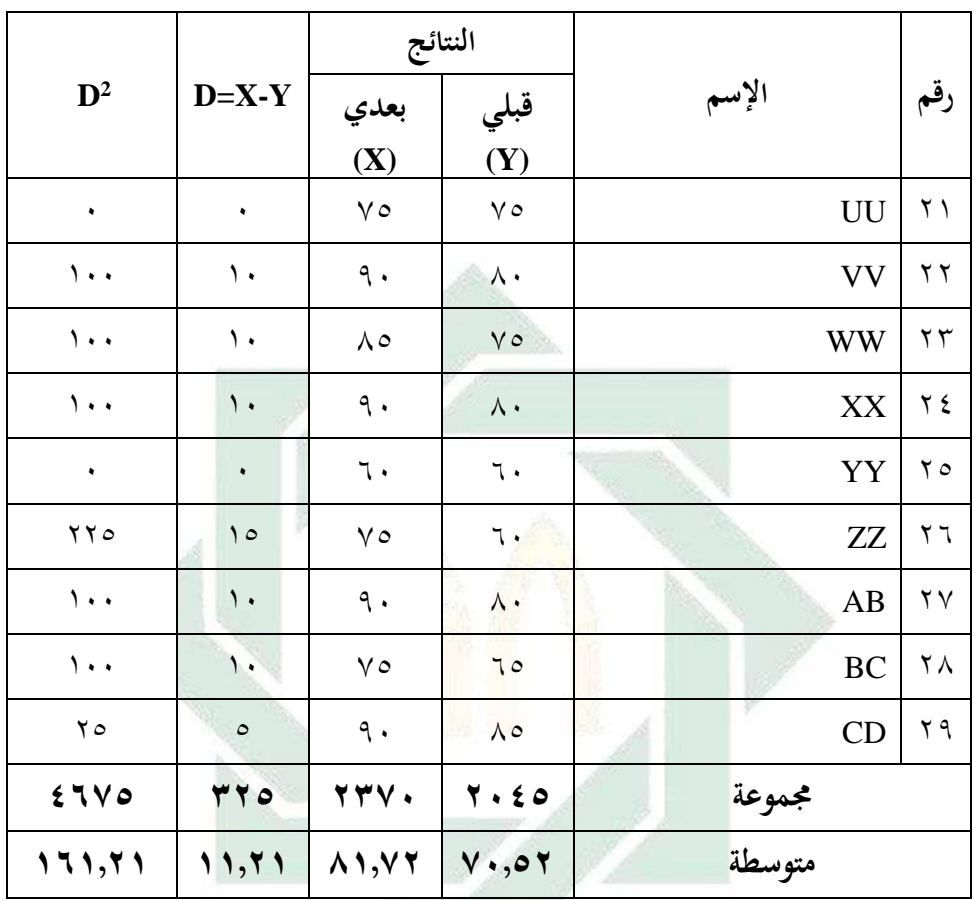

هناك فرق النتائج قبل و بعد تطبيق وسيلة *map mind* من خالل تطبيق *Mindomo*. إن نتيجة اإلختبار القبلي و اإلختبار البعدي تدل على وجود ترقية مهارة الكتابة لدى طالب الفصل الثاين عشر ابملدرسة الثانوية اإلسالمية احلكومية ١ الموجنان. و هذا يوضح أن تطبيق وسيلة *map mind* من خالل تطبيق *Mindomo* تسهيل الطالب يف كتابة الإنشاء. و بناءً على اللوحة السابقة تجد المسافة المتوسطة بين القيمة الإختبار القبلي و ً اإلختبار البعدي، على النحو التايل:

اللوحة ٤.6 : املسافة املتوسطة بني القيمة اإلختبار القبلي و اإلختبار البعدي

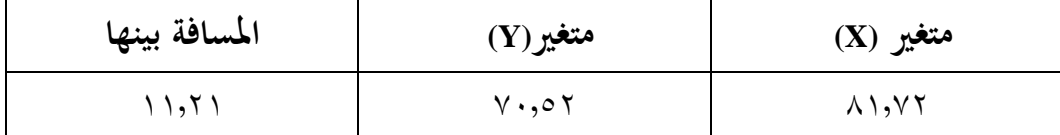

البيان:

متغير(X) : نتائج الإختبار البعدي متغير(Y) : نتائج الإختبار القبلي

و لمعرفة الفرضية مقبولة أم لا باستخدام الطريقة الإحصائية، يجب حساب الفعالية أو االرتباط بني الفرضية الصرفية و الفرضية البديلة مبعايري اإلختبار التالية: أن الفرضية الصفرية مردودة إذاكان to>t  $t_0$ أن الفرضية الصرفية مقبولة إذاكان t $\rm{_{0}}$ t

بالنسبة للسبب الأخير أي بعد تغيير فرضية البدلية (Ha) هو المقبولة، فهذا يعني أن هناك فعالية تطبيق وسيلة *map mind* من خالل تطبيق *Mindomo* لرتقية مهارة الكتابة ل*دى* طلاب الفصل الثاني عشر بالمدرسة الثانوية الإسلامية الحكومية ١ لامونجان. أستخدمت الباحثة املقارنة برمز (Test-T (على حنو التايل:

 $to =$ 

 $M_D$ 

البيان: <sup>0</sup>t : املقارنة *<sup>M</sup><sup>D</sup>* : املتوسطة (Mean (من متغري <sup>X</sup>( الفرقة التجريبية( واحلصل على الصيغة : عدد خمتلفة من متغري X( الفرقة التجريبية( ومن متغري Y( الفرقة املراقبة( <sup>D</sup> <sup>N</sup> : عدد املواد اليت متت دراستها *M<sup>D</sup> SE* : االحنراف املعاري من متغري X( الفرقة التجريبية( و من متغري Y( الفرقة املراقبة( واحلصل على الصيغة SEM<sup>D</sup> = √−1 SE

الانحراف المعياري عن الفرق بين درجة المتغير X و المتغير Y التي يمكن الحصول  $SD_D$ عليها

$$
SD_D = \sqrt{\frac{\Sigma D^2}{N}} - \left(\frac{\Sigma D^2}{N}\right)
$$

<sup>N</sup> : مجلة البياانت

١( متوسط البحث

<sup>H</sup><sup>a</sup> : وجود ترقية مهارة الكتابة يف الفصل الثاين عشر ابملدرسة الثانوية اإلسالمية احلكومية ١ الموجنان بعد وسيلة *map mind* من خالل تطبيق *Mindomo*. <sup>0</sup><sup>H</sup> : عدم ترقية مهارة الكتابة يف الفصل الثاين عشر ابملدرسة الثانوية اإلسالمية احلكومية ١ الموجنان بعد وسيلة *map mind* من خالل تطبيق *Mindomo*.

$$
M_D = \frac{\Sigma^D}{N}
$$

$$
M_D = \frac{\Sigma^D}{\Sigma^2}
$$

$$
M_D = 11.679
$$

المتوسطة (Mean) من متغير X (الفرقة التجريبية) والحصل على الصيغة : *M<sub>D</sub>*  $\rm{p}$ : عدد مختلفة من متغير X (الفرقة التجريبية) ومن متغير Y (الفرقة المراقبة) <sup>N</sup> : عدد املواد اليت متت دراسته ٢( يطلب اإلحنراف املعياري *(Deviation Standard(*

 SDD= <sup>√</sup> Σ2 − ( Σ ) 2 SDD= √ ٤٦٧٥ ٢ ٢٩ − ( ٣٢٥ ٢٩ ) ٢ = √١٦١،٢١- (١١،٢١ ٢ ) = √١٦١،٢١−١٢٥،٦

$$
SD_D = \sqrt{\tau \circ \varepsilon \circ \varepsilon}
$$

$$
SD_D = \varepsilon \circ \varepsilon
$$

*Mean of Difference* من *Standard Error* يطلب( ٣

 SEM<sup>D</sup> = √−1 ٩،٦ SEM<sup>D</sup> = √٢٩−١ ٩،٦ SEM<sup>D</sup> = ٥،٣ SEM<sup>D</sup> = ١،٨ ٤( يطلب النتيجة الفرضية ابستخدام رمز املقارنة 0<sup>t</sup> t 0= t ١١،٢١ 0= ١،٨ t 0=٦،٢ *Degrees of Freedom* يطلب( 5 df = N − 1 df =٢9 − 1 df = ٢٨ t<sup>t</sup> كما ييل : مث أعطاء التفسري إىل٢8 <sup>=</sup> df حتصل الباحثة قيمة - يف درجة املتغري %5 tt = ١,٧٠١ - يف درجة املتغري %١ tt = ٢,٤6٧ و من هنا أن أكرب من جدول رقم يف %١ أو يف %5 ١,٧٠١ >٦،٢< ٢,36٧

نها الحصول t<sub>0</sub> فهو ٦,٢ و الحصول t<sub>t</sub> فهو ١,٧٠١ و ٢,٤٦٧ لأن t<sub>0</sub> أكبر من  $_{\rm t}$  فكانت الفرضية الصرفية (H0) مردودة والفرضية البدلية (Ha) مقبولة. وهذا يدل على وجود فرق نتيجة الطالب يف مهارة الكتابة قبل استخدام وسيلة *Map Mind* من خالل تطبيق *Mindomo* لرتقة مهارة الكتابة و بعده لدى الطالب يف الفصل الثاين عشر ابملدرسة الثانوية اإلسالمية احلكومية ١ الموجنان. و هذا فرق يدل على .١١,٢ أما نتائج اإلختبار القبلي هي ،٧٠,5٢ و نتائج اإلختبار البعدي هي .8١,٧٢

و التلخيص يؤخذ من هذا البحث أن تطبيق وسيلة *Map Mind* من خالل تطبيق *Mindomo*لرتقية مهارة الكتابة لدى طالب الفصل الثاين عشر ابملدرسة الثانوية اإلسالمية احلكومية ١ الموجنان ذو فعال.

## in sunan ampel SURABAYA

**الباب اخلامس خامتة البحث**

**أ- نتائج البحث**

أما نتائج البحث في هذا البحث العلمي فكما يالي:

-١ إن مهارة الكتابة لدى طالب الفصل الثاين عشر ابملدرسة الثانوية اإلسالمية احلكومية ١ الموجنان قبل وسيلة *Map Mind* من خالل تطبيق *Mindomo* على درجة منخفضة، بناءً على البيانات تم جمعها ما يصل إلى ٣,٤% من الطلاب ً يعني ١ طالب حصل على درجة "ممتاز" و حصل على الحد الأدىن من معايير الإنجاز (KKM)، و ١,٧٥% من الطلاب يعني ١٥ طالبا حصلوا درجة "جيد جدا" و لكن ليس كل منهم حصلوا على الحد الأدنى من معايير الإنجاز (KKM)، يعين ٧ طالبا حصلوا على احلد األدىن من معايري اإلجناز (KKM (و 8 طالبا مل حيصلوا على احلد األدىن من معايري اإلجناز (KKM(، و %١٠,3 من الطالب يعني ٣ طالبا حصلوا درجة "جيد" و لم يحصلوا على الحد الأدىن من معايير الإنجاز (KKM(، و %3٤,5 من الطالب يعين ١٠ طالبا حصلوا درجة "مقبول" و مل حيصلوا على احلد األدىن من معايري اإلجناز (KKM(، و ال أحد منهم حصل وا على درجة "انقص". و احلد األدىن ملعايري اإلجناز (KKM (يعين .8٠ و %٢٧,5٩ من الطالب حصلوا على احلد األدىن من معايري اإلجناز (KKM( و%٧٢,٤١ من الطالب مل حيصلوا على احلد األدىن من معايري اإلجناز (KKM(. -٢ إن تطبيق وسيلة *Map Mind* من خالل تطبيق *Mindomo* لدى طالب الفصل الثاني عشر بالمدرسة الثانوية الإسلامية الحكومية ١ لامونجان جيدة، لأنها متوافقة بخطواط التعليم باستخدام *Mindomo كم*ا قالتها يونندا وولان أيو غايتري في

حبثها. و سوا ذالك هذه اخلطوات مطابقة خبطوات التعليم اجليدة الوجودة متوافقة

با Permendikbud No. 81A/2013. و بدء بالمقدمة يعني تسلِّم الباحثة على ِّ الطالب و تقوم الباحثة بتهيئة الفصل مث تدعو الباحثة الطالب ابلدعاء معا. و لمعرفة حضور الطلاب، تنادي الباحثة في كشف الحضور. و حضر جميع الطلاب عدده ٢٩ طالبا. و تسأل الباحثة عن حال الطالب ابلقول "كيف حالكم جامعًا؟" و يجيب الطلاب "بخير و الحمدلله". و تسأل الباحثة عن التعليم في **ً** اللقاء املاضي مث حتفز الطالب و توضح أهداف التعليم للطالب و توضح أمهية الكفاءات اليت مت حتقيقها. و قبل بدء التعليم توضح الباحثة عن املواد الدراسية التي سيتعلموها اليوم. ث<mark>م الأنشطة الرئيسية، يعني تشرح الباحثة المواد الدراسية</mark> بالموضوع "الحضارة الإسلامية"<mark>. و توض</mark>ح ا<mark>لب</mark>احثة أهمية المادة التعليمية في الحياة الواقعية. و قبل بداية الدراسة تقوم الباحثة بالإختبار القبلي لمعرفة مهارة كتابة الطالب. وبعد هذا اإلختبار، تدعو الباحثة الطالب لرتمجة النص عن احلضارة الإسلامية في كتبهم حتى يعرفوا معنى المفردات. ثم توضح الباحثة عن الوسيلة *map mind* من خالل تطبيق *Mindomo*، و لكن قبل تطبيق وسيلة *map mind* من خالل تطبيق *Mindomo* اعطت الباحثة اإلختبار القبلي ملعرفة قدرة الطالب في مهارة الكتابة بالموضوع "الحضارة الإسلامية" وفقًا لإبداع الطلاب. ثم توجيه ة<br>م الطالب لتنزيل تطبيق *Mindomo* من *Store Play* أو *Store Apple*. مث توضح الباحثة خطوات رسم *map mind* من خالل تطبيق *Mindomo*، و تعرض الباحثة أمثلة على *map mind* من خالل تطبيق *Mindomo* و خطوات كتابة اإلنشاء، مث اعطت الباحثة الإختبار البعدي لمعرفة قدرة الطلاب في مهارة الكتابة. و الأنشطة النهائى، يعين ختلص الباحثة املواد التعليمية وتقوم الباحثة هبذا التقومي حنو اإلختبار البعد بعد عملية التعليم. و تنعكس الباحثة على عملية التعليم مع الطالب و توضح الباحثة المواد التعليمية في الأسبوع القادم، ثم إختتمت بالدعاء و السلام.

-3 إن تطبيق وسيلة *Map Mind* من خالل تطبيق *Mindomo* لدى طالب الفصل الثاين عشر ابملدرسة الثانوية اإلسالمية احلكومية ١ الموجنان ذو فعال. و هذا  $<$  مؤسس على النتائج التي تم الحصول عليها أي 10 to أكبر من ٢,٣٦٧ مؤسس على النتائج التي ١,٧٠١الفرضية الصرفية (0<sup>H</sup> (مردودة و الفرضية البدلية (Ha (مقبولة. و هذا يدل على وجود فرق النتيجة الطالب يف مهارة الكتابة قبل استخدام وسيلة *Mind Map* من خالل تطبيق *Mindomo* لرتقة مهارة الكتابة وبعده لدى الطالب يف الفصل الثاين عشر ابملدرسة الثانوية اإلسالمية احلكومية ١ الموجنان.

**ب- اإلقرتحات**

-١ لرئيس املدرسة ينبغي على رئيسة المدرسة مساعدة المعلم اللغة العربية في تطوير التعلم وتوفير مرافق التعليم في تطبيق وسيلة التعليم المناسبة بالتعليم اللغة العربية خاصة في مهارة الكتابة لرتقية نتائج تعلم الطالب .

-٢ ملعلم اللغة العربية

 $-V$ 

ينبغي أن جيعل معلم اللغة العربية عملية التعليمية ممتع و استخدام وسيلة التعلم املثرية إلهتمام و املتوافقة مع تعلم اللغة العربية، و خاصة يف مهارة الكتابة لتسهيل كتابة اإلنشاء على الطالب حبيث ترقية نتائج تعلم الطالب .

ينبغي أن جيتهد الطالب لرتقية قدرة اللغة العربية، و خاصة مهارة الكتابة ابستخدام املرافق املدرسية و وسيلة التعليمية املناسبة .

## **املراجع العربية**

- أنجري, شمفا أغني. ''دراسة عن الوسائل التعليمية في تعليم اللغة العربية بالمدارس الثانوية بمالانج. " لغ*اويات ١ .*no . ١ (٢٠١٨) :٤٢:
- ديفي, عائشة. "أهمية الوسائل التعليمية في تعليم اللغة العربية. "باتوسانجكار ,(٢٠١٨):  $.54$
- رفقية, مروة. "فعالية تطبيق وسيلة *Map Mind* من خالل تطبيق *XMind* لرتقية مهارة القراءة لدى طلاب الفصل السابع بالمدرسة المتوسطة الحكومية ١ موجوكرطا." الجامعة سونن أمبيل الإسلام<mark>ية</mark> الحكومية سورابايا, ٢٠٢٢.
- ريطونجا, نور عائشة. "استخدام طريقة الخريطة الذهنية لترقية إتقان المفردات العربية لدى طالب الفصل السابع اباملدرسة الثانوية 'لبولتوريئوم' اجلامعة اإلسالمية احلكومية سومطرة الشمالية. " اجلامعة اإلسالمية احلكومية سومطرة الشمالية, .٢٠٢٠
- عمر, أحمد مختار. *معجم اللغة العربية المعاصرة*. القاهرة: عالم الكتاب, ٢٠٠٨. مألوف, لويس. *المنجد في اللغة العربية*. بيروت: دار المشرق ,١٩٨٩. مسكون, ديهياة. ''دور اللغة العربية في عصر العولمة وتطبيقها في تطوير العلوم. ''  $\gamma: \Upsilon \Upsilon : (\Upsilon \cdot \Delta) \setminus \Omega$ .no. الإزدهار  $\mathcal{Y}$
- مصباح الدين, محمد. ''نظريات تعلم اللغة الثانية (السلوكية والمعرفية والبنائية) والاستفادة منها في تعليم اللغة العربية لطلاب الجامعة الإندونيسيا. " *انتاجونا* ٢, no. ٢  $. Y \cup : (7 \cdot 7 \cdot)$ 
	- معروف, حممود. حصائص العربية. بريوت: دانفايسكو, .١٩٩٢
- نافعي, ويلدان. "تعليم اللغة العربية على المدخل الإتصالي. " *الوحدة* ١ .no . ٢

digilib.uinsa.ac.id digilib.uinsa.ac.id digilib.uinsa.ac.id digilib.uinsa.ac.id digilib.uinsa.ac.id digilib.uinsa.ac.id

. ۹۸:  $(\texttt{Y} \cdot \texttt{Y} \cdot)$ 

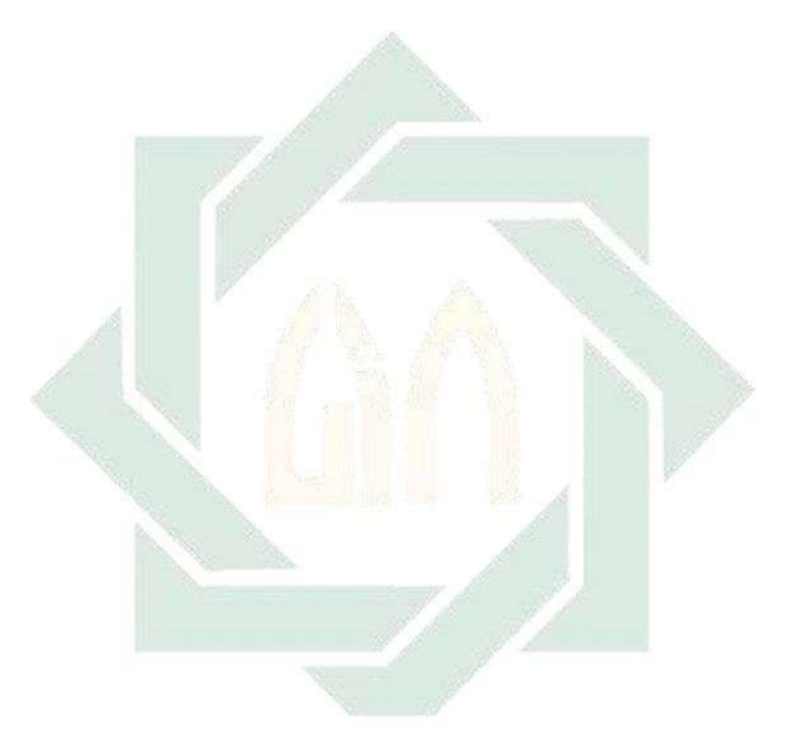

## UIN SUNAN AMPEL<br>SURABAYA

- Abubakar, Rifa'i. *Pengantar Metodologi Penelitian*. *Antasari Press*. Yogyakarta: SUKA-Press UIN Sunan Kalijaga, 2021.
- Arikunto, Suharsimi. *Dasar-Dasar Evaluasi Pendidikan*. Jakarta: Bumi Aksara, 2013.
- Arikunto, Suharsimi. *Prosedur Penelitian Suatu Pendekatan Praktik*. Jakarta: PT Rineka Cipta, 2016.
- Arsyad, Azhar. *Media Pembelajaran*. Jakarta: PT Raja Grafindo Persada, 2004.
- Arsyad, Azhar. *Media Pembelajaran*. Jakarta: Rajawali Pers, 2010.
- Azma, Dkk. "Penggunaan Media Audio untuk Meningkatkan Kemampuan Menyimak di Sekolah Dasar." *Jurnal UNTAN* (2014): 4.
- Bararah, Isnawardatul. "Pengelolaan Sarana dan Prasarana Pendidikan dalam Meningkatkan Kualitas Pembelajaran." *Mudarrisuna* 10, no. 2 (2020): 351.
- Buzan, Tony. *The Ultimate Book of Mind Maps*. London: HarperCollinsPublishers, 2012.
- Darmadi, Kaswan. *Meningkatkan Kemampuan Menulis*. Yogyakarta: Andi, 1996.
- Enco, Mulyasa. *Kurikulum Berbasis Kompetensi: Konsep, Karakteristik Dan Implementasi*. Bandung: Remaja Rosdakarya, 2003.
- Fhitri, Anita dan Didi Yulistio. "Peningkatan Kemampuan Menulis Cerpen Menggunakan Model Pembelajaran Pedagogi Genre, Saintifik, Dan Clil (Content and Language Integrated Learning) Pada Siswa Kelas XI SMAN 2 Kota Bengkulu." *Jurnal Ilmiah Korpus* 3, no. 1 (2019): 12.
- Fikri, Hasnul dan Ade Sri Madona. *Pengembangan Media Pembelajaran Berbasis Multimedia Interaktif*. Yogyakarta: Samudra Biru, 2018.
- Hamid, Bisri Mustofa dan Abdul. *Metode &Strategi Pembelajaran Bahasa Arab*. Malang: UIN Malang Press, 2011.
- Hardani, Dkk. *Buku Metode Penelitian Kualitatif & Kuantitatif*. Yogyakarta: Pustaka Ilmu, 2020.
- Hasan, Muhammad, Dkk. *Media Pembelajaran*. Klaten: Tahta Media Group, 2021.
- Helge, Kris Laura McKinnon. *The Teaching Librarian Web 2.0, Technology, and Legal Aspects*. Oxford: Chandos Publishing, 2013.
- Hermawan, Acep. *Metodologi Pembelajaran Bahasa Arab*. Bandung: PT Remaja Rosdakarya, 2018.

Heryana, Ade. *Metodologi Penelitian Kuantitatif*. Jakarta: Esa Unggul, 2020.

- Hidayat, Heri, Heny Mulyani, Ajeng Siti Fatimah, Amallia Sholihat, and Ana Zulfia Latifah. "Penerapan Metode Mind Mapping Untuk Meningkatkan Kreativitas Pada Pembelajaran Pendidikan Kewarganegaraan." *Jurnal Pendidikan* 21, no. 1 (2020): 40.
- Jannah, Nurmiftahul. "Peningkatan Keterampilan Menulis Karangan Narasi Dengan Menggunakan Metode Mind Mapping Pada Murid Kelas IV C SDIT As Sunnah Makassar." Universitas Muhammadiyah Makassar, 2021.
- Kholiq, Abdul. "Media Pembelajaran Bahasa Arab." In *Prosiding Konferensi Nasional Bahasa Arab VI Malang*, 295. Malang, 2020.
- Kristanto, Andi. *Media Pembelajaran*. Surabaya: Penerbit Bintang Surabaya, 2016.
- Kuraedah, Sitti. "Aplikasi Maharah Kitabah Dalam Pembelajaran Bahasa Arab." *Al-Ta'dib: Jurnal Kajian Ilmu Pendidikan* 8, no. 2 (2015): 85.
- Kustandi, Cecep dan Bambang Sudjipto. *Media Pembelajaran*. Bogor: Ghalia Indonesia, 2011.
- Lestari, Theresia Evi Ayu. "Pengembangan Bahan Ajar Ensiklopedia Plus Mind Map Berbasis Website Pada Materi Sistem Pencernaan Manusia Kelas XI SMA." Universitas Sanata Dharma, 2021.
- Munawir, Ahmad Warson. *Kamus Al-Munawwir Arab-Indonesia*. Surabaya: Pustaka Progressif, 1984.
- Mustofa, Syaiful. *Strategi Pembelajaran Bahasa Arab Inovatif*. Malang: UIN\_Malang Press, 2011.
- Nurudin. *Pengantar Komunikasi Massa*. Jakarta: RajaGrafindo Persada, 2007.
- Puji, Kadarsih Retno. "Penggunaan Tehnik Mind Mapping Untuk Meningkatkan Kemampuan Menulis Teks Perkenalan Siswa Kelas VII-A SMP Negeri 1 Jiwan Kabupaten Madiun." *Jurnal Dieksis ID* 1, no. 2 (2021): 54.
- Ritonga, Gunawan dan Asnil Aidah. *Media Pembelajaran Berbasis Industri 4.0*. Jakarta: Rajawali Pers, 2019.
- Rusman. *Model-Model Pembelajaran Mengembangkan Profesionalisme Guru*. Bandung: Raja Grafindo Persada, 2012.
- Sanaky, Hujair AH. *Media Pembelajaran*. Yogyakarta: Safiria Insania Press, 2009.
- Sarwono, Jonathan. *Metode Penelitian Kuantitatif & Kualitatif*. Yogyakarta: Graha Ilmu, 2006.
- Semi, M. Athar. *Dasar-Dasar Ketrampilan Menulis*. Bandung: Angkasa, 2007.
- Sharfina, dan Fatma Zuhra. "Penerapan Pembelajaran Quantum Learning Dengan Teknik Mind Mapping Untuk Meningkatkan Hasil Belajar Siswa Pada Konsep

Gaya." *JEMAS : Jurnal Edukasi Matematika dan Sains* 1, no. 2 (2020): 57.

- Siwi, Melati Sukma. "Pengembangan Media Pembelajaran Berbasis Mind Map Melalui Mindjet Mindmanager Untuk Meningkatkan Hasil Belajar Fisika Materi Pokok Momentum, Impuls, Dan Tumbukan." Universitas Negeri Yogyakarta, 2018.
- Sodik, Sandu Siyoto dan M. Ali. *Dasar Metodologi Penelitian*. Kediri: Literasi Media Publishing, 2015.
- Soeparno. *Media Pengajaran Bahasa*. Jakarta: Intan Pariwara, 1989.
- Sugiyono. *Metode Penelitian Kuantitatif, Kualitatif Dan R&D*. Bandung: Alfabeta, 2013.
- Suyono. "Belajar Menulis Dan Menulis Untuk Belajar." In *Prosiding Forum Ilmiah X FPBS UPI*, 183–186, 2014.
- Swadarma, Doni. *Penerapan Mind Mapping Dalam Kurikulum Pembelajaran*. Jakarta: Elex Media Komputindo, 2013.
- Syarif, Elina Zulkarnaini, Sumarno. *Pembelajaran Menulis*. Jakarta: Departemen Pendidikan Nasional, 2009.
- Takaeb, Matheos J, and Ferdinandus Mone. "Pengaruh Model Pembelajaran Cooperative Tipe Group Investigation Berbantuan Media Gambar Terhadap Prestasi Belajar Siswa Kelas VIII SMP Negeri 3 Soe." *Jurnal Sains dan Edukasi Sains* 1, no. 2 (2018): 32.
- Wibowo, Fajar Harry. "Pengembangan Media Pembelajaran Berbasis Video Animasi Dengan Aplikasi Canva Pada Materi Struktur Atom." Universitas Islam Negeri Sunan Kalijaga, 2021.
- Wulan, Yuninda Ayu Gayatri. "Implementasi Media Eletronik Mind Map Berbasis Smartphone Berbantu Software Pada Pembelajaran Kimia Di Masa Pandemi Covid-19." Universitas Islam Negeri Syarif Hidayatullah Jakarta, 2022.